# Trabajo de Fin de Grado Grado en Ingeniería en Tecnologías Industriales

# Implantación del SCE aplicando metodologías ágiles: Scrum

Autor: Pablo Pérez de Tudela Villa Tutor: María Rodríguez Palero

Implantación del SCE aplicando metodologías ágiles: Scrum

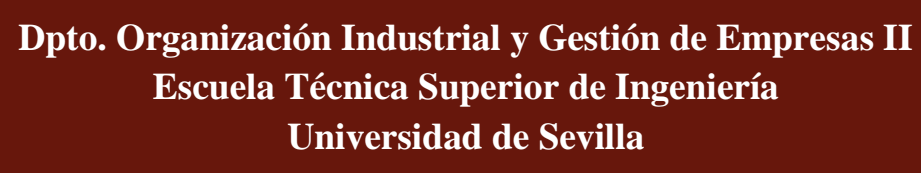

Sevilla, 2019

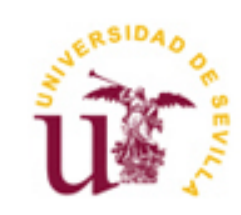

 $E$ 

Implantación del SCE aplicando metodologías ágiles: Scrum

Trabajo de Fin de Grado Grado en Ingeniería en Tecnologías Industriales

# Implantación del SCE aplicando metodologías ágiles: Scrum

Autor:

Pablo Pérez de Tudela Villa

Tutor:

María Rodríguez Palero

Dpto. de Organización Industrial y Gestión de Empresas II

Escuela Técnica Superior de Ingeniería

Universidad de Sevilla

Sevilla, 2019

# <span id="page-4-0"></span>**RESUMEN**

El presente trabajo trata adaptar una nueva metodología de trabajo, conocida como metodología ágil para la implantación en una empresa del Sistema de Control Económico de Valentín de Madariaga. La metodología sobre la que se ha trabajado durante el trabajo se trata de Scrum.

Scrum nace como un método de desarrollo de software, durante los años 80 en Japón. Scrum, además de crear una forma de trabajo que mejore la eficiencia del mismo, trata de mejorar la relación entre los trabajadores, consiguiendo la superación profesional y personal de los mismos.

Debido a que Scrum surge para solucionar problemas desde un punto de vista informático, a lo largo de este trabajo se ha pretendido adaptar la metodología de modo que pueda ser útil para la elaboración de los presupuestos y el análisis de la empresa. De este modo habrá actividades que Scrum sugiera que no sean estrictamente necesarios para la implantación que se pretende realizar.

La realización de este trabajo muestra la gran capacidad de adaptación que pueden tener dichas metodologías, las cuales pueden llegar a ser realmente útiles, sobre todo a la hora de plantear y organizar actividades de cualquier tipo.

Además, la implantación del SCE en la empresa ha permitido que dicha empresa mejore su producción durante el comienzo del mes de junio mediante la identificación de los defectos en la producción, así como la contabilización económica de dichos problemas.

# <span id="page-5-0"></span>**ABSTRACT**

The present project tries to adapt a new work methodology, known as agile methodology to the implantation in a company of the Economic Control System developed by Valentín de Madariaga. The methodology that has been worked on during the project is called Scrum.

Scrum was born as a method of software development, during the 80s in Japan. Scrum, in addition to creating a way of working that improves the efficiency of it, tries to improve the relationship between the workers, achieving the professional and personal improvement of them.

Due to the Scrum arises to solve problems from a computer point of view, throughout this work it has been tried to adapt the methodology so that it can be useful for the elaboration of the budgets and the analysis of the company. In this way there will be activities that Scrum suggests that are not strictly necessary for the implementation that is intended to be carried out.

The realization of this work shows the great adaptability that these methodologies can have, which can be really useful, especially when planning and organizing activities of any kind.

In addition, the implementation of the SCE in the company has allowed this company to improve its production during the beginning of June by identifying the defects in the production as well as the economic accounting of these problems.

# <span id="page-6-0"></span>ÍNDICE

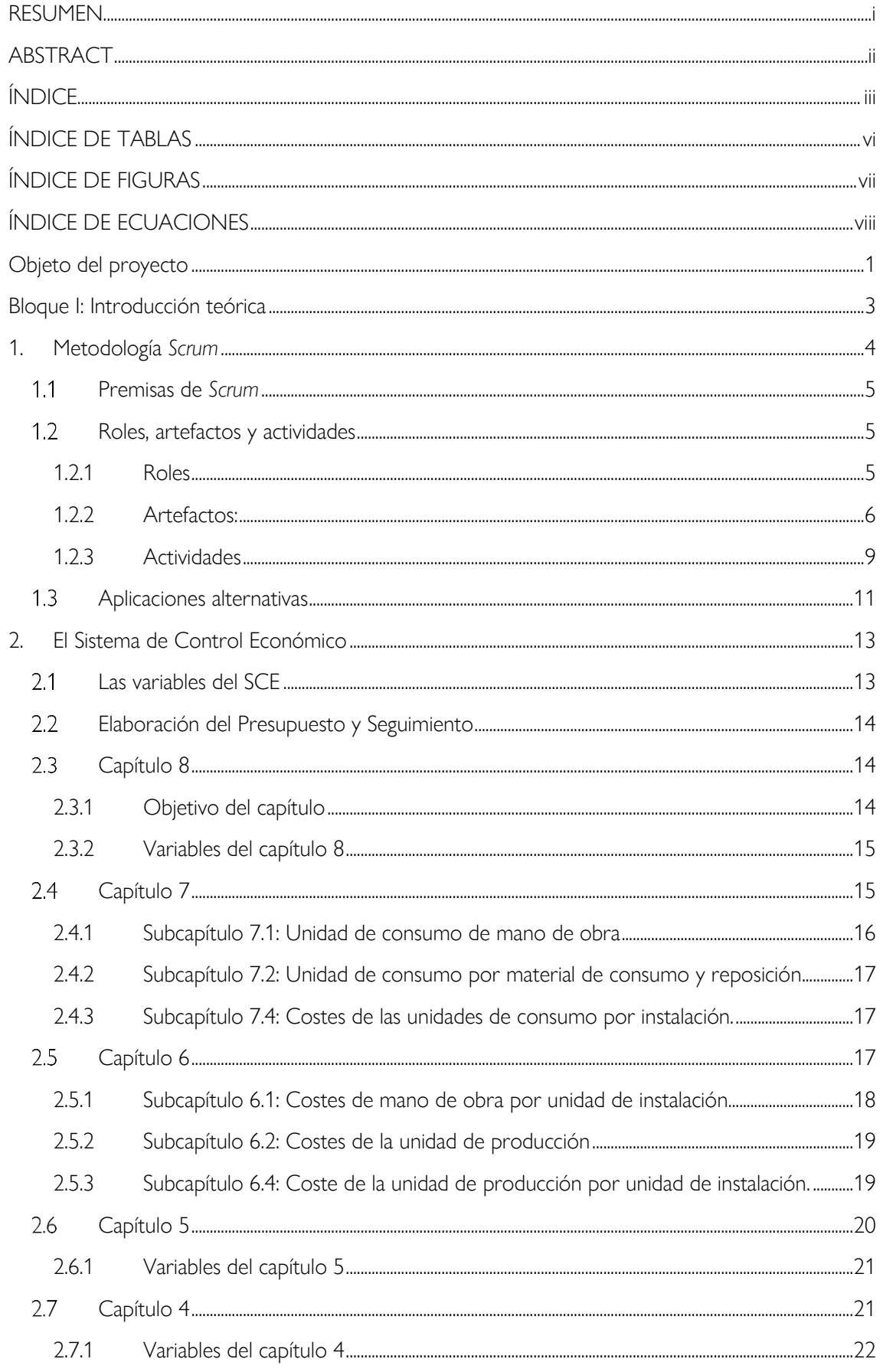

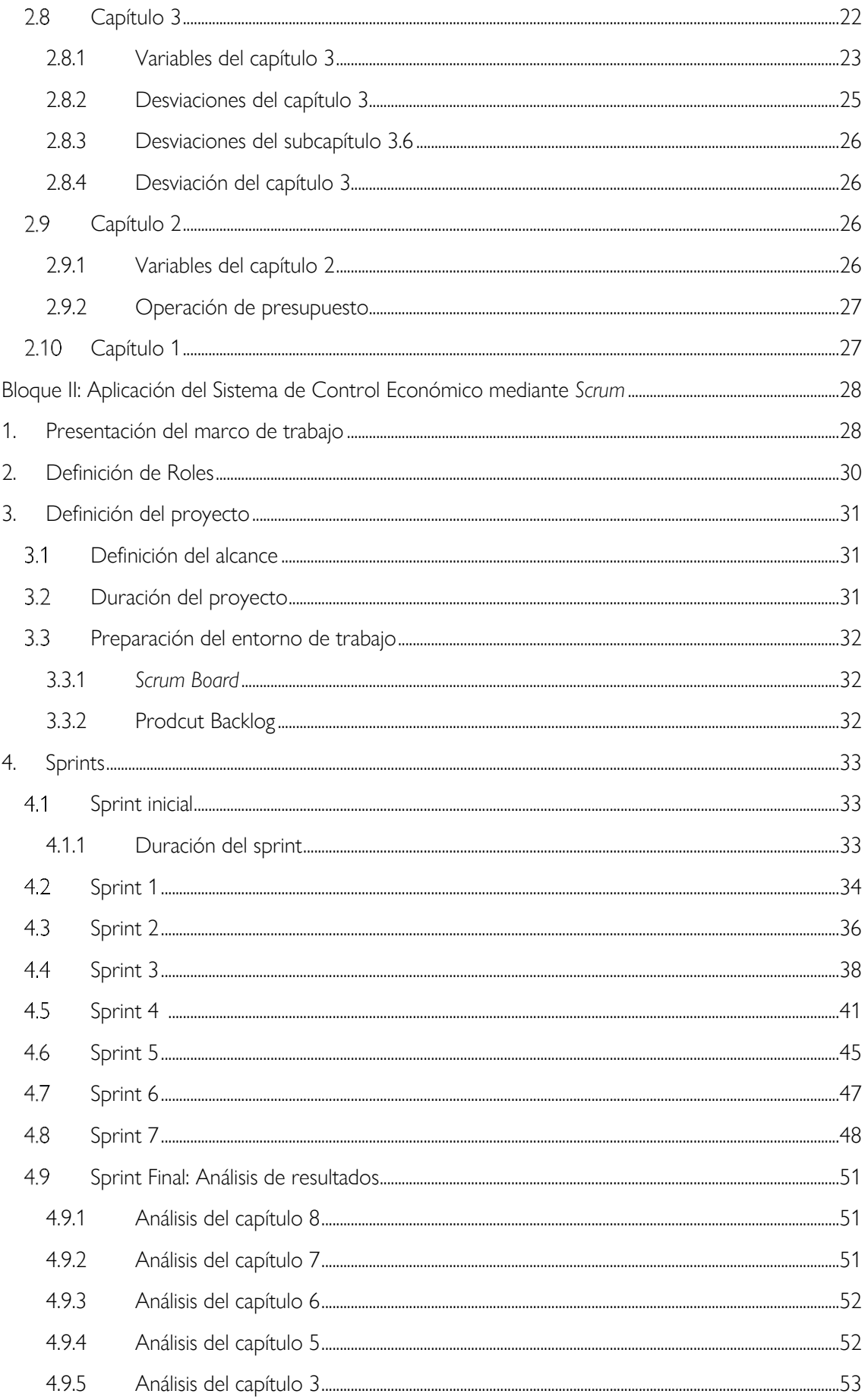

Implantación del SCE aplicando metodologías ágiles: Scrum

<span id="page-8-0"></span>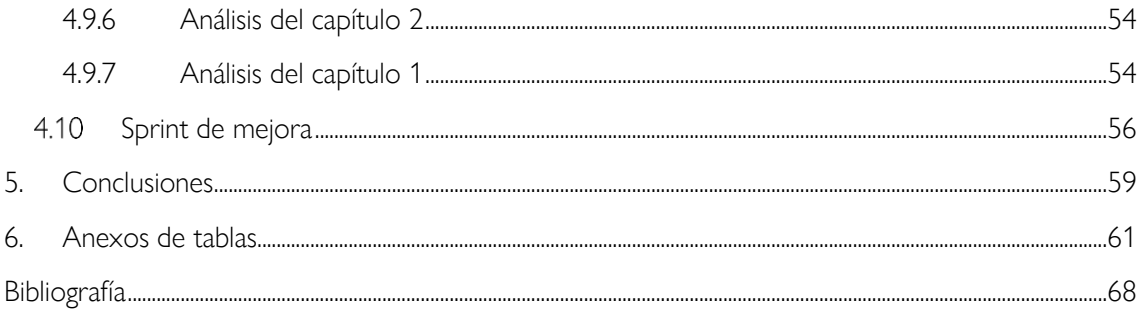

# **ÍNDICE DE TABLAS**

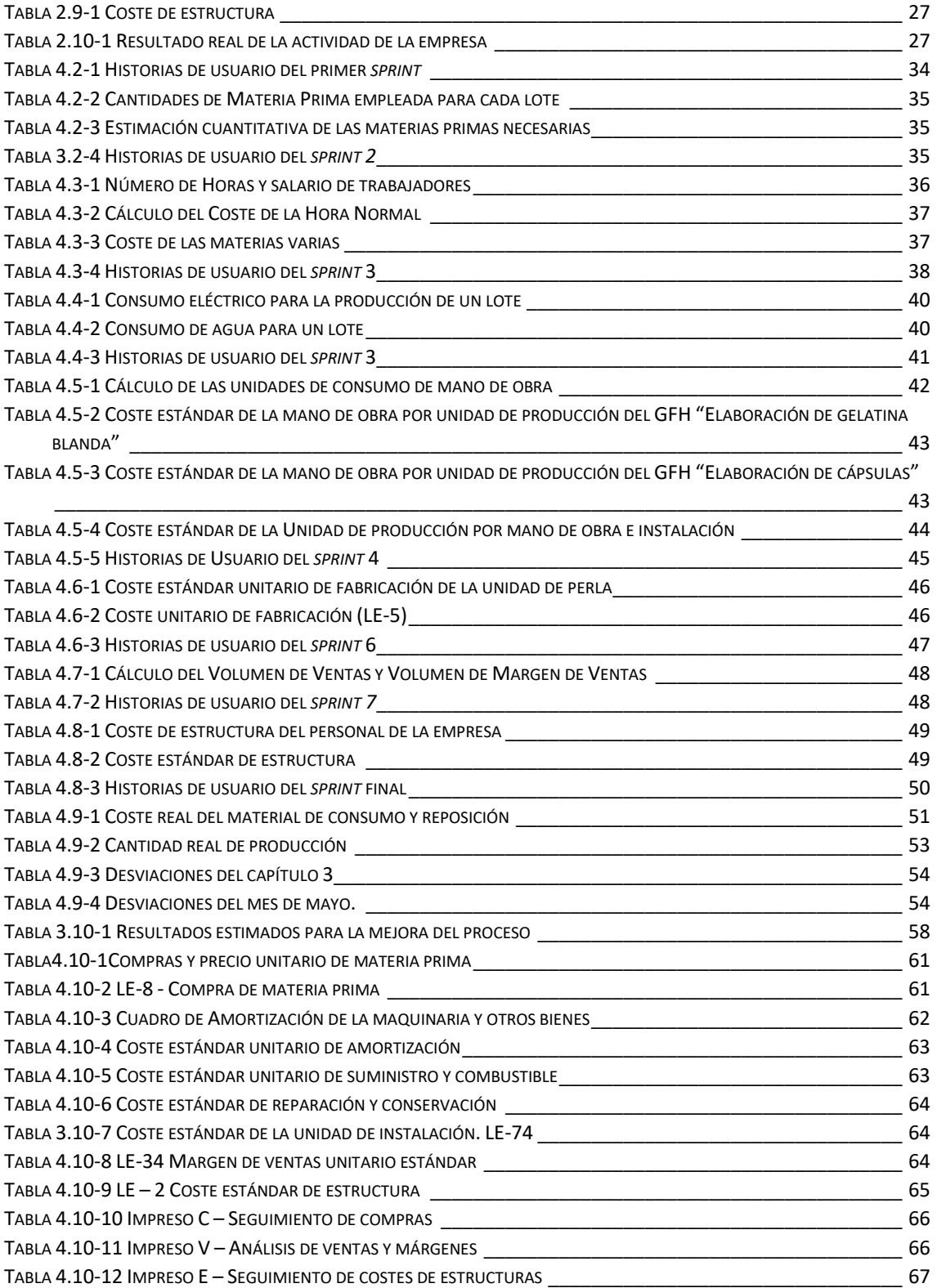

# <span id="page-10-0"></span>**ÍNDICE DE FIGURAS**

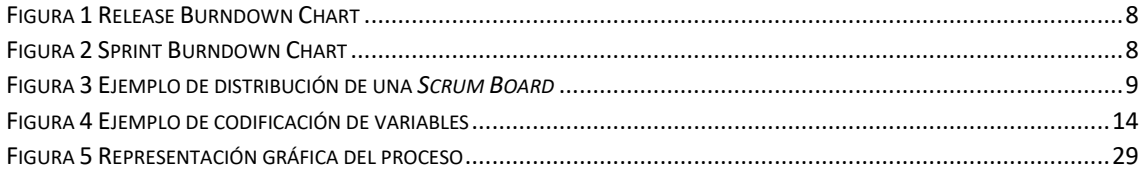

# <span id="page-11-0"></span>**ÍNDICE DE ECUACIONES**

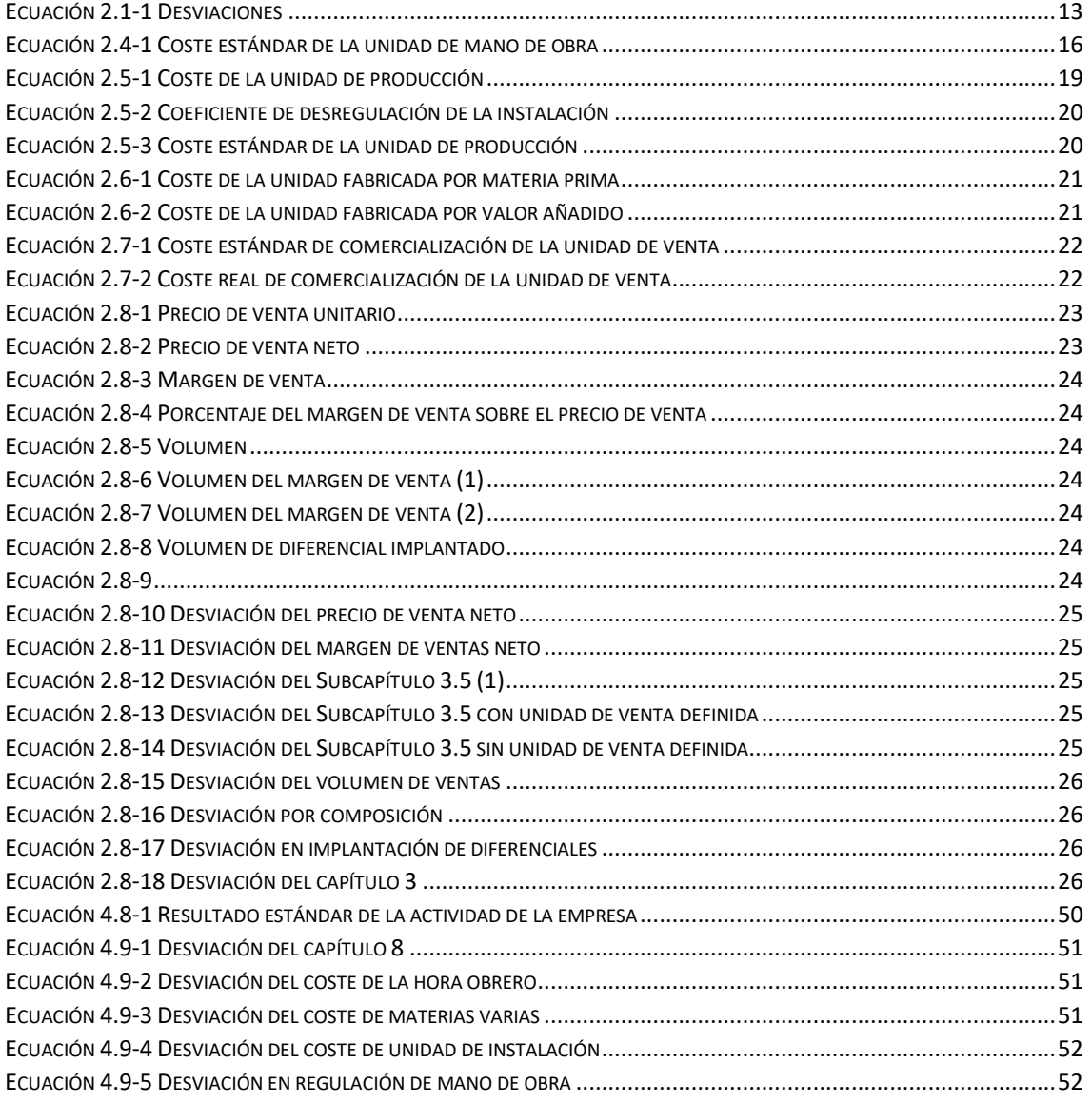

# <span id="page-12-0"></span>**Objeto del proyecto**

El objeto del trabajo en cuestión será definir, mediante las pautas marcadas por la metodología ágil "*Scrum*", un método de implantación de un sistema de control de costes como es el Sistema de Control Económico.

Con esto se consigue implementar en cualquier empresa un sistema económico que permita realizar un control de los costes y presupuestos para poder realizar un seguimiento de ellos con el fin de mejorar el resultado de la empresa.

La implantación del SCE requiere la definición de una serie de variables que ayudarán a controlar los objetivos de mejora marcados por la empresa además de tres índices económicos indicativos de la situación económica de la empresa. Será fundamental tener la mayor información posible sobre estas variables.

El proyecto tratará de adaptar la metodología *Scrum* al ámbito del control de costes, para ello se nutrirá de los roles, artefactos y actividades que esta metodología propone. No obstante, puesto que dicha metodología es propia de proyectos TIC, para este trabajo no se tendrán en cuenta todos los aspectos que se proponen.

Esta adaptación de *Scrum* para implantar un sistema de control de costes busca como objetivo mejorar y facilitar la implantación del SCE, así como la comprensión de los usuarios con el fin de mejorar su uso y facilitar su empleo dentro de la empresa que solicite este servicio.

Tal y como se ha indicado, el proyecto trata de adaptar la metodología ágil *Scrum* a la implantación del SCE. Para ello se hará una presentación teórica de lo que supone la metodología mencionada, así como del Sistema de Control Económico. Más tarde se expondrá la metodología para la aplicación de *Scrum.* Esta metodología expondrá las diferentes actividades previas al inicio del proyecto, desde la organización de los trabajadores, pasando por la organización de las diversas actividades y artefactos a emplear, hasta el comienzo del propio proyecto, mediante lo que más adelante se denominarán *sprints.*

Para la aplicación del Sistema de Control Económico se tomará como ejemplo la empresa "Infarmade SL". Esta es una empresa sevillana dedicada al análisis, control y desarrollo de productos farmacéuticos y recientemente ha iniciado una incursión en el sector alimentario (nutraceúticos) mediante un proyecto de fabricación de capsulas de gelatina blanda (Soft gel). Nace en 2006 como spin off del departamento de tecnología farmacéutica de la facultad de farmacia de la universidad de Sevilla.

Actualmente cuenta con una amplia cartera de empresas del sector a nivel nacional, entre la que se encuentran los principales laboratorios farmacéuticos y con un número creciente de empresas extranjeras (Portugal, Alemania, Malta, Italia, Uruguay y Turquía). En los 13 años de vida de la sociedad, ha experimentado un crecimiento considerable pasando a facturar más de 2.6mm de euros en 2018 y con una plantilla de 40 personas. El crecimiento de la actividad ha sido debido a una política agresiva de inversión en I+D+i, sustentado por contratación y formación de personal técnico especializado y equipos de última generación y nuevas tecnologías.

Objeto del proyecto

Para desarrollar su actividad cuenta con unas modernas instalaciones en el Polígono Industrial La Isla, dotadas de todo tipo de equipos para el análisis físico químico y microbiológicos (HPLC, UPLC, Equipos de disolución, Detector de masas simple y triple cuadrupolo etc.), así como una gran variedad de equipos de medida (phmetro, durómetro, friabilometro, balanzas, etc.) y para realización de estudios de estabilidad (Cámaras Climáticas, Estufas Binder, frigoríficos). También cuenta con una planta piloto galénica para fabricación de lotes pilotos y muestras en desarrollo con control de temperatura, humedad y presión (Compactadora, disgregadora, flujo continuo etc.), todo ello controlado bajo un sistema en red de servidores que gestionan todas las aplicaciones necesarias para realizar las distintas actividades y almacenar toda la información resultante.

A la propia actividad farmacéutica, se suma, desde mediados de 2018, una nueva rama de actividad consistente en la fabricación de complementos alimenticios bajo la forma de perlas de gelatina blanda, para lo que se ha construido una nueva "sala blanca" con control de clima, así como el equipo necesario para la fabricación de la misma (Reactor para fundición de gelatina, Equipo de Encapsulación y secado de la perlas), cuyo contenido son aceites esenciales que aportan un complemento a la alimentación, comenzando primeramente con el aceite de Onagra.

Fruto de este crecimiento y dada la variedad de servicios que presta dentro de las diferentes tipologías de análisis, estudios y desarrollos, surge la necesidad de implantación de un sistema de control presupuestario y de costes para determinar el coste y viabilidad de cada uno de los procesos empleados en cada tipo de análisis y/o estudio. De esta manera y dada la complejidad de los de tipo farmacéutico, se ha decidido comenzar este estudio por el más reciente, fabricación de perlas de gelatina blanda.

2

# <span id="page-14-0"></span>**Bloque I: Introducción teórica**

La realización de este proyecto supone la adaptación de una metodología creada para la programación informática de manera que se pueda emplear para implantar en una empresa un sistema de control de costes. Decidir qué metodología ágil se puede llevar a cabo para este proyecto requiere una comparación entre las más empleadas en los últimos años. Para esto se ha optado por analizar XP (*eXtreme Programming*), Kanban y Scrum.

Todas estas metodologías establecen como esencial en el desarrollo de cualquier proyecto la constante comunicación entre los trabajadores y el cliente, basando dicha comunicación en reuniones temporales entre ambos, en las que el cliente es conocedor de la evolución del proceso mientras marca las pautas que ha de seguir el equipo de trabajo para realizar en la mayor medida posible el producto tal y como lo desea el cliente.

#### **XP**

Esta metodología, tal y como hace referencia su nombre, está completamente centrada en el desarrollo informático mediante la programación, proponiendo una serie de fases y roles. En lo que a fases se refiere, XP propone las siguientes:

- Fase de exploración
- Fase de planificación
- Fase de iteraciones
- Fase de puesta en producción

Entre sus características más notables se encuentra lo siguiente:

La planificación será realizada por los trabajadores, siguiendo las pautas que previamente ha marcado el cliente, procurando siempre que el diseño del producto sea claro y sencillo. Además, el trabajo se desarrolla mediante tareas, las cuales se organizan para ser entregadas por plazos y ser desarrolladas mediante iteraciones. Cada entrega del producto es sometida a una serie de pruebas rutinarias para comprobar que se ha realizado correctamente.

Los roles propuestos por XP son los siguientes:

- Cliente: Es quien conduce el proyecto, tomando decisiones de carácter general, realizando las denominadas historias de usuario para amoldar el producto según sus necesidades.
- Programadores: Son los encargados de transformar en código de programación las historias de usuario definidas por el cliente. Pueden tomar decisiones de carácter técnico a la hora de elaborar la adaptación informática del producto.
- *Tester*: Es el encargado de que las pruebas rutinarias se lleven a cabo y de registrar los datos de las pruebas.
- *Coach*: Se encarga del equipo de trabajo entienda las directrices marcadas por el cliente para poder transformarlas.

#### **KANBAN**

Kanban se rige principalmente por las siguientes reglas:

- 1. Visualizar el trabajo y las fases de producción: La metodología en cuestión propone un desarrollo incremental, dividiendo el trabajo en partes, siendo este desarrollo un flujo continuo de trabajo.
- 2. Determinar el límite de trabajo en curso: Establece como fundamental limitar el tiempo de trabajo de las tareas a realizar durante cada fase de trabajo.
- 3. Medir el tiempo de realización de las tareas

Kanban establece que no existen roles de trabajo determinados, alegando que esto implicaría un cambio del tipo de trabajo de las personas, considerándolo un ataque hacia la identidad de la persona.

Una vez introducidas estas metodologías la elección de *Scrum,* que será presentada en el siguiente apartado, es clara. La propuesta de trabajo mediante iteraciones definidas en un marco de tiempo fijo, mediante reuniones entre el equipo de trabajo y el cliente, así como una definición de roles que se puede adecuar al Sistema de Control Económico hace que *Scrum* sea la metodología que mejor se pueda adecuar a las necesidades de un proyecto como este.

La figura de lo que más tarde se definirá como "*Product Owner",* como enlace entre el cliente y el equipo de trabajo hace que este rol sea atribuido a una persona experta en el Sistema de Control Económico, siendo capaz de clasificar las necesidades de la empresa tal y como las clasifica el SCE.

# <span id="page-15-0"></span>**1. Metodología** *Scrum*

La metodología *Scrum* se define como un espacio de trabajo que gestiona productos, proyectos y servicios complejos. Su origen se da en los años 80 del siglo XX, siendo un método de desarrollo ágil definido por los japoneses Ikujiro Nonaka e Hirotaka Takeuchi. Su traducción literal al castellano es "melé". Una melé, según la RAE significa: *"Jugada de rugby en la que cada uno de los dos equipos dispone a ocho jugadores agrupados en tres líneas que, apoyándose contra los hombros de los adversarios, hacen presión y tratan de retrasar el balón que otro jugador ha colocado entre ellos en el suelo, hacia sus compañeros, taloneándolo."*

Con esta analogía queda claro que *Scrum* es una metodología cuya principal característica es el trabajo en grupo de los componentes del proyecto, por encima de las individualidades.

*Scrum* propone una serie de "roles, artefactos y actividades" que hay que asumir en el seno de un proyecto [1]. Esta serie de aspectos son fundamentales para la creación de un flujo de comunicación, que será, en gran parte, lo que determine que el proyecto sea exitoso o no.

A su vez, el éxito del proyecto vendrá determinado por el cumplimiento de las necesidades y expectativas del destinatario del producto, siendo una de las premisas básicas de *Scrum*, hacer partícipe al destinatario del producto y responsable de las decisiones tomadas.

Este método plantea una forma de trabajo en la que el equipo debe organizarse, trabajar y presentar resultados mediante un sistema de autoorganización en el que se consigue la superación de objetivos personales y grupales.

La metodología *Scrum* se basa en la teoría del control empírico de procesos para la gestión de sistemas adaptativos complejos, asentándose sobre los 3 siguientes pilares:

**Transparencia:** Todos los participantes del proyecto deben conocer todos los aspectos de este.

**Inspección:** Evaluación de manera continua de los resultados mediante revisiones periódicas de trabajo.

**Adaptación:** Corregir cualquier desviación que pueda desviar el producto del objetivo final mediante la adopción de nuevos planes o acciones.

El proceso se basa en el ciclo de Deming, buscando estrategias de mejora continua en cuatro pasos:

#### **Plan – Do – Check – Act**

# **Premisas de** *Scrum*

<span id="page-16-0"></span>Para conseguir los objetivos, se proponen una serie de premisas clave en el desarrollo del proyecto: entre ellas destaca la satisfacción del cliente, la receptividad ante el cambio de requerimientos del producto, trabajar por y para el producto, o la cooperación diaria entre el negocio y los trabajadores.

# **Roles, artefactos y actividades**

<span id="page-16-1"></span>Para la elaboración del proceso, como se ha comentado con anterioridad, *Scrum* propone una serie de roles, artefactos y actividades, de forma que se da a entender cómo funciona la metodología.

Así mismo se proponen:

- Roles principales: *Product Owner, Scrum Master* y *Development Team*.
- Artefactos principales: *Prodcut Backlog y Sprint Backlog*.
- Actividades principales: *Daily Scrum, Sprint Review* y *Sprint Retrospective*.

## <span id="page-16-2"></span>1.2.1 Roles

Los roles determinan el reparto de responsabilidades en un proyecto de manera que se garantice la realización del producto en función de las necesidades del cliente. Estos roles son los siguientes:

## **Product Owner (PO)**

Es el enlace entre el cliente y el equipo de desarrollo, cuya función es definir la estrategia, objetivos y el alcance del proyecto en función de las necesidades y requerimientos del cliente. Es el principal responsable de lo que más tarde se definirá como "*producto backlog*", una lista que marca el alcance del producto y la prioridad de los desarrollos.

Por tanto, hace de enlace entre cliente y el *Scrum Master,* siendo fundamental que haga comprender las funcionalidades descritas por el usuario. Es también responsable de la evaluación del curso del proyecto.

#### *Scrum* **Master (SM)**

El *Scrum Master* no es el *project manager*, si no un coach o mentor del *Development Team*. Ayuda y resuelve los problemas del *Development Team,* haciendo de enlace entre este grupo y el *Product Owner.* 

Se encarga de reportar, archivar y llevar registro del proyecto. El *Scrum Master* se encarga también de que se lleven a cabo las mejoras sobre el proceso y el *Scrum Team.* Sin la necesidad de ser un referente tecnológico, el *Scrum Master* tiene una visión general del proyecto, siendo capaz de transmitir a los componentes del *Development Team* las necesidades de usuario. El *Scrum Master* puede ser un miembro del *Development Team.*

#### **Development Team (DT)**

El *Development Team* se trata del equipo de trabajo del proyecto, caracterizado por su flexibilidad, debido a que los componentes pueden ocupar diversos roles en el grupo, lo que le hace ser multidisciplinario, es decir: el equipo tiene las capacidades suficientes para hacer frente a la elaboración del proyecto.

El *Development Team* se caracteriza además por ser un equipo autoorganizado de forma que es el mismo equipo el que define los roles de los componentes y métodos de trabajo. Es fundamental que la comunicación entre los miembros del *Development Team* sea la adecuada. Para ello será conveniente que tengan un contacto directo entre ellos y el *Scrum Master*, trabajando en un espacio común de trabajo.

#### **Stakeholder**

Los *stakeholder* o usuarios, son los receptores del producto acabado, siendo ellos quienes aceptan la terminación del producto. Para ello será necesario que asistan a las reuniones tras cada ciclo de trabajo. Son ellos los que definen los criterios del *producto backlog* e informan y resuelven en cada momento las dudas que se presenten.

## <span id="page-17-0"></span>**Artefactos:**

Son herramientas que propone *Scrum* para que los miembros del proyecto puedan llevar a cabo las actividades del proyecto.

#### *Product Backlog* **(PB)**

Es una lista de las características generales que conforman el producto que se va a desarrollar. El *Product Backlog* lo desarrollan los *Stakeholder* y está compuesto por historias de usuarios, las cuales son detalladas y completadas a medida que se va desarrollando el proyecto, en función de las necesidades surgidas. El *Producto Backlog* debe tener la información necesaria para poder hacer una estimación del coste real del proyecto.

Esta lista deberá estar controlada por el *Product Owner*, encargado de que la información aportada por los usuarios sea útil. Es función del *PO* explicar qué es lo que se encuentra en la lista, mientras que el DT, se encargará de definir cómo se desarrollarán cada una de las historias de usuario. Las características del PB se pueden definir a partir de DEEP:

**Detailed appropiately:** detallado de manera que el equipo se responsabilice de las tareas.

**Estimated:** las historias deberán estar valoradas mediante los *story points.*

**Emergent:** el PB no es estático, es decir, a medida que evoluciona el proyecto, podrán variar historias, reestimando o repriorizando, en función de las necesidades del proceso.

**Prioritized:** Las historias están ordenadas según los criterios que constituyen el orden de construcción.

Cada funcionalidad que compone el PB está estimada en forma de *story points.* De forma resumida. Según, Mike Cohn, ¿en su artículo "What Are Story Points?*",* los *Story Points* representan el esfuerzo por desarrollar una historia, la estimación de un equipo debe incluir todo lo que pueda afectar el esfuerzo. Eso podría incluir:

La cantidad de trabajo a realizar.

- La complejidad del trabajo.
- Cualquier riesgo o incertidumbre en hacer el trabajo.

#### **Sprint backlog**

El *sprint backlog* está compuesto por las funcionalidades del *Product Backlog* que se emplean en un *sprint.* El *Product Owner* asignará las funcionalidades más prioritarias en función de la velocidad de trabajo del equipo, de forma que se cubra la capacidad de trabajo del DT en un *sprint.*

Puede darse el caso que al conformar el *sprint backlog,* haya funcionalidades que no quepan en el tiempo de trabajo del *sprint*, de forma que hay que cambiar alguna de mayor prioridad por otra de menos o subdividir la funcionalidad que no cabe.

#### **Gráficas**

*Scrum* propone como método de estudio de la evolución del proyecto el uso de gráficas. Estas gráficas se diferencian en:

- *Release burn-down:* Informa sobre la evolución del proyecto.
- *Sprint burn-*down: Informa sobre la evolución del *sprint.*

#### **Release burn-down**

Es responsabilidad del PO. Observando esta gráfica se puede determinar la evolución del proyecto, de forma que al final del *sprint review* se puedan realizar cambios oportunos.

En el gráfico se muestran la evolución del proyecto y la velocidad del equipo, de forma que en la velocidad del equipo se representa la cantidad de *story points* que se resuelven en cada *sprint,* mostrándose los *sprints* en el eje *X* y los *story points* en el eje *Y.* La línea de evolución del proyecto informa del número de *story points* que disminuye a medida que avanza el proyecto. La mejor planificación del proyecto se vería reflejada en una gráfica de velocidad del equipo casi horizontal y que la evolución del proyecto finalizara llegara a cero en el último sprint.

#### **Sprint burn-down**

Responsabilidad del *Scrum Master.* Permite conocer la evolución del cada *sprint* mediante la consulta diaria del *Scrum Board.* En el gráfico se representa la previsión de horas para realizar cada tarea y la evolución real de horas empleadas en cada tarea. El hecho de que la gráfica de la previsión y la evolución real difieran vendrá determinado por la diferencia entre el tiempo estimado y el tiempo real de realización de cada tarea.

En la siguiente figura se muestra un ejemplo de cómo se realizaría el *release burn-down*:

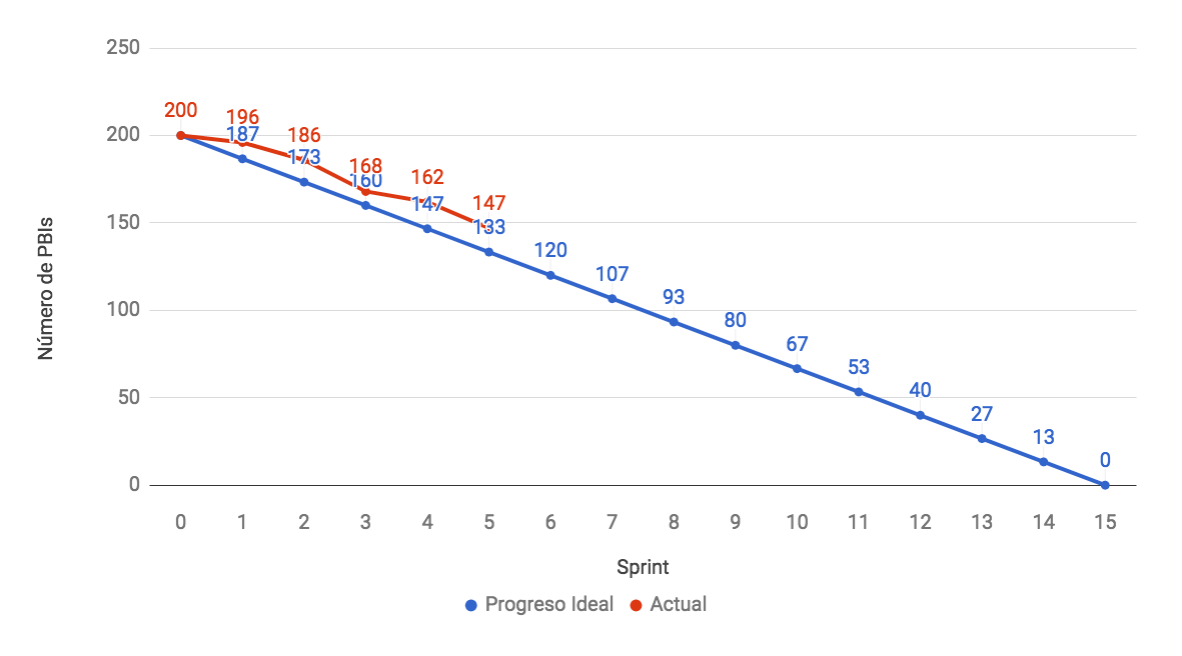

Figura 1 Release Burndown Chart

<span id="page-19-0"></span>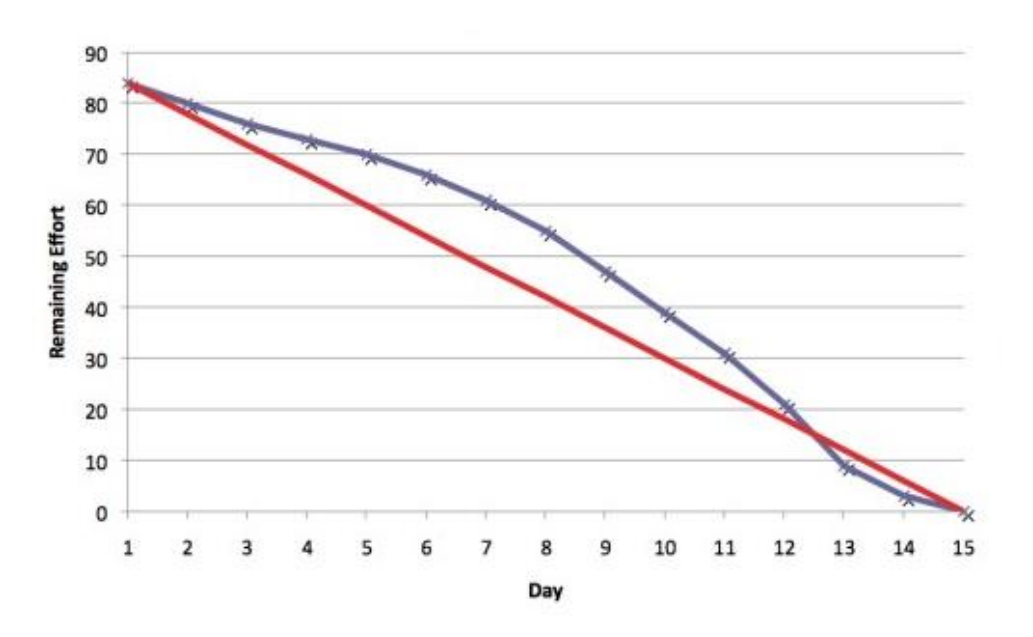

Figura 2 Sprint Burndown Chart

#### <span id="page-19-1"></span>*Scrum Board*

*Scrum* propone esta herramienta sin ser estrictamente necesaria. Es la principal herramienta visual para cada *sprint.* En ella se muestra la situación instantánea del *sprint,* por lo que es actualizada diariamente. Al fin de cada *sprint* el *Scrum Board* deberá limpiarse para empezar otro de nuevo.

En el *Scrum Board* se representa:

- Las *user stories*
- La tarea de cada *user story*

• Incidencias e impedimentos y *parking backlog.*

Cada tarea es un "post-it" que se desplazan a lo largo del *Scrum Board* a medida que se va ejecutando dicha tarea. Así cada tarea pasa por un estado en función del momento de ejecución en que se encuentre. Estos estados serán:

*To do:* Pendiente *In progress:* En ejecución *Completed:* Acabado

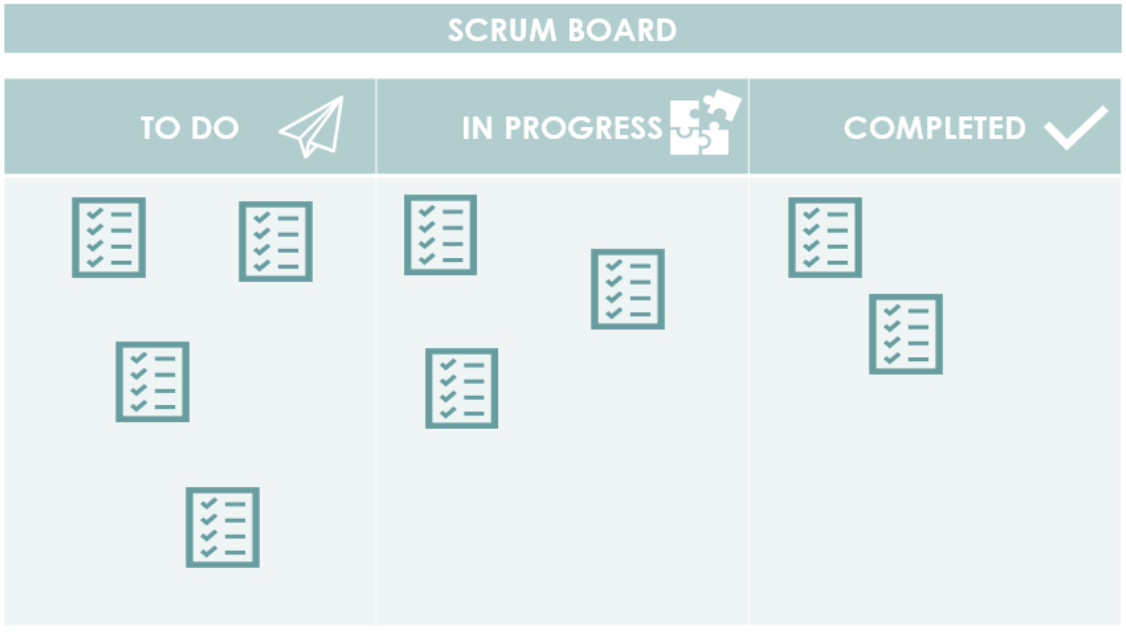

Figura 3 Ejemplo de distribución de una *Scrum Board*

# <span id="page-20-1"></span><span id="page-20-0"></span>**Actividades**

#### **Sprint inicial**

Se trata de la fase inicial del proyecto. Realmente no se trata de un *sprint*, y sirve para hacer una planificación inicial y establecer las reglas que se emplearán en los *sprints* sucesivos.

#### **Sprint**

Según el libro con el que se está siguiendo está introducción "Implantar *Scrum* con éxito", Josep Montes Galiano define un *sprint* como la unidad de tiempo que determina un ciclo de desarrollo con *Scrum*. En este periodo se deben llevar a cabo una serie de actividades. Entre ellas:

- *Sprint planning*
- *Daily meeting*
- *Grooming*
- *Sprint review*
- *Sprint retrospective*

Para cada *sprint* se seleccionan las funcionalidades más prioritarias del *producto backlog*  para formándose el *sprint backlog,* en forma de *user stories.*

El objetivo de cada *sprint* es conseguir un incremento del producto en desarrollo. No obstante, puede haber *sprints* en los que no se observe un crecimiento significativo del producto, pero si se consiga este crecimiento tras un encadenamiento de sucesivos *sprints.* Es recomendable establecer una duración para los *sprints* y que esta se mantenga constante durante todo el proyecto, usando el concepto de *release* en caso de que existan actividades que varíen la duración del *sprint.*

#### *Sprint planning*

Durante el *sprint planning* se planifica en detalle el *sprint*. Para ello habrá que definir qué funcionalidad se desarrollará, crear las historias de usuario y dividirlas en tareas, así como determinar los criterios de aceptación. En el *sprint planning* habrá que definir lo que se hará y cómo se harán esas tareas.

#### *Release*

El *release* es una forma de agrupar varios *sprints* de forma que se acepta un producto que necesita varios *sprints* para construir una funcionalidad determinada. Así, se mantiene constante la duración de los *sprints* y no tener que adaptarlo a la construcción de una funcionalidad determinada.

#### *Daily meeting*

Se trata de una reunión diaria de corta duración con el objetivo de mostrar los avances diarios, así como problemas surgidos a lo largo del día. En el *daily meeting* se pueden mostrar los problemas de tiempo de ejecución. Finalmente se deberá actualizar el *Scrum Board.*

#### *Sprint review*

En el *sprint review* se muestra a los *Stakeholders* la evolución del producto desarrollado para que acepten dicha evolución según los criterios establecidos para poder realizar el próximo sprint. El *sprint review* está compuesto por una reunión en la que el equipo delibera sobre el *sprint*, se analizan los problemas surgidos durante el ciclo de trabajo y se realiza una aceptación del *sprint* por parte del usuario, haciéndose una demostración de los desarrollos. La duración del *sprint review* es de una hora máxima por semana que haya durado el *sprint*.

#### *Sprint retrospective*

El *sprint retrospective* es una reunión en la que se tratan las incidencias registradas durante el *sprint,* buscándose soluciones para así poder cerrar el *sprint* y poder empezar uno nuevo mejorando la productividad y dejando atrás malos hábitos.

#### *Grooming*

El refinamiento o *grooming* son reuniones en las que se adquiere conocimiento o se tratan cambios. Se trata de una herramienta para adaptarse a los cambios. En ellas se especifica qué funcionalidad se va a acometer en cada *sprint*. También se preparará la información para el próximo *sprint* y resolverán cuestiones o dudas.

#### *Time-box*

El *time-box* es la duración acordada para cada reunión, tratando de ajustar el tiempo de duración. El *time-box* deberá estar definido en el *sprint* inicial y ser público para todo el *Scrum team.`*

# <span id="page-22-0"></span>**Aplicaciones alternativas**

Scrum, al igual que el resto de metodologías ágiles se define para la gestión de proyectos de carácter informático, generalmente para el desarrollo de software. No obstante, dichas metodologías pueden ser empleadas para mejorar la gestión de otro tipo de empresas, tal y como se pretende realizar en este trabajo. Teniendo en cuenta las características de Scrum, las empresas que quieran llevar a cabo sus métodos de trabajo, deberán ser empresas con capacidad de adaptarse a nuevos entornos, siendo empresas flexibles.

Generalmente, el uso de Scrum dentro de las empresas suele ser de forma organizativa. En el artículo: "Apple y otras empresas que usan Scrum", de Netxus University, se trata de una serie de empresas, aparte de Apple que emplean dicha metodología. En el artículo se comenta que la compañía, antiguamente liderada por su CEO Steve Jobs, ha empleado desde sus inicios el uso de metodologías ágiles. La entidad, desde que Steve Jobs dejara el mando, está en manos de todo el equipo, repartiéndose la actividad en pequeños grupos de trabajo, característica de las metodologías ágiles. Además, la proyección, la creación y el testeo de productos se realizan también empleando Scrum.

Aparte de Apple, empresas como Google AdWords, utiliza Scrum, para aumentar el ritmo del desarrollo de características invocadoras. General Electrics, destina una gran parte del presupuesto de proyectos a proyectos ágiles.

Además de las empresas mencionadas en los párrafos anteriores, cabe mencionar a otras tres empresas de gran envergadura que usan de forma exitosa Scrum como son Spotify, Google, y Amazon. Sobre estas tres empresas, habla Yusnier Matos Arias, en su artículo "3 gigantes que han tenido éxito con Scrum". Este artículo, dividido en 3 independiente trata cómo se han llevado a cabo la aplicación de Scrum en cada una de las empresas mencionadas. En él se pretende demostrar que Scrum es una herramienta que se puede adaptar a empresas de muchos trabajadores.

La primera empresa a la que se refiere es Spotify. En esta empresa se le da fundamental importancia a la figura del *Scrum Máster*, posicionándolo a nivel organizativo llegando a áreas que no se encuentran relacionadas con el desarrollo del producto. Spotify trabaja con equipos de pequeño tamaño denominados *Squads* (Escuadrones)*,* los cuales se encargan de una parte del producto que se necesite desarrollar. Para paliar los problemas que puedan surgir debido a la pequeña magnitud de los *Squads,* Spotify a creado las "Tribus", "Consejos" y "Gremios", cuyas funciones son relacionar los diferentes grupos por materias de trabajo relacionadas. Así mismo, una Tribu se trata de una agrupación de escuadrones, mientras que los Consejos son organizaciones transversales a nivel de escuadrones y los Gremios a nivel de Tribus.

Mediante esta estructura de trabajo, se permite conocer las decisiones y elementos de desarrollo de la empresa, teniendo miembros de cada equipo en cada uno de ellos. Otro de los aspectos que ha permitido a Spotify el crecimiento experimentado en los últimos años es el uso de las retrospectivas, lidiando de forma directa con los problemas y consiguiendo solventarlos de manera rápida y efectiva.

Tal y como ya indicaba Netxus University, en Adwords se comenzó a aplicar en Scrum dentro de Google. Algo que tiene muy presente esta empresa es el hecho de realizar reuniones periódicas mediante la figura del *Product Owner*, tratando temas de toda clase: Marketing, Ventas, IU, QA, etc. Una de las características de Scrum que ha afectado considerablemente la forma de trabajo es la definición de terminado, de forma que los productos se lanzan al mercado en función del desarrollo del trabajo y no de la fecha inicialmente fijada.

La otra empresa que, según Matos Arias, ha tenido éxito mediante el uso de Scrum es la plataforma de ventas Amazon. Como se indica en el texto, la principal finalidad por la que Amazon tomó la decisión de utilizar Scrum fue para buscar una autonomía en los equipos de trabajo. Si el equipo de trabajo multidisciplinar tiene autonomía, los integrantes serán capaces de realizar modificaciones y evolucionar de forma autónoma sin depender de un tercero. Algo característico de Scrum que ha adoptado Amazon son los grupos de trabajo de pequeño trabajo, denominando los equipos "de dos pizzas", siendo estos, equipos compuestos entre 3 y 8 personas (el número de personas que pueden comer con dos pizzas). Finalmente, algo que llama la atención de esta empresa es la forma que adaptó para sincronizar todos los equipos fue la realización de un "Scrum de Scrums" de toda la empresa.

Como se puede apreciar, aparte del desarrollo de software, Scrum es una herramienta cada día más usada en las empresas, ya sea para facilitar la organización de ellas, la gestión de proyectos o la mejora continua de dichas empresas. Con el paso del tiempo, es mas requerido en las empresas el trabajo de personas especialistas en metodologías ágiles, como el *Scrum Master* o el *Product Owner.*

# <span id="page-24-0"></span>**2. El Sistema de Control Económico**

El Sistema de Control Económico, SCE, es la pieza fundamental de cualquier empresa que tenga implantado la Ingeniería del Marco Institucional. No obstante, es posible implantar el SCE sin el IMI. El Sistema de Control Económico hace de enlace entre los tres niveles de gestión marcados por el IMI:

El SCE es un instrumento que sirve a la empresa para controlar y analizar toda gestión económica de cualquier empresa independientemente de las dimensiones de esta y del sector en que se encuentre. Este sistema de control de costes se basa en los siguientes aspectos:

- Previsión del presupuesto para ser comparado con la gestión real de la empresa.
- Previsión de mejoras incorporables previo a la actividad de la empresa.
- Evolución hacia la mejora de los objetivos de la empresa.

El mediante el control del presupuesto, el SCE, permite tomar las decisiones oportunas para la mejora continua de los resultados de la empresa. Para ello, se emplean una serie de variables que facilitan el control económico de la empresa:

- Variables económicas
- Cadena de valor del producto
- Índices económicos: Volumen de Ventas, Margen de Ventas, Coste de Estructura.

El SCE basa su estudio en un Esquema General de Costes, agrupando y codificando las variables de coste definidas para el control y análisis de la gestión económica de la empresa. La estructura está organizada en capítulos y subcapítulos, agrupando las variables en función de las diferentes áreas que constituyen la organización.

# <span id="page-24-1"></span>**Las variables del SCE**

El SCE está definido por una serie de variables que marcan los valores del presupuesto de la empresa. Estas variables se diferencian en variables estándar y reales. Las variables estándar serán aquellas que se supondrán antes del ejercicio anual de la empresa, mientras que las variables reales son las que suponen el valor real en el resultado de la actividad de la empresa.

Definiendo las variables real y estándar se podrán obtener las desviaciones de la siguiente manera:

 $R_{Real} = R_{Estimator} \pm Desviaciones$ 

#### Ecuación 2.1-1 Desviaciones

<span id="page-24-2"></span>Se define también el término "Desregulaciones" como la diferencia en euros entre el valor real de una variable y su valor óptimo.

En el SCE las variables tienen una codificación regulada, representándose cada una de ellas por dos letras y uno o dos subíndices.

Primera letra: Naturaleza de la variable.

- Q: Unidad
- P: Precio
- C: Coste
- D: Desregulación
- Δ: Desviación

Segunda letra: Capítulo al que pertenece la variable.

Subíndices: Subcapítulos en el que se incluye la variable.

Línea superior: Si la variable tiene una línea superior sobre ella ( $\bar{X}$ ) se trata de una variable estándar, y si es doble es un valor medio estándar  $(\bar{X})$ .

> C: Coste C: Unidades de consumo (Capítulo 7)  $\overline{CC}_{44}$   $\rightarrow$  4: Instalación (subcapítulo 7.4) <sup>4</sup>: De suministro (subcapítulo 7.4.4)  $\vert$   $\bar{\ }$ : Variable estándar Figura 4 Ejemplo de codificación de variables

# <span id="page-25-3"></span><span id="page-25-0"></span>**Elaboración del Presupuesto y Seguimiento**

Para la elaboración del presupuesto habrá que completar los denominados libros de estándares para cada uno de los capítulos del SCE, expresando el coste unitario de cada uno de los capítulos y el volumen total de cantidad de cada una de las partidas. Se hace un presupuesto para cada una de las áreas de la empresa, que se modifica mes a mes.

Se deberá también realizar una contabilización de todos los hechos económicos de la empresa, con el fin de obtener las desviaciones más a delante.

La operación de seguimiento consta en obtener par capítulo las desviaciones, empleando los impresos normalizados que ofrece el SCE.

Mediante estas operaciones se podrán tomar las decisiones pertinentes para reducir las desviaciones y mejorar los resultados.

# <span id="page-25-1"></span>**Capítulo 8**

## <span id="page-25-2"></span>**Objetivo del capítulo**

El objetivo de este capítulo es estudiar el coste de las unidades de materia prima que afectan de forma directa a la producción de cualquier producto. También se analizarán los costes de almacenamiento para el uso de esta. Las materias primas se clasifican en función del uso que dicha materia tendrá y cómo afecte al producto:

- Materias primas para transformación durante el proceso de producción.
- Piezas o conjuntos de piezas que se incorporen a un sistema.
- Mercaderías. Elementos empleados para compra y venta.
- Envases de coste representativos respecto al valor del producto.

• Embalajes de coste representativos respecto al valor del producto.

Las materias que se incorporen de manera indirecta, y que, por tanto, tienen un proceso de valor añadido, no son objeto de estudio en este capítulo.

## <span id="page-26-0"></span>**Variables del capítulo 8**

El capítulo 8 comprende una serie de variables propias, las cuales son:

*CM*: Coste unitario de la materia prima: Suele estar compuesto por dos factores, el precio origen  $(\overline{PO})$  y los "*más valores de compra" (* $\overline{mv}$ *c*). El  $\overline{PO}$  es el precio de factura del producto, mientras que los  $\overline{m}v\overline{c}$  representan el coste de almacenamiento de dicho producto.

*QM*: Cantidad de materia prima comprada: Con este valor y el coste unitario real y estándar se podrá obtener la desviación respecto al estándar del capítulo 8, Δ<sub>8</sub>.

# <span id="page-26-1"></span>**Capítulo 7**

El objetivo del capítulo 7, es principalmente, calcular los costes de valor añadido de los productos, siendo esto, el resultado de una concatenación de variables definidas por el SCE.

Una unidad de consumo, según el SCE, es: "Una unidad de aquellas materias, elementos y recursos que son consumidos por cada GFH para su correcto funcionamiento." En definitiva, es un grupo de personas e instalaciones que, tras un proceso determinado añaden un valor adicional al coste del producto.

Para calcular la unidad de valor añadido será necesario estudiar los elementos y recursos que cada GFH requiere para realizar los procesos.

El coste de la unidad de producción es la suma de los costes de los distintos recursos para cada GFH. Por tanto, cada uno de los recursos de estudio en el capítulo son agrupados de la siguiente forma:

- Mano de obra.
- Material de consumo y reposición.
- Suministro y combustibles.
- Instalaciones.
- Costes exteriores de producción.

Cada punto es objeto de estudio de un subcapítulo dentro del propio capítulo. Los suministros y combustibles, así como los costes exteriores de producción, no son frecuentes en el estudio del SCE.

El coste del valor añadido se podrá estudiar mediante la siguiente cadena:

- Coste de la unidad de consumo.
- Unidad de consumo por unidad de producción.
- Unidad de producción por unidad de fabricación.

# <span id="page-27-0"></span>**Subcapítulo 7.1: Unidad de consumo de mano de obra**

La mano de obra en un sistema de producción es uno de los factores que más encarece el producto en cuestión, lo cual requiere un estudio detallado. Para ello será importante definir qué personas entran dentro de este grupo.

Generalmente, la mano de obra es aquella que afecta de manera directa al coste de producción, actuando directamente en la cadena de producción, así como en las labores de mantenimiento y servicios. Además del personal nombrado, se estudiará en este capítulo el personal cuyo coste se desee imputar dentro del coste del producto.

#### **Variables del subcapítulo 7.1**

*QC1*: Unidad de mano de obra. Cada GFH deberá tener definida una unidad de mano de obra, que generalmente se medirá en el número de horas presenciales del obrero.

 $\overline{\mathcal{CC}_1}$  y  $\mathcal{CC}_1$ : Coste estándar y real de mano de obra. Son los costes unitarios de la mano de obra.

Para calcular el coste estándar de mano de obra se empleará el siguiente proceso:

- 1. Número de horas trabajadas: En función del convenio de los trabajadores y la legislación vigente, hay que conocer el número de días y horas de trabajo, así como los sistemas de incentivos.
- 2. Precio medio unitario de la mano de obra. Para esto será necesario conocer el salario de los trabajadores de cada escalón de la mano de obra y la retribución de cada uno y calcularla media de cada escalón. Gastos adicionales como pagas extras, vacaciones
- 3. Coste de la hora normal, con los datos facilitados en los apartados 1 y 2 se podrá calcular el coste de la hora normal.
	- Salario base.
	- Complementos.
	- Primas de producción.
	- Gastos extra:
		- i. Pagas extras.
			- ii. Vacaciones.
			- iii. Seguridad social a cargo de la empresa.
			- iv. Absentismo.
- 4. Coste de la hora extra. Se realiza de forma análoga al apartado anterior y calcular un coste medio de la hora extra.
- 5. Coste unitario estándar de la hora. Será la media ponderada de los costes calculados anteriormente.

<span id="page-27-1"></span> $\overline{CC_1} = \frac{\text{Coste Hora Normal} \times N^{\circ} \text{Horas Normales} + \text{Coste Hora Extra} \times N^{\circ} \text{Horas Extras}}{N^{\circ} \text{Hora Normal}}$  $N^{\circ}$  Hora Normal

Ecuación 2.4-1 Coste estándar de la unidad de mano de obra

# <span id="page-28-0"></span>**Subcapítulo 7.2: Unidad de consumo por material de consumo y reposición**

En este capítulo se estudian las materias consumidas por los distintos GFH. Estas materias que se incorporan de manera indirecta al producto son llamadas materias de consumo y reposición. Este tipo de materias se pueden subdividir en dos subcapítulos: Materias varias, subcapítulo 7.2.1 y las materias importantes, subcapítulo 7.2.2.

Las materias varias no tienen gran valor, y su estudio consiste en calcular el valor total de todas ellas, añadiéndose a las unidades de valor añadido. Las materias importantes tienen una repercusión económica relevante, teniendo un método de estudio similar al de las materias primas. Su estudio es más exhaustivo que el anterior, teniéndose que controlar las compras y contabilizar las cantidades mediante los albaranes de compra.

## **Variables del subcapítulo 7.2**

Para las materias varias, se define:

 $\overline{CP_{21}}$ y  $\overline{CP_{21}}$ : Representan el coste de producción real y estándar de las materias varias.

Para las materias importantes, se definen variables análogas a las del capítulo 8.

 $QC_{22}$ : Es la cantidad de materia importante.

 $\overline{CC_{21}}$ y  $CC_{22}$ : Costes unitario real y estándar de las materias importantes. Ambos son resultados de la suma del precio origen y los más valores de compra.

# <span id="page-28-1"></span>**Subcapítulo 7.4: Costes de las unidades de consumo por instalación.**

En el subcapítulo 7.4 se estudiará el coste de las instalaciones y equipos de los procesos productivos, dividiéndose a su vez en varios subcapítulos que tratan cada una de las subvariables del coste de instalación. Estos subcapítulos son:

- Amortizaciones
- Reparación y conservación
- Utillaje no amortizable
- Suministros y combustibles
- Costes internos de instalación

## **Variables del subcapítulo 7.4**

Las variables de este subcapítulo son análogas a las del subcapítulo anterior:

QC4: Unidad de consumo por la instalación.

 $\mathcal{CC}_4$  y  $\overline{\mathcal{CC}_4}$ : Costes unitarios estándar y real de instalación. Suma de todos los costes unitarios de instalación de los subcapítulos antes mencionados.

# <span id="page-28-2"></span>2.5 Capítulo 6

En el capítulo 6 del SCE se estudia el control y análisis del coste de la unidad de valor añadido o unidad de producción. En el capítulo se estudia el valor añadido proporcionado a cada producto fabricado por cada GFH. De este modo, se estudia el coste de unidad de producción de cada GFH, analizando el valor absorbido por un producto que pasa por un GFH determinado, además se estudia la unidad de consumo de cada GFH.

El SCE establece una serie de índices que cuantifican el consumo de los recursos de la unidad de producción, es decir, las unidades de consumo necesarias para cada unidad de producción de cada GFH. Para el estudio de este capítulo se estudian dos variables, QP y CP.

QP es la Unidad de Producción o de Valor añadido. Para conocer esta variable se deberán conocer tres cuestiones: Dónde es imputada, la unidad más adecuada y que tratamiento que va a recibir. Para conocer qué unidad es la más adecuada habrá que conocer en qué GFH se está analizando la producción y la necesidad de medir el rendimiento.

Si el GFH se encarga de producir, las QP serán unidades de medida de trabajo, teniéndose en cuenta el rendimiento de las máquinas y los operarios:

- 1. CHC (Centésima de Hora Ciclo): La máquina marca el ciclo de trabajo, se expresa la cantidad de trabajo por el conjunto formado por la máquina y el operario en condiciones óptimas durante una centésima de hora.
- 2. Si durante la producción se realizan operaciones manuales, las variables de trabajo serán el Punto Bedaux o la CHN.

Si, por el contrario, no se tiene en cuenta el rendimiento para controlar el coste de valor añadido, se pueden utilizar unidades como la HO, kg, €, etc.

# <span id="page-29-0"></span>**Subcapítulo 6.1: Costes de mano de obra por unidad de instalación.**

Este subcapítulo se estudia la mano de obra por unidad de instalación, con el objetivo de poder añadir al coste unitario de la instalación el coste de la mano de obra, siendo este coste uno de los mayores costes para las empresas.

Variables del subcapítulo:

- $\overline{CC}_{61}$  y  $CC_{61}$ : Coste unitario estándar y real de la mano de obra por unidad de instalación.
- $\overline{D_{61}}$  y  $D_{61}$ : Coeficientes de desregulación estándar y real en mano de obra. Mide la relación entre las unidades reales o estándar frente a las óptimas.
- $\bullet$   $\overline{QC_1}$ : Unidad de consumo de mano de obra.
- $QC_{11}$ : Horas directas trabajadas por los operarios sobre las máquinas en las que se producen QP
- $QC_{12}$ : Horas directas trabajadas por los operarios con las máquinas paradas, es decir, no están prodciendo
- $QC_{13}$ : Horas indirectas, es decir, las horas en las que los operarios no están trabajando sobre las máquinas, pero son fundamental para el uso de las máquinas, como puede ser las reparaciones o puesta en marcha de las mismas.
- $\overline{Q}C_1$  $\sqrt{Q}\mathcal{C}_4$ : Unidad de mano de obra por unidad de instalación.

## <span id="page-30-0"></span>**Subcapítulo 6.2: Costes de la unidad de producción**

En este subcapítulo se analizan los costes que se incoroporan a la unidad de producción en concepto de material de consumo y reposición. Estos materiales son los que en el subcapítulo 7.2 se estudian como materias varias y materias importantes. Estas materias son las que se incorporan de manera indirecta al producto. Así mismo se establecen unos índices de consumo por unidad de producción para cada GFH.

Las variables de este subcapítulo son:

- $\overline{CP_{21}}$  y  $\overline{CP_{21}}$ : Coste estándar y real de unidad de producción por materias varias.
- $\overline{CP_{22}}$  y  $\overline{CP_{22}}$ : Coste estándar y real de unidad de producción por materias importantes. Este coste supondría la suma de los costes de las materias importantes.
- $\overline{CP_2}$  y  $CP_2$ : Es el coste estándar y real de unidad de producción por material de consumo y reposición. Es la suma de las dos variables anteriores.

Para la operación de presupesto, no es necesario realizar un libro de estándares para las materias varias, ya que el coste de la unidad de consumo para la unidad de materias varias es el mismo que el de producción:

$$
\overline{\mathcal{CP}_{21}} \equiv \overline{\mathcal{CC}_{21}}
$$

El libro de estándares de este subcapítulo (LE-62) proporciona el coste estándar de la unidad de producción por material de consumo y reposición para cada GFH.

## <span id="page-30-1"></span>**Subcapítulo 6.4: Coste de la unidad de producción por unidad de instalación.**

El objetivo de este subcapítulo es determinar analizar y controlar el coste de la unidad de producción por la instalación. Este coste engloba el coste de mano de obra, que se estudia en el subcapítulo 6.1 y el coste propio de la unidad de instalación. En este subcapítulo se introduce el rendimiento previsto de unidades de producción por unidad de instalación, necesario para hallar el coste de unidad de producción por la instalación.

En este subcapítulo, las variables son:

 $\bullet$   $\overline{\text{CP}_{4}}$   $\text{y } \text{CP}_{4}$  : Coste de la unidad de producción por instalación.

$$
\overline{CP}_4 = \left(\frac{\overline{QC}_4}{\overline{QP}}\right) \times \overline{D}_{64} \times (\overline{CC}_{61} + \overline{CC}_4)
$$

Ecuación 2.5-1 Coste de la unidad de producción

- <span id="page-30-2"></span>•  $\genfrac{}{}{0pt}{}{\sqrt{C_4}}{\sqrt{p}}$ : La inversa de esta relación es el rendimiento de la instalación, se suele utilizar para cuantificar la retribución a los operarios por concepto de primas de producción.
- $\overline{D}_{64}$ : Coeficiente de desregulacion de la instalación. Se mide debido a que no todas las horas de instalación se dedican a producir, lo cual aumenta el coste de las unidades de instalación.

$$
\overline{D}_{64} = \frac{(1 + \sqrt[6]{QC}_4 paro + \sqrt[6]{QP} \ supermentarias)}{\left(\frac{\overline{QC}_4}{\overline{QP}}\right) \times (1 - \sqrt[6]{QC}_4 \ nocontrol) + \left(\frac{\overline{QC}_4}{\overline{QP}}\right) \ no control \times \sqrt[6]{QC}_4 \ no control}
$$

Ecuación 2.5-2 Coeficiente de desregulación de la instalación

<span id="page-31-1"></span> $\overline{CP}$  y CP: Coste estándar y real de la unidad de producción.

$$
\overline{CP} = \overline{CP_2} + \overline{CP_4}
$$

Ecuación 2.5-3 Coste estándar de la unidad de producción

<span id="page-31-2"></span>El presupuesto del capítulo se lleva a cabo en el LE-64. Para ello se estiman los valores estándares de las variables del subcapítulo para cada GFH.

# <span id="page-31-0"></span>**Capítulo 5**

El capítulo 5 estudia la cantidad de materia prima y de materias varias de cada producto, además de otros costes que se añaden directamente sobre los productos, generalmente, trabajos realizados externamente. El resultado de esta suma de costes es el coste de fabricación del producto que vende la empresa. Para analizar el coste de fabricación será necesario estudiar los conceptos que conforman dicho coste:

- Materias primas: Analizar la relación entre unidades de materia prima comprada y unidad de fabricación.
- Valor añadido: Habrá que definir el índice de unidades de producción por unidad fabricada.
- Otros costes de fabricación: Para esto, se dan los siguientes subcapítulos:
	- Subcapítulo 5.1: Trabajos externos relacionados con el coste de fabricación y otros costes derivados de la fabricación de los productos.
	- Subcapítulo 5.2: Costes internos de fabricación
		- Subcapítulo 5.2.1: Amortizaciones imputables al producto fabricado.
		- Subcapítulo 5.2.2: Utillaje no amortizable: moldes o herramientas de poco valor.
		- Subcapítulo 5.2.3: Conservación de utillaje de fabricación, asociado a la reparación de útiles de fabricación.
		- Subcapítulo 5.2.4: Lanzamiento, coste de preparación de los productos para su venta.
		- Subcapítulo 5.2.5: Varios, costes relacionados con la fabricación tales como viajes u otras operaciones realizadas.

### <span id="page-32-0"></span>**Variables del capítulo 5**

- $\genfrac{}{}{0pt}{}{\sqrt{M}}{\sqrt{QF}}$ : Número de unidades de materia prima por cada unidad fabricada
- $\bullet$   $\overline{K_m}$   $y$   $K_m$ : Coeficientes de merma de materia prima real y estándar, expresan la reducción de la producción debido a la rotura o pérdida de elementos fabricados.
- $\textit{QM}\big/_{QF}$ : Número de unidades de producción por unidad de fabricación
- $\overline{K_P}$  y  $K_P$ : Coeficientes de merma de las unidades de producción. Indican la perdida de valor del producto durante el proceso productivo.
- $\bullet$   $\overline{CF_8}$  y  $CF_8$ : Coste de unidad fabricada por unidad de materia prima.

$$
\overline{CF_8} = \left(\overline{QM}/_{\overline{QF}}\right) \times \left(1 + \overline{K_m}\right) \times \overline{CM}
$$

Ecuación 2.6-1 Coste de la unidad fabricada por materia prima

<span id="page-32-2"></span> $\overline{CF_6}$  y  $CF_6$ : Coste de unidad fabricada por valor añadido.

$$
\overline{CF_8} = \left(\overline{QM}/_{\overline{QF}}\right) \times (1 + \overline{K_m}) \times \overline{CM}
$$

Ecuación 2.6-2 Coste de la unidad fabricada por valor añadido

- <span id="page-32-3"></span> $\bullet$   $QF$ : Unidad de fabricación.
- $\overline{CF_5}$  y  $CF_5$ : Coste de la unidad de fabricación, siendo este el coste de la materia prima, del valor añadido y costes interno y externo de fabricación.

La operación de presupuesto del capítulo 5 se realiza mediante la elaboración del libro de estándares LE-5. Para ello será necesaria la elaboración previa de los libros LE-8 y LE-6. Además, será necesario definir para cada producto la unidad de medida, el valor óptimo de los índices expresados en el apartado anterior y los coeficientes de mermas correspondientes a cada una de las variables.

Es importante haber definido la cantidad de materia prima consumida. Para ello habrá que realizar una lista completa de las materias requeridas por los distintos productos fabricados, así como el orden de uso de dichas materias. Será necesario definir también en qué GFH se ha producido cada operación, así como las operaciones realizadas y su unidad de medida correspondiente para conocer la relación entre la producción y unidad de fabricación.

## <span id="page-32-1"></span>2.7 Capítulo 4

En el capítulo 4 se estudiarán los costes asociados a la venta del producto fabricado, que, junto con el coste de fabricación, conforman el coste total del producto. Para ello, se analizan los costes directos e indirecto de la venta de un producto: distribución, venta, cobros, etc. La unidad de medida de dicho coste serán euros por unidad vendida. El estudio del coste de comercialización se realiza dividiendo el coste en los siguientes subcapítulos:

> • Subcapítulo 4.1: Costes de distribución. Resultado de los costes de la distribución de los productos en caso de que la empresa sea la que realice la distribución.

- Subcapítulo 4.2: Menos valores de venta. Análogo a los más valores de compra, producidos por embalajes, royalties, comisiones, rappels de venta, etc.
- Subcapítulo 4.3: Costes post-venta. Son aquellos costes generados tras la venta del producto vendido, como puede la garantía del mismo.
- Subcapítulo 4.4: Costes de la estructura comercial. Se emplea cuando existen departamentos comerciales cuyo coste se desea incluir en el precio de venta del producto.

#### <span id="page-33-0"></span>**Variables del capítulo 4**

- $\bullet$   $QV$ : Unidad de producto vendido
- $\overline{PV}$  y PV: Precio de venta estándar y real de la unidad de producto vendido.
- $\overline{CD}$   $\overline{CD}$   $\vee$   $CD$ : Coste unitario estándar y real de distribución
- $\bullet$   $\overline{mvv}$  y  $mvv$ : Menos valor de venta unitario estándar y real
- $\overline{CPV}$  y  $CPV$ : Coste unitario estándar y real de post-venta,
- $\overline{CEC}$   $\overline{V}$   $CEC$ : Coste unitario estándar y real de estructura comercial.
- $\bullet$   $\overline{CV_4}$  y  $CV_4$ : Coste de comercialización real y estándar de la unidad de venta.

$$
\overline{CV}_4 = \overline{CD} + \sum_{i=1}^{n} \overline{mvv_i} + \overline{CPU} + \overline{CEC}
$$

<span id="page-33-2"></span>Ecuación 2.7-1 Coste estándar de comercialización de la unidad de venta

$$
CV_4 = CD + \sum_{i=1}^{n} m v v_i + CPU + CEC
$$

Ecuación 2.7-2 Coste real de comercialización de la unidad de venta

<span id="page-33-3"></span>Es importante añadir que todos los costes de comercialización se consideran menos valores de venta, por lo que el valor de los costes de comercialización de la unidad de venta es igual al sumatorio de los mvv.

El análisis de los costes de comercialización estándar será realizado mediante la elaboración del libro de estándares del capítulo 4. Para esto se realizará el LE-42 debido ha que se ha considerado que todos los costes de comercialización se han introducido en el subcapítulo 4.2.

Los mvv se pueden estimar en euros por unidad de medida o en porcentaje sobre el volumen de venta.

# <span id="page-33-1"></span>**Capítulo 3**

Este capítulo es considerado el más importante del SCE. En él se obtienen los márgenes de venta unitarios de los productos producidos en la empresa. Para ello es fundamental haber estudiado y analizado el resto de los capítulos anteriores. En el capítulo 3 se introducen los volúmenes de venta, de forma que desaparece el carácter unitario de todas las variables previamente estudiadas.

El margen de venta se calcula mediante el coste estándar de venta. No obstante, este coste puede variar a lo largo del ejercicio debido a la minoración de la venta o de fabricación y de su correspondiente cuantía monetaria. Las variables que puedan influir en el margen de venta se clasifican según los siguientes capítulos:

- Subcapítulo 3.1: Precio de venta bruto. Hace referencia al previo de la venta de unidad de producto fabricado presupuestado por la empresa, sólo cuando existe tarifa fija e interesa controlar los posibles descuentos realizados sobre los productos.
- Subcapítulo 3.2: Descuentos. Se da cuando existen descuentos en las facturas sobre el precio bruto.
- Subcapítulo 3.3: Precio de venta neto. Estudio del precio de venta neto tras la aplicación de los descuentos de factura al precio de venta bruto.
- Subcapítulo 3.4: Margen de venta unitario. Es fundamental estudiar el margen de venta de cada una de las líneas de venta de la empresa.
- Subcapítulo 3.5: Volumen y periodificación del margen de ventas. Se introduce el número de unidades vendidas y se obtiene el volumen de ventas, periodificándose para cada mes del beneficio económico. Esto es más importante cuanto más estacional sean las ventas de la empresa. Se estudia además el margen total de la empresa.
- Subcapítulo 3.6: Diferenciales. En este apartado se estudia el efecto que tiene sobre el precio de venta las mejoras en los procesos de fabricación y de venta. Habiéndose calculado anteriormente los márgenes de venta referidos al precio estándar de venta, puede darse el caso que se produzca una variación durante la venta que haga aumentar el margen de ventas.

# <span id="page-34-0"></span>**Variables del capítulo 3**

- $\overline{OV}$  y  $OV$ : Cantidades de unidades vendidas estándar y real. Se mide en unidades de producto fabricado y vendido. Es posible en caso de ofrecer servicios no se pueda cuantificar la unidad de venta.
- $\overline{PF}$  y PF: Precio de venta bruto unitario estándar y real
- $\overline{D}$  y D: Descuento unitario estándar y real sobre el precio bruto de venta.
- $\overline{PV}$   $\overline{V}$   $\overline{V}$   $\overline{V}$ : Precio de venta unitario estándar y real.

$$
PV = PF - D
$$

#### Ecuación 2.8-1 Precio de venta unitario

<span id="page-34-1"></span> $\overline{PV}_N$ y  $PV_N$ : Precio de venta neto unitario estándar y real.

$$
PV_4 = PV - CV_4
$$

Ecuación 2.8-2 Precio de venta neto

<span id="page-34-2"></span>•  $\overline{MV}$  y  $MV$ : Margen de venta unitario estándar y real:

$$
\overline{MV} = \overline{PV} - (\overline{CF}_5 + \overline{CV}_4)
$$

Ecuación 2.8-3 Margen de venta

$$
\% \overline{MV} = \frac{\overline{MV}}{\overline{PV}} \times 100
$$

<span id="page-35-0"></span>Ecuación 2.8-4 Porcentaje del margen de venta sobre el precio de venta

<span id="page-35-1"></span>•  $\overline{VV}$  y  $VV$ : Volumen de ventas estándar y real. Expresa el importe real expresado en euros facturados.

$$
VV = QV \times PV
$$

Ecuación 2.8-5 Volumen

<span id="page-35-3"></span><span id="page-35-2"></span>•  $\overline{VMV}$  y  $VMV$ : Volumen de margen de ventas estándar y real

$$
\overline{V M V} = \overline{Q V} \times \overline{M V}
$$

Ecuación 2.8-6 Volumen del margen de venta (1)

 $\overline{VMV} = \overline{VV} \times \% \overline{MV}$ 

Ecuación 2.8-7 Volumen del margen de venta (2)

- <span id="page-35-4"></span>•  $\overline{DIF}$  y  $DIF$ : Diferencial estándar y unitario. Son diferenciales correspondientes a acciones concretas y diferenciales que se esperan por acciones no definidas en el momento de la realización del libro de estándares. Para ello se definen las variables siguientes:
	- DEID: Diferencial estándar identificado
	- DENI: Diferencial estándar no identificado.
- $\overline{ID}$  y *ID*: Volumen estándar y real de diferencial implantado.

$$
ID = DEID + DENI
$$

Ecuación 2.8-8 Volumen de diferencial implantado

<span id="page-35-5"></span> $\bullet$   $\Delta \overline{CV}_1$ : Variación unitaria del coste de venta estándar que supone la acción de mejora concreta aplicada al producto correspondiente.

$$
DEID = \sum_{i=1}^{n} QV_i \times \Delta CV_i
$$

Ecuación 2.8-9

<span id="page-35-6"></span>Para la operación de presupuesto será necesario elaborar tres libros de estándares. Los libros de estándares que se realizan son los de los subcapítulos 3.4, 3.5 y 3.6.

El primero de ellos será el LE-34, en el cual, mediante las variables estándar de los capítulos anteriores se calcula el margen de ventas unitario de cada producto. Se puede expresar el %MV como el porcentaje que se obtiene de beneficio respecto al precio de venta.
En el libro de estándares LE-35 se presupuestan los volúmenes de venta estándar para todos los productos de la empresa. Para ello habrá que periodificar el volumen durante todos los meses del año.

Finalmente, el LE-36 se elabora para presupuestar los diferenciales, tanto identificados como no identificados, para ello, habrá que suponer una variación del coste de venta estándar de cada mes presupuestado.

### **Desviaciones del capítulo 3**

Las desviaciones del este capítulo son de gran importancia, las cuales se pueden diferenciar entre las de los subcapítulos 3.1 al 3.4, la del 3.5, 3.6 y finalmente a desviación total del capítulo 3.

#### **2.8.2.1 Desviaciones de los subcapítulos 3.1 al 3.4**

• Desviación del precio de venta neto: Puede darse debido a una mala gestión de los precios o una variación sustancial del mercado.

$$
\Delta_{PRECIO\,NETO} = (PV_N - \overline{PV}_N) \times QV
$$

Ecuación 2.8-10 Desviación del precio de venta neto

<span id="page-36-0"></span>• Desviación del margen de ventas: Se calcula cuando no hay una unidad de venta definida, y por tanto no se conoce el precio de venta neto de cada unidad.

$$
\Delta_{MARGEN}\!=QV\cdot PV\times (MV-\overline{MV})\times 100
$$

Ecuación 2.8-11 Desviación del margen de ventas neto

#### **2.8.2.2 Desviaciones del subcapítulo 3.5**

La desviación de este subcapítulo se puede dividir en la del volumen de ventas y la variación de la composición de las ventas:

$$
\Delta_{35} = \Delta_{VOLUMEN} + \Delta_{COMPOSICIÓN}
$$

Ecuación 2.8-12 Desviación del Subcapítulo 3.5 (1)

Dependiendo de si la unidad de venta está definida o no, se puede calcular de dos maneras distintas:

- Si la unidad de venta está definida:

$$
\Delta_{35} = (QV_i - \overline{QV_i}) \times \overline{MV_i}
$$

Ecuación 2.8-13 Desviación del Subcapítulo 3.5 con unidad de venta definida

- Si la unidad de venta no está definida:

$$
\Delta_{35} = (QV_i \cdot PV_i - \overline{QV_i} \cdot PV_i) \times \overline{MV_i}
$$

Ecuación 2.8-14 Desviación del Subcapítulo 3.5 sin unidad de venta definida

La desviación propia del volumen de ventas se calcula de la siguiente forma:

$$
\Delta_{VOLUMEN} = (QV \cdot PV - \overline{QV} \cdot \overline{PV}) \times \overline{MV}
$$

Ecuación 2.8-15 Desviación del volumen de ventas

Finalmente, una vez conocidas las desviaciones del subcapítulo y del volumen de ventas, se puede calcular la desviación de la composición de ventas:

 $\Delta_{COMPOSITION} = \Delta_{35} - \Delta_{VOLUTION}$ 

Ecuación 2.8-16 Desviación por composición

#### **Desviaciones del subcapítulo 3.6**

Esta desviación se trata de la diferencia entre el diferencial estándar y real. Las causas se pueden deber a las diferencias en los costes de fabricación debido a que se hayan mejorado durante el proceso, que estas mejoras causen una variación en el volumen de ventas o que haya una variación de dichas mejoras que no hayan sido programadas.

$$
\Delta_{36} = ID - \overline{ID}
$$

Ecuación 2.8-17 Desviación en implantación de diferenciales

## **Desviación del capítulo 3**

Finalmente, se puede calcular las desviaciones del capítulo 3 de la siguiente forma:

$$
\Delta_3 = \sum QV \times MV - \left[\sum \overline{QV} \cdot \overline{MV} + \overline{ID}\right]
$$

Ecuación 2.8-18 Desviación del capítulo 3

## **Capítulo 2**

En el capítulo 2 se trabajará sobre el análisis y control de los costes indirectos. Estos son costes no proporcionales a las ventas, y que por tanto no afectan al margen sobre ventas. Dichos costes son considerados costes de estructuras, que, aunque a pesar de no afectar al margen de ventas, influyen en el resultado final de la empresa.

Existen costes que se pueden considerar directos e indirectos, por lo que dichos costes podrían o no afectar al margen de ventas y al coste de estructura. Es función de la Ingeniería del Marco Institucional tomar la decisión referente a la ubicación de dichos costes. Una postura agresiva tomaría estos costes como un coste de estructura, de forma que suba el margen de ventas, pudiéndose conseguir un gran crecimiento variando los precios. En el caso contrario, una estrategia más conservadora, sería repercutir estos costes, en parte sobre los costes de estructura, y la otra parte sobre el margen de ventas.

#### **Variables del capítulo 2**

Implantación del SCE aplicando metodologías ágiles: Scrum

- $\overline{CE}$  y  $\overline{CE}$ : Costes de estructura, estándar y real.
- $\overline{CE}_{REG}$  y  $CE_{REG}$ : Costes de estructura de regulación estándar y real.
- $\overline{CE}_{CAM}$  y  $CE_{CAM}$ : Costes de estructura de cambio estándar y real.

$$
\overline{CE} = \overline{CE}_{REG} + \overline{CE}_{CAM}
$$

Tabla 2.9-1 Coste de estructura

### **Operación de presupuesto**

Para la operación de presupuesto del capítulo 2 se realiza el libro de estándares LE-2. En el se periodifican los diferentes costes de estructuras presupuestados del año por meses, separando los costes de cambio y regulación. Se puede elaborar también un libro de estándares del coste de personal, siendo este el mayor de los costes de estructura en el LE-21.

## **Capítulo 1**

El objeto del capítulo se basa en unificar los resultados obtenidos en el resto de los capítulos. A este resultado obtenido se le añaden los resultados financieros así como otro resultados que tiene la empresa. El SCE obtiene el resultado de los gastos antes de impuestos. A pesar de que generalmente los resultados de una empresa se calculan como los ingresos menos gastos añadiéndole la variación de existencias, este sistema lo calcula mediante la siguiente expresión:

$$
R = \sum_{i=1}^{n} (QV_i \times MV_i) - CE \pm RF \pm OR
$$

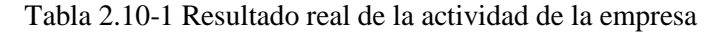

De este modo, se incluye dentro del capítulo, el estudio de los resultados financieros y de otros resultados.

Las variables de estudio de este capítulo son las siguientes:

 $\overline{R}$  y R: Resultado estándar y real.

 $\overline{RF}$  y RF: Resultados financieros estándar y real.

 $\overline{OR}$  y OR: Otros resultados estándar y real.

Par calcular el presupuesto general se elabora un único libro de estándares en el cual se recogen los resultados de los capítulos previos. Este presupuesto luego sirve para elaborar el impreso B3 del cual se obtiene el resultado real de la empresa.

# **Bloque II: Aplicación del Sistema de Control Económico mediante** *Scrum*

# **1. Presentación del marco de trabajo**

Para empezar un proyecto mediante *Scrum,* lo primero que se debe hacer es definir un alcance del proyecto. Antes que nada, se deberá realizar la definición de una serie de aspectos para la elaboración del producto. Para esto se deberá explicar a los trabajadores de la empresa en qué consiste el Sistema de Control Económico, el cual será el producto a desarrollar durante la actividad de *Scrum*. Para ello habrá que explicar al *Development Team* todos los aspectos económicos de la empresa.

Será fundamental conocer la empresa desde dentro, conociendo su historia y las líneas de negocio que definen la actividad de dicha empresa. Tal y como se ha mencionado anteriormente, la empresa que servirá de ejemplo para la realización de este trabajo se trata de "Infarmade SL", una empresa especializada en el desarrollo y control de medicamentos y nutracéuticos. La actividad principal de esta empresa incluye la formulación y desarrollo de productos innovadores, así como el diseño y validación de las técnicas de análisis de estos productos y el control de calidad y estabilidad de estos. Además, la empresa está comenzando a desarrollar la fabricación de lotes de complementos nutricionales compuestos por aceites ricos en vitaminas en forma de cápsulas de gelatina blanda.

La producción de cápsulas tiene un resultado negativo en los primeros meses de producción. Estos resultados negativos se ven motivados por una falta de gestión económica y contable del proceso de producción de las mencionadas cápsulas de gelatina, por lo que se decide conocer los problemas de la producción para superar las pérdidas y mejorar el resultado de la actividad. Para ello se decide realizar el análisis económico de los costes de producción y venta, siendo eficiente para dicho análisis la implantación del Sistema de Control Económico.

Para poder realizar la implantación del SCE, primero será necesario conocer en qué consiste el proceso productivo y qué elementos lo componen, de manera que se pueda cuantificar los costes de cada uno de los elementos que intervienen en la producción. Como se puede observar en el diagrama representado en la Figura 4, el proceso productivo se encuentra dividido en dos fases, una de fabricación de gelatina y otra en la que se encapsula el aceite envuelto en gelatina blanda.

El primer paso previo será el calentado a 95°C del reactor de mezcla de gelatina. Mientras se calienta el reactor, se deberán pesar las cantidades de materia prima que componen la gelatina blanda, dichas materias son: Agua destilada, Gelatina, Glicerina y Sorbitol, en unas proporciones que más adelante se indican. Una vez realizado esto, se procederá a verter la materia en el reactor y agitar de manera constante.

Debido a la alta temperatura de reacción, parte del agua inicial se evapora, por lo que habrá que realizar un vacío durante el agitado de la materia. Para esto se dispondrá una bomba de vacío. Finalmente, una vez se ha terminado el proceso de fabricación de gelatina blanda, se ha de analizar el producto mediante un estudio de viscosidad y refractomería.

Para fabricar las cápsulas de gelatina blanda, el primer paso será traspasar la gelatina del reactor a un tanque térmico que se conecta a la encapsuladora. La máquina encapsuladora tendrá un depósito para el aceite rico en vitaminas que conforma el contenido de estas cápsulas. Una vez fabricadas las cápsulas se procederá al secado en dos fases: La primera consta de un secado dinámico mediante unos tambores que agitan las cápsulas durante un tiempo determinado. La segunda fase se trata de un secado en bandejas en una atmósfera seca durante 24 h. Finalmente, una vez se han secado las cápsulas se realiza un análisis de peso para determinar el peso medio del lote.

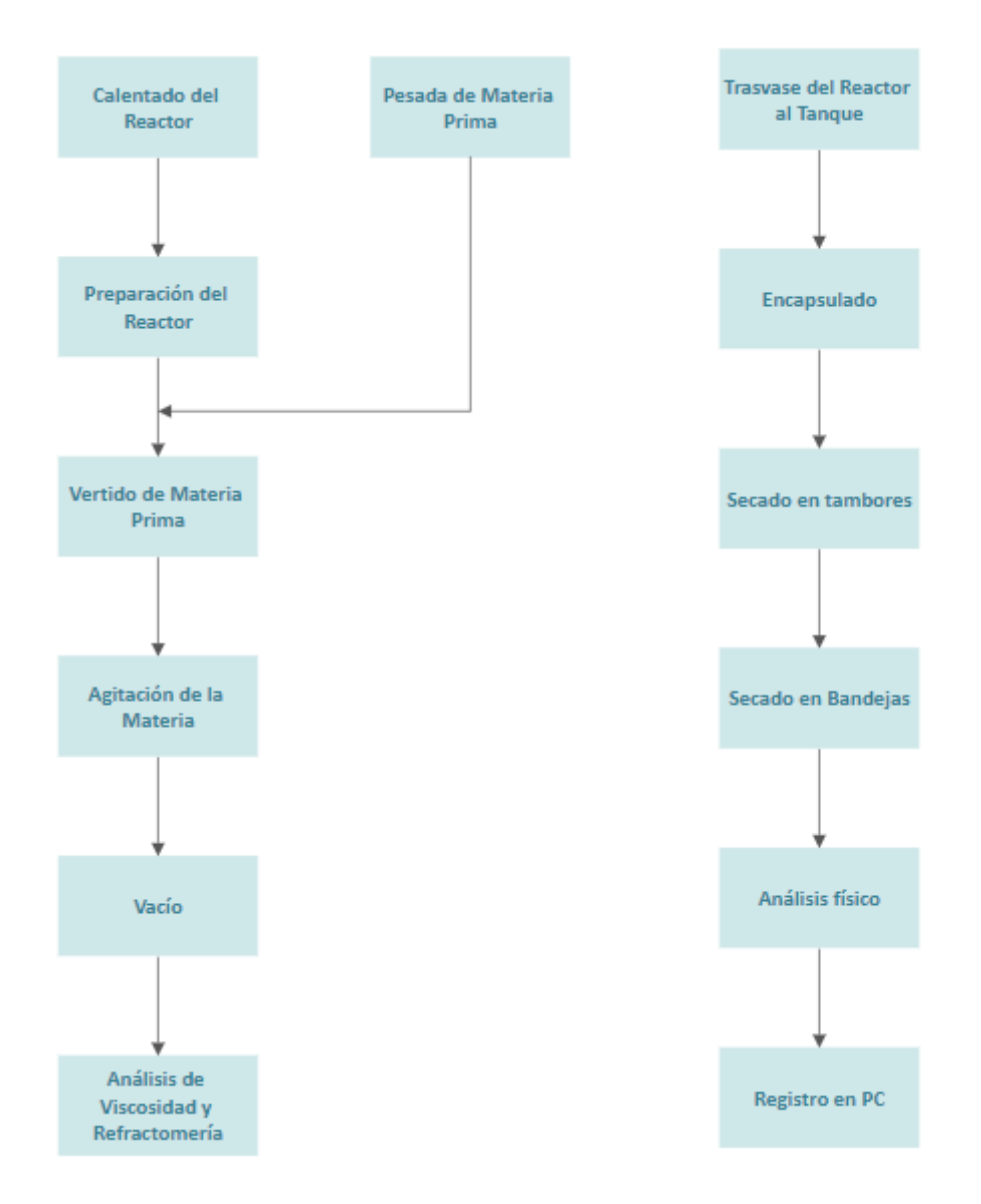

Figura 5 Representación gráfica del proceso

La elaboración de estos flujos de trabajo ha sido realizada comprobando paso a paso en el laboratorio cada uno de los procesos de la producción. Además, durante este tiempo se realizó la estimación de los tiempos de cada fase, de forma que al conocer el coste de cada una de ellas se pudiera conocer el coste horario.

# **2. Definición de Roles**

Para poder aplicar la metodología *Scrum* aplicando el Sistema de Control Económico, primero habrá que definir qué responsabilidades y funciones cumplirán cada uno de los roles que propone *Scrum*. Para poder aplicar la metodología *Scrum* aplicando el Sistema de Control Económico, primero habrá que definir qué responsabilidades y funciones cumplirán cada uno de los roles que propone *Scrum*.

#### **STAKEHOLDERS**

Los *Stakeholders* son los usuarios del producto acabado, en este caso, el Sistema de Control Económico implantado en su propia empresa. Una empresa hace una implantación del SCE cuando los miembros buscan realizar un control del presupuesto mediante un despiece y seguimiento de los costes de la empresa, con el fin de controlar y mejorar los resultados finales de la actividad. Por tanto, el conjunto de miembros que formen la dirección de la empresa serán los denominados *Stakeholders.*

Participan de los *sprints reviews*, definiendo los criterios de aceptación y proporcionando información sobre la empresa, de forma que se puedan resolver dudas surgidas tanto por el PO como por el *Development Team*.

#### **PRODUCT OWNER**

El *Product Owner* será el enlace entre la empresa y el equipo o trabajadores que implanten el SCE en dicha empresa. Para ello, el PO deberá conocer a la perfección el Sistema de Control Económico, teniendo la capacidad de adaptarlo a la empresa en función de las necesidades de la misma empresa.

El PO es el responsable del PB, elaborándolo con la ayuda de los *Stakeholders*, escuchando y empleando las características y exigencias de los usuarios finales del sistema. Es el encargado de desarrollar junto con los *Stakeholders* las historias de usuario y determinar los tiempos de trabajo para cada una de ellas. Por ejemplo, si la empresa no tuviera un gran gasto en materias primas, el PO indicaría en las historias de usuario un tiempo de trabajo menor que para una empresa que tuviera una alta cantidad de materia prima para producir.

El PO es también el enlace del cliente con el *Scrum Máster*¸ haciendo entender al equipo de trabajo las funcionalidades específicas del SCE para la empresa sobre la que se trabaja.

#### *SCRUM* **MASTER**

El *Scrum Master* será el "coach" del *Development Team,* pudiendo ser un miembro del mismo, encargándose de ayudar y solucionar los problemas del DT. Hace de enlace entre el DT y el PO, y se encarga de reportar, archivar y llevar el registro de la actividad realizada durante cada *sprint*.

El SM no tiene por qué conocer a la perfección la actividad de la empresa, pero es capaz de tener una visión general del proyecto y efectuar las aplicaciones necesarias transmitiendo a los miembros del equipo de trabajo las necesidades de los usuarios.

El *Scrum Master* es por tanto el encargado de que la actividad programada en el *Prodcut Backlog* se lleve a cabo en los tiempos marcados, además de evaluar el grado de avance y éxito del *sprint*.

#### **DEVELOPMENT TEAM**

El *Development Team* se trata del equipo de trabajo, encargado de la implantación del SCE. Dirigidos por el SM, se encargarán de aplicar todos los detalles que el *PO* estime necesarios para la empresa. Es conveniente que el DT sea un equipo multidisciplinar. Un equipo en el que se reúnan personas con capacidades analíticas y de trabajo diferentes hace que se pueda desarrollar un trabajo desde una perspectiva integral.

## **3. Definición del proyecto**

El comienzo de la aplicación el método de Scrum requiere una definición del propio proyecto, teniendo en cuenta varios factores como son el alcance y la duración del mismo, fundamentales para estimar el presupuesto de dicha actividad

### **Definición del alcance**

El proyecto consiste en desarrollar un método que permita implantar el Sistema de Control Económico en una empresa de forma que se sigan las pautas marcadas por la metodología antes presentada.

Para esto no se desarrollará un producto como tal, que es la principal función que cumple *Scrum*, si no que empleando su formato de roles artefactos y actividades se tratará de implantar dicho sistema económico para cualquier empresa.

Para definir las funcionalidades del producto se emplea el *Prodcut Backlog (PB).* En este caso, las funcionalidades serán los objetivos y variables que conforman cada capítulo del SCE. Mediante el PB, la empresa en cuestión, o personas que realicen la implantación del SCE sabrán a priori qué tipo de información deberán obtener de la empresa.

## **Duración del proyecto**

A partir de una definición del alcance del proyecto, se realizará una estimación de la duración total del proyecto, siendo esta mayor que la duración de un sprint. El hecho de que el proyecto tuviera una duración igual a la de un sprint supondría que no podrían resolverse o mejorar ciertos problemas y dudas surgidos a lo largo del sprint.

Lo general es realizar sprints de una semana, de forma que se puedan hacer reuniones semanales de *sprint retrospective* o *sprint planning.* Lo ideal es que la duración de un proyecto sea del rango de uno a seis meses.

Con este tipo de organización de los *sprints*, se permite al equipo de trabajo profundizar en los temas en los que se trabaja a lo largo de una semana para poder tener una reunión con el resto de los compañeros y así mejorar los conceptos trabajados en semanas anteriores.

## **Preparación del entorno de trabajo**

## *Scrum Board*

La *Scrum Board* es la herramienta que muestra en qué momento se encuentra el *sprint*, representando qué tareas hay que realizar, cuáles se están realizando y cuáles están acabadas.

Debe estar colocada cerca de la zona de trabajo del DT, en una pared, en un espacio amplio en el que los trabajadores se puedan mover sin dificultad.

El tablero debe tener tres zonas claramente diferenciadas, que serán las zonas en las que se colocan los post-its y se desplazan a medida que se desarrolla la actividad que represente cada uno de ellos. Estas tres zonas son:

- *To do*: Para aquellas actividades que no han comenzado a realizarse y están pendiente de ello.
- *In progress*: Aquellas actividades que se están realizando en un instante determinado.
- *Completed*: En esta parte del tablón figuran las actividades que han completado su función y cuyos requisitos están cumplidos e incorporados al proyecto.

Además de estás tres zonas, fundamentales en el *Scrum Board*, podrá haber otras como la de las historias de usuario, en las cuales se indica con más exactitud la tarea representada en cada uno de los post-its.

Habrá también un espacio con otro tipo de información, que no es esencial en el *Scrum Board*. Podrán ser varios de ellos:

- Un calendario con la disponibilidad del *Development Team* y las diferentes fechas importantes a tener en cuenta.
- *Parking Backlog:* Se trata de una lista de tareas que se paran durante un *sprint.*  Dicha relación deberá quedar vacía al final de cada *sprint* para que el propio *sprint* pueda ser finalizado.
- *Indcidence Backlog:* Es una lista de problemas que surgen referentes a las tareas durante un sprint, que quedan apartados para poder ser resueltos por el equipo.
- Gráficas como el *release* o *sprint burn-down.*

El *Scrum Board* será la principal herramienta de trabajo del equipo, por lo que siempre es conveniente que todos los miembros del equipo trabajen en ella.

## **Prodcut Backlog**

El *Prodcut Backlog,* como ya se ha mencionado se trata de una relación de las funcionalidades y características que debe tener el producto acabado tras la realización del proyecto. En este caso las funcionalidades y características estarán expresadas de una manera diferente al que se suele plantear en un proyecto habitual de *Scrum*.

Será fundamental para este proyecto adaptar el PB a un proyecto meramente económico, de forma que en el *Prodcut Backlog* no se desarrollarán las funcionalidades de un producto concreto. A partir de la estructura de este artefacto se definirá el qué y el cómo de cada capítulo de Sistema de Control Económico.

Para esto, se hará una clasificación por capítulos, tal y como está definido en el SCE, de forma que cada capítulo conformará el objeto de estudio de un sprint independiente. Si fuera necesario se podrá realizar más de un sprint en cada capítulo si el *Product Owner* lo considerase necesario.

Así, se realizará para cada *sprint* un estudio de las necesidades de cada empresa en función de las características de cada capítulo. Debido a esto, puede ser que a medida que avancen los *sprints* se deban realizar cambios en las historias del *Prodcut Backlog*, lo cual estará permitido, gracias a que *Scrum* lo define como algo dinámico, es decir, sujeto a cambios.

Es fundamental que se desarrollen las historias de usuario de la forma más detallada posible de forma que a la hora de ponerlas en práctica, el equipo de trabajo tenga la mayor capacidad posible de llevarlas cabo.

## **4. Sprints**

### **Sprint inicial**

La reunión de preparación de los *sprints*, mal llamada *sprint 0* o *sprint incial*, se trata de una reunión entre los miembros del *Development Team y el Scrum Master* en la que el objetivo principal es preparar las herramientas que se más tarde se emplearán durante los *sprints,* así como todos los ítems necesarios para el primer sprint.

Algo fundamental, que aparece explícitamente dentro de los artefactos de *Scrum* es la definición de acabado. Mediante esto se definirá el alcance de estudio que adquiere cada una de las *user stories*. Según Maximini, en *The Scrum Sculturem,* el *Product Owner* define la calidad que tendrá el producto, es decir, los requerimientos que definen la calidad del producto. En función de esta definición del PO, el *Development Team* se encargará de definir so propia definición de acabado, atendiendo a las exigencias del PO. Así, una vez determinada la definción de acabado, se podrá finalizar el *Prodcut Backlog.*

Haciendo la analogía al Sistema de Control Económico, durante este proceso mencionado se determinará qué aspectos de cada capítulo del SCE serán estudiados para la implantación del sistema en la empresa. De este modo se crearán las tareas a añadir en el *Prodcut Backlog.* En definitiva, en el *Sprint* inicial se analizará la empresa, de forma que tratará de conocer y entender las diferentes líneas de producción y trabajo que tiene la empresa.

Una forma aconsejable de analizar el proceso es elaborar una relación las tareas de las diferentes fases de la actividad de la empresa, en las que se deberá indicar el tiempo que toma cada una de ellas, así como cada uno de los elementos y actividades que intervienen en la realización de dichas tareas.

#### **Duración del sprint**

Una de las funciones del *sprint* inicial es también la estimación de la duración de cada de *sprint.* Para esto habrá que tener en cuenta la duración total del proyecto, así como la estimación del tiempo de realización de las tareas, de forma que, una vez conocido esto se realice un reparto de dichas tareas en *sprints* ajustando este reparto en un tiempo fijo, con un numero de *sprints* que también debe ser estimado

## **Sprint 1**

Tal y como se observa en el *Product Backlog*, en el primer *sprint* se lleva a cabo la implantación del capítulo 8 del SCE. En él, como se adelantó en la introducción del sistema, el objetivo del capítulo es el estudio del precio de la unidad de materia prima comprada que más tarde se incorporará a los diferentes productos.

Lo primero que se deberá hacer, como al principio de cualquier *sprint* será elaborar las tareas que conformen las historias de usuarios del PB. Para ello habrá que conocer cuáles son las historias de usuario que serán objeto de trabajo de este capítulo:

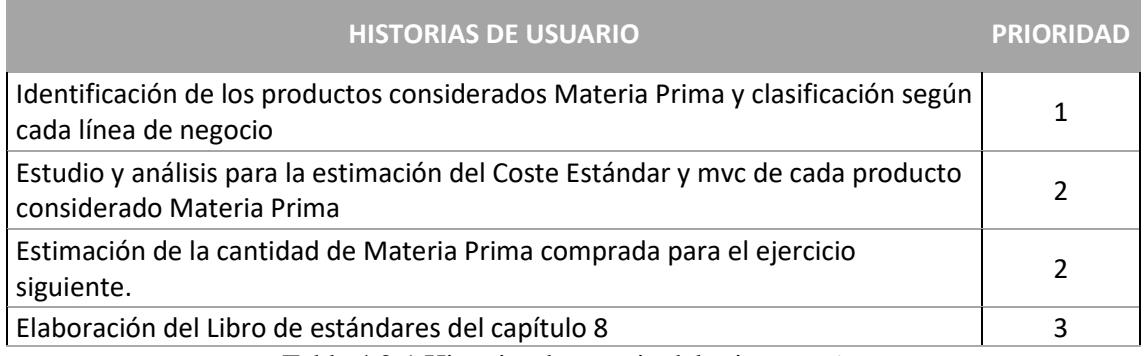

Tabla 4.2-1 Historias de usuario del primer *sprint*

Una vez conocidas dichas historias se deberán repartir en diferentes tareas que ayuden al equipo a elaborar el trabajo necesario para este *sprint* y así poder formar la *Scrum Board* sobre la que se trabajará durante la iteración.

Para realizar el seguimiento y análisis del precio de compra de la materia prima, el primer trabajo que debe realizar el DT, será la identificación de las materias primas que conforman cada producto. De este modo habrá que identificar las cantidades estándar para cada producto, así como el precio unitario estándar de cada materia prima. Dicho precio se podrá estimar en función de valores pasados de la compra de materia o haciendo un estudio de los precios actuales del mercado. Será recomendable también realizar una estimación de los más valores de compra de cada producto.

Una vez se haya realizado este análisis se procederá a la elaboración del "Libro de estándares" del capítulo 8 (LE-8). Cada línea del LE-8 comprenderá un tipo de materia prima, estando cada línea compuesta por una serie de casillas, definidas en dentro del Sistema de Control Económico.

Para poder analizar el estudio de las compras de las materias primas, será fundamental conocer las desviaciones del capítulo. Previamente a realizar este cálculo, habrá que hacer un seguimiento mensual de las compras realizadas por la empresa, que finalmente se verán reflejadas en el impreso C.

La empresa que se toma como ejemplo tiene una producción por lotes de cápsulas (o perlas) de gelatina blanda de aceite de Onagra. Este producto se elabora en dos fases, teniendo una primera en la que se elabora la gelatina blanda y una segunda en la que se realiza un encapsulado de dicha gelatina. La producción se realiza por lotes, de forma que cada lote esté compuesto por 100.000 perlas.

La elaboración de cada lote requiere las siguientes cantidades de materia:

Implantación del SCE aplicando metodologías ágiles: Scrum

| <b>Materia</b>   | Cantidad |
|------------------|----------|
| Gelatina         | 48 Kg    |
| Glicerina        | 14.4 Kg  |
| Agua destilada   | 42 Kg    |
| Sorbitol         | 21.6 Kg  |
| Aceite de Onagra | 72 Kg    |
| Vitamina E       | 1.441    |

Tabla 4.2-2 Cantidades de Materia Prima empleada para cada lote

Según estima la empresa, el nivel de producción estimado, a pesar de tener gran margen de mejora, es de un lote a la semana. Estimando en 48 semanas el año laboral, se estima que contabilizando paradas y tareas de mantenimiento, la producción total se ve disminuida 2 semanas, por lo que será necesario prever una producción equivalente a 46 semanas, es decir, 46 lotes de perlas. La previsión anual de compras será la siguiente:

| Familia          | Producto                  | Unidad | QM/lote | QM/Año   | Precio<br>unitario<br>$(\epsilon$ /kg) |
|------------------|---------------------------|--------|---------|----------|----------------------------------------|
| <b>GELATINAS</b> | <b>GELATINA 220 BLOOM</b> | КG     | 48,00   | 2.304,00 | $6,5 \in$                              |
| <b>GLICERINA</b> | <b>GLICERINA VEG E422</b> | КG     | 14,00   | 672,00   | $1.6 \in$                              |
| <b>ACEITE</b>    | <b>ACIETE ONAGRA</b>      | КG     | 72,00   | 1.728,00 | 18,63€                                 |
| SORBITOL         | <b>SORBITOL</b>           | КG     | 36,00   | 864,00   | 8€                                     |
| <b>VITAMINAS</b> | <b>VITAMINA E</b>         | КG     | 1,44    | 23,04    | 136€                                   |

Tabla 4.2-3 Estimación cuantitativa de las materias primas necesarias

Habiendo analizado las cantidades necesarias de cada producto, se puede realizar el libro de estándares del capítulo 8.

## **Sprint review y planificación del sprint 2**

Esta reunión servirá para analizar los resultados obtenidos tras realizar los presupuestos del capítulo 8, analizando los costes de las materias primas, así como las cantidades de materia estimadas necesarias para la elaboración de la gelatina y las perlas de aceite. Además de esto en esta reunión se elaborará el *sprint backlog* mediante la adaptación de las historias de usuarios del *Product Backlog* para la elaboración de las tareas a realizar en el próximo *sprint*.

El próximo *sprint* llevará a cabo la implantación de los subcapítulos 7.1 y 7.2 del capítulo 7. Para ello, según se indica en el *PB* se calcularán lo siguiente:

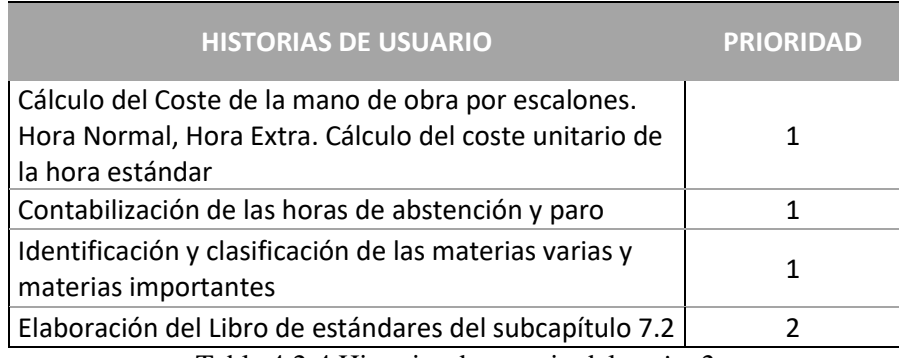

Tabla 4.2-4 Historias de usuario del *sprint 2*

A partir de las historias de usuario se prodecerá a elaborar una lista de tareas necesarias para llevar a cabo la actividad del *sprint*. La lista de tareas se podrá establecer de la siguiente forma:

- Determinación de los escalones de trabajadores de la empresa
	- Salario anual de los escalones
	- Estimación de las horas normales de trabajo
	- Estimación y coste de las horas extra
	- Estimación del absentismo de la empresa
- Cálculo del coste por hora y operario
- Definición de los materiales de consumo y reposición
	- Clasificación de materias varias y/o importantes
	- Consumo de materias varias e importantes del GFH
	- Determinar el coste del material de consumo y reposición
	- Estimación de la cantidad de materia empleada
- Elaboración de los libros de estándares del capítulo.

Una vez planificadas las tareas a realizar durante el *sprint*, queda todo listo para su comienzo. Para ello habrá que limpiar la *Scrum Board* quitando las tareas del *sprint* anterior y colocar todas las tareas en el inicio de la tabla.

## **Sprint 2**

Atendiendo a las indicaciones del *Product Backlog*, en el *sprint* 2 serán objeto de estudio los 3 primeros subcapítulos del capítulo 7. De este modo se analizará el coste unitario de la mano de obra, para lo que será necesario conocer el número de trabajadores del GFH y la cantidad de horas de cada operario que se imputan dentro del coste de la producción.

Observando el estudio del proceso de producción, se puede determinar que hay dos operarios en todo el GFH, un director técnico especialista y un técnico de laboratorio, que controlan el todo momento el correcto funcionamiento de las máquinas que componen ambos GFH, además de realizar algunas tareas manuales como el vertido de materias primas o el transporte del producto de una máquina a otra.

El convenio por el que se rige el contrato de los trabajadores de la empresa en cuestión establece que el número de horas debe ser de 1677 horas anuales, no obstante la empresa estima un absentismo del 3% en el escalón "Técnico de Laboratorio" y un 2% en el escalón "Director Técnico Especialista". Es notable indicar que en dicha empresa no se realizan horas extras. En la tabla siguiente se observa el número de horas trabajadas estimadas, así como el coste total de los dos trabajadores del GFH.

| Escalón                | Salario Base | Abs. | <b>Horas</b><br>Convenio | Horas<br>normales | SS (33,55%)    | <b>Total Salario</b> |
|------------------------|--------------|------|--------------------------|-------------------|----------------|----------------------|
| Técnico de laboratorio | 18.345,19€   | 3%   | 1677                     | 1.626.69          | $6.154.81 \in$ | 24.500.00 €          |
| Director Técnico       | 27.480,34 €  | 2%   | 1677                     | 1.643.46          | $9.219.66 \in$ | 36.700,00 €          |

Tabla 4.3-1 Número de Horas y salario de trabajadores

Una vez conocido el número de horas trabajadas y el salario de ambos trabajadores se procede a calcular el coste unitario de la mano de obra de cada escalón. Este cálculo permite imputar de forma directa el coste de la mano de obra en la fabricación del producto.

| CALCULO DEL COSTE DE LA HORA NORMAL |                     |        |                                  |        |
|-------------------------------------|---------------------|--------|----------------------------------|--------|
|                                     | Técnico             |        | Especialista                     |        |
| Concepto                            | Fórmula             | Valor  | Fórmula                          | Valor  |
| <b>Total Salario</b>                | 18.345,19€/1.626,7h |        | 11,28 € 27.480,34 € / 1.643,46 h | 16,72€ |
| Seg. Social Empresa                 | 6.154,81€/1.626,7h  | 3,78€  | 9.219,66€/1.643,46h              | 5,61€  |
| Coste de Hora Normal                |                     | 15,06€ |                                  | 22,33€ |
| CC <sub>1</sub>                     |                     | 15,06€ |                                  | 22,33€ |

Tabla 4.3-2 Cálculo del Coste de la Hora Normal

La siguiente tarea de este *sprint* trata de calcular el coste unitario de materiales de consumo y reposición, haciendo una separación entre las materias varias y las materias importantes, es decir, material que se emplea para la producción y genera un valor añadido. En el caso que se muestra únicamente se consideran las materias varias, pues no existen materias cuyo valor sea sustancialmente importante en la elaboración de las perlas. Dicho grupo de materias está compuesto por etanol, empleado para la limpieza de las cápsulas en los tambores de secado, y parafina, lubricante de los engranajes de la encapsuladora. El consumo de etanol es de 2.5 L por lote y de parafina se consumen aproximadamente 10L cada 6 meses. Con esto se puede elaborar el libro de estándares y calcular el coste unitario de materiales de consumo y reposición.

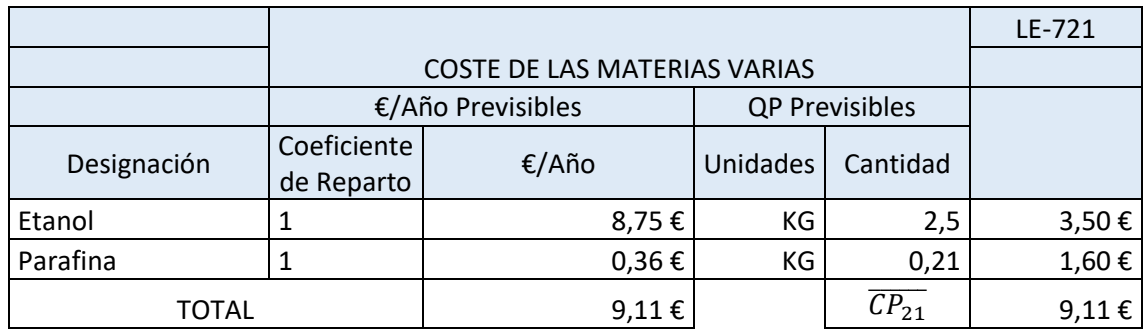

Tabla 4.3-3 Coste de las materias varias

## **Sprint review y planificación del sprint 3**

De nuevo, como está reunión servirá para analizar los costes estimados durante el *sprint* y preparar la próxima iteración. Para este *sprint* las historias de usuario serán las siguientes:

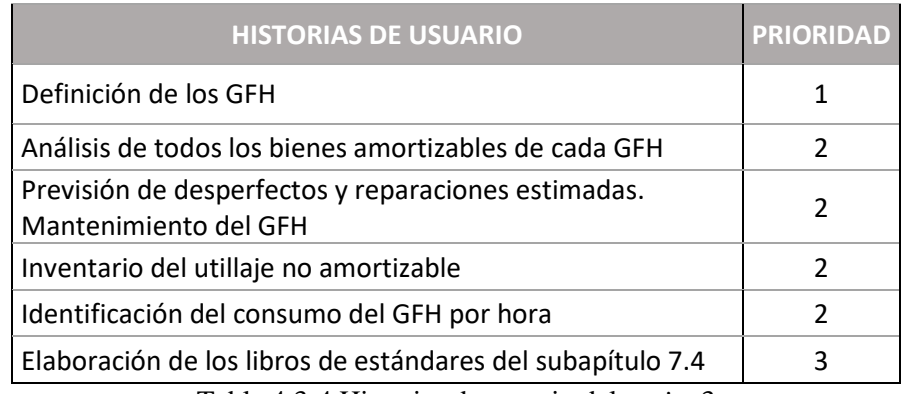

Tabla 4.3-4 Historias de usuario del *sprint* 3

- Definición de los GFH
	- Definición de los diferentes GFH que puedan componer la producción
	- Caracterización de los elementos que formen cada uno de los GFH
	- Estimación del tiempo de uso de cada máquina o proceso que se realice en el GFH
	- Estimación del tiempo de dedicación de cada operario al proceso o a cada elemento que lo compone.
- Análisis de los bienes amortizables de cada GFH
	- Valor actual y amortización anual de los bienes
	- Estimación del número de horas anuales de los bienes amortizables
	- Cuadro de amortización
- Previsión de desperfectos y reparaciones estimadas. Mantenimiento del GFH
	- Estimación del coste de mantenimiento de la maquinaria
- Inventario del utillaje no amortizable
- Consumo del GFH
	- Estimación de la potencia eléctrica, consumo de agua u otros combustibles de los artefactos que conformen el GFH

## **Sprint 3**

Debido a que el subcapítulo 7.4 es sustancialmente más complejo y extenso que los anteriores, se ha decidido realizar la elaboración de este subcapítulo en un *sprint* aparte. Durante el desarrollo de este *sprint* se pretende calcular el coste de las unidades de consumo por instalación. Para esto será necesario estudiar el coste y el consumo de la maquinaria que forman los GFHs teniendo en cuenta las amortizaciones, labores de mantenimiento o los suministros que necesiten dichas máquinas para su funcionamiento.

Para este análisis será fundamental conocer el valor de amortización de las máquinas y el consumo de estas, así como otros costes y elementos que interfieran en la utilización de estas. Por tanto, durante este *sprint* en DT deberá trabajar en gran parte sobre las máquinas en la zona de producción. Lo primero que se hacer para poder elaborar las tareas requeridas en este *sprint* es la definición de los GFH, definiendo el número a determinar, teniendo en cuenta el número de máquinas y operarios que engloba y la unidad de consumo por instalación, que puede variar para cada GFH.

En la empresa que se ha tomado de ejemplo, para la línea de producción de cápsulas de gelatina blanda se establecen 2 GFH. El primero, se trata del GFH "Elaboración de gelatina blanda". En él se encuentra un reactor en el cual se produce la mezcla de los distintos componentes que forman el producto, el agitado y la reacción química a una temperatura determinada. En este GFH se produciría el siguiente proceso:

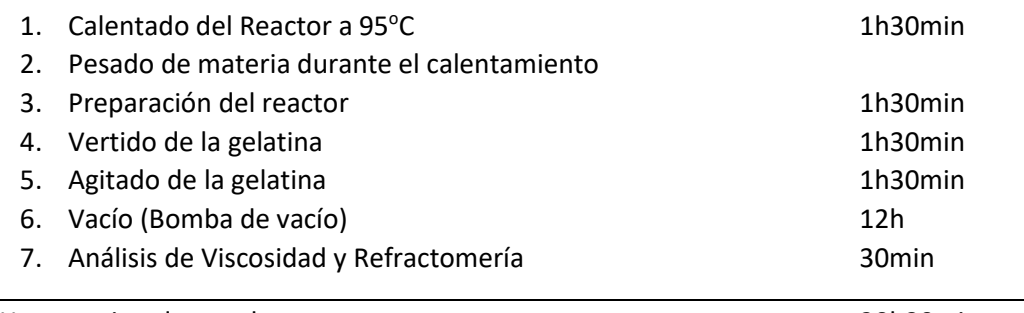

#### TOTAL Horas estimadas por lote: 20h30min

En la producción de cada lote se produce una cantidad estimada de 120 kg. La producción se realiza en función de las horas marcadas por la maquinaria. De este modo se establece como unidad de consumo por instalación QC<sub>4</sub> la HM (hora máquina).

El otro GFH que se identifica en esta producción se denomina "Elaboración de Perlas". En él, la gelatina producida en el descrito anteriormente se introduce en la encapsuladora y posteriormente en unos bombos de secado en los que se mediante el giro de los bombos las cápsulas se secan, para que posteriormente se depositen en una serie de bandejas y permanezcan en una sala de secado durante 24 horas. Una vez terminada la producción y el secado de las perlas, se realiza un análisis de peso y de refractomería para controlar la calidad del producto. De manera análoga al GFH anterior, la línea de proceso por la que pasa el producto en este GFH es la siguiente:

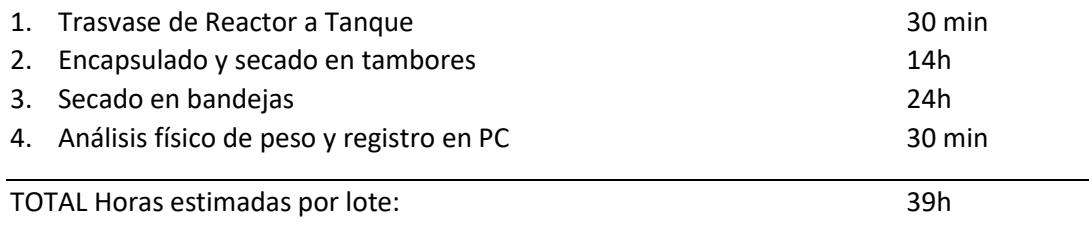

De nuevo, la unidad de consumo por instalación será la hora máquina, que es el factor fundamental para el control de la producción de las perlas de aceite.

#### Subcapítulo 7.4.1: Amortizaciones

Una vez identificado el proceso y la maquinaria del GFH, se realizará un cuadro de amortización con los elementos que componen las máquinas del GFH. En dicho cuadro se puede observar la maquinaria empleada en el GFH así como las horas de funcionamiento de cada una. Conocidos los tiempos en el cuadro de amortización adjunto se muestra el coste de amortización y la cantidad de QC<sup>4</sup> óptimas y previsibles de cada máquina que forma parte de ambos GFH. El cuadro de amortización de los GFH servirá de apoyo para la realización del libro de estándares del subcapítulo mediante el cual se podrá calcular el  $CC_{41}$ .

#### Subcapítulo 7.4.2: Reparación y conservación

En cuanto a la reparación y la conservación de los bienes que conforman los GFH de la instalación completa, la empresa estima un gasto en mantenimiento anual contratado con una empresa externa de 4000€ para la sala en la que se realiza la producción y 4000€ para el mantenimiento de las máquinas de ambos GFH.

#### Subcapítulo 7.4.4: Suministros y combustibles

En casos en los que el consumo de los instrumentos del GFH suponga un gasto considerable y se quiera imputar en el coste de la producción habrá que contabilizarlo. Para ello habrá que analizar el consumo por hora de cada uno de los elementos de la instalación, así como el coeficiente de utilización que se prevé utilizar. En las tablas siguientes se puede observar en detalle el consumo de electricidad y agua que tiene el proceso de cada uno de los GFH.

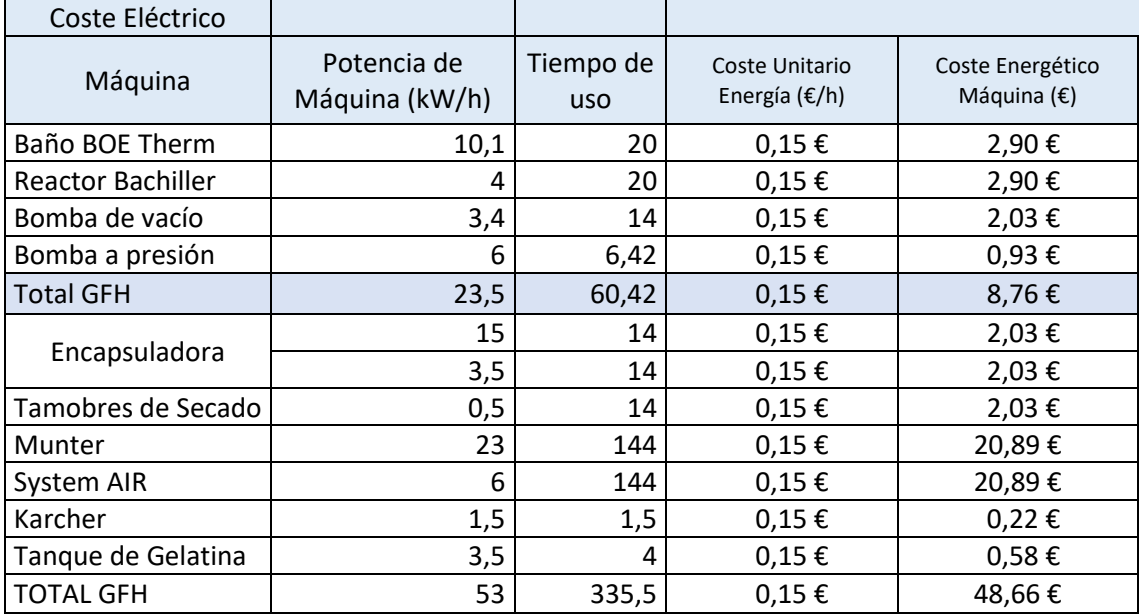

Tabla 4.4-1 Consumo eléctrico para la producción de un lote

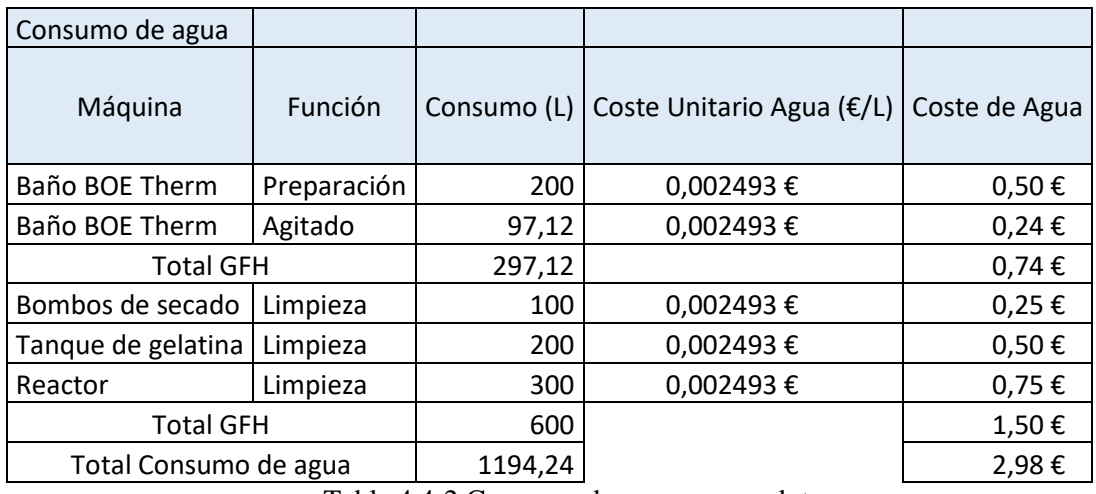

Tabla 4.4-2 Consumo de agua para un lote

De nuevo, de forma análoga a subcapítulo anterior estos cuadros ayudan a realizar el libro de estándares del subcapítulo. Como se puede observar, el consumo eléctrico es considerablemente más caro que el de agua. El elevado consumo eléctrico se debe a la necesidad de emplear durante todo el proceso un sistema de refrigeración y otro de extracción del aire, debido a que se debe mantener una atmósfera limpia para evitar impurezas en las cápsulas, que suelen darse mayoritariamente por la formación de bolsas de aire en la película que recubre la capa externa de la perla.

Para estimar los costes del litro de agua y del kW/h la empresa estima que dicho coste unitario será 0,002493522 € y 0,15€ respectivamente, precios estimados según el histórico y las subidas previstas par a el ejercicio.

Una vez realizados todo el estudio de los diferentes subcapítulos que componen el capítulo 7, se puede obtener el coste de la unidad de instalación como el coste de la unidad consumo de cada uno de los subcapítulos mencionados. Así mediante el libro de estándares LE-74 se puede obtener el coste estándar de la unidad de consumo de instalación.

### **Sprint review y planificación del sprint 4**

En la reunión posterior a este *sprint* se podrá analizar en mayor detenimiento el coste que supone la instalación, desde el coste de amortización de maquinaria de gran valor hasta la gran cuantía de consumo eléctrico y de agua que tiene la producción de un lote debido a la gran potencia y número de horas necesarios para la producción, así como la gran necesidad de consumo de agua para la limpieza de los elementos de los GFH. Durante este *sprint* se puede comenzar a sacar conclusiones sobre los costes de la instalación debido a que más adelante se verá cómo afecta al coste de la producción.

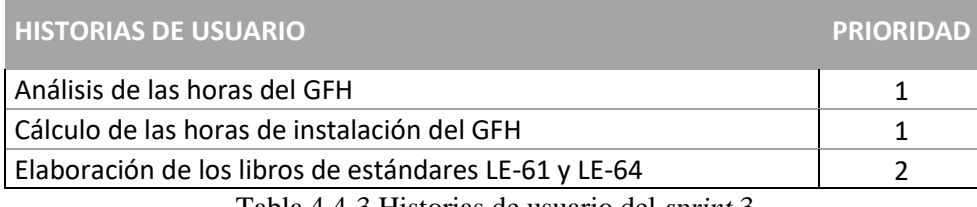

Tabla 4.4-3 Historias de usuario del *sprint* 3

A partir de las historias de usuario establecidas para el capítulo 6, las tareas a realizar serán las siguientes:

- Análisis de las horas de cada GFH
	- Cálculo de las horas directas con y sin QP y horas indirectas, definición del proceso óptimo y proceso estándar.
- Cálculo del coste de mano de obra por unidad de instalación
	- Cálculo del coste mediante la *[Ecuación 2.4-1](#page-27-0)*
- Definición de la unidad de producción de cada GFH
	- Estimación de las unidades de producción por cada GFH atendiendo a la capacidad de las máquinas

## **Sprint 4**

El objeto de estudio del capítulo 6 es el coste de la unidad de producción, es decir, el valor que cada GFH le proporciona al producto terminado. Para esto será necesario determinar para cada unidad de producción, dónde va a ser imputada, la unidad de producción y el tratamiento que recibirá la unidad de producción. Para esto será necesario conocer cómo mide la empresa la producción.

En el caso que se expone como ejemplo, la empresa mide su producción en lotes. Las previsiones de horas, compras, ventas, etc. es calculada en función de cada lote producido. Cada lote se produce en dos GFH, siendo la producción del lote de 120 Kg de Gelatina blanda en el

GFH "Elaboración de Gelatina blanda" y 105000 Perlas en el GFH "Elaboración de perlas". A pesar de que la máquina encapsuladora de las perlas tenga capacidad de producir a una mayor velocidad, la velocidad de producción se estimará al 35% de la velocidad nominal para el cálculo de los costes estándar.

Por ello, la unidad de medida tomada en cada GFH corresponderá al lote total producido, mientras que, como se definió en el *sprint* anterior, la unidad de consumo de la instalación será la Hora Máquina. Habiendo definido las unidades de producción se deberá proceder al cálculo del coste de dicha unidad. Para esto se presentan tres subcapítulos, dividiendo el capítulo 6 en los costes de mano de obra, materia de consumo y reposición e instalación por unidad de instalación.

Para el coste de la mano de obra por unidad de producción habrá que contabilizar las horas en las que los operarios trabajan sobre las máquinas mientras estas estén produciendo y no. Para ello se deberá emplear el LE-61. Mediante este cuadro se calcula el coste de la mano de obra que se imputa dentro de la unidad de producción. Para la elaboración de este libro de estándares se ha realizado un cuadro de ayuda para el cálculo de las unidades de consumo de la mano de obra:

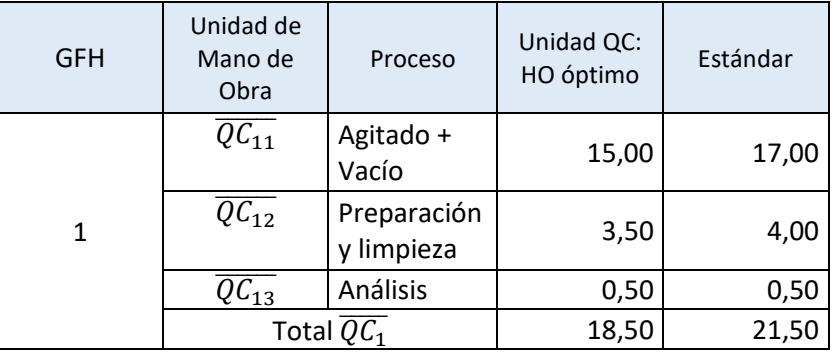

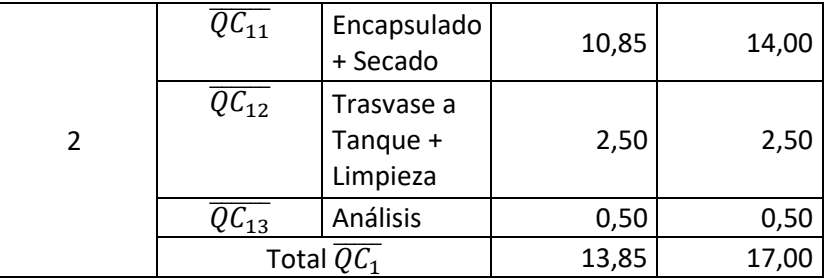

Tabla 4.5-1 Cálculo de las unidades de consumo de mano de obra

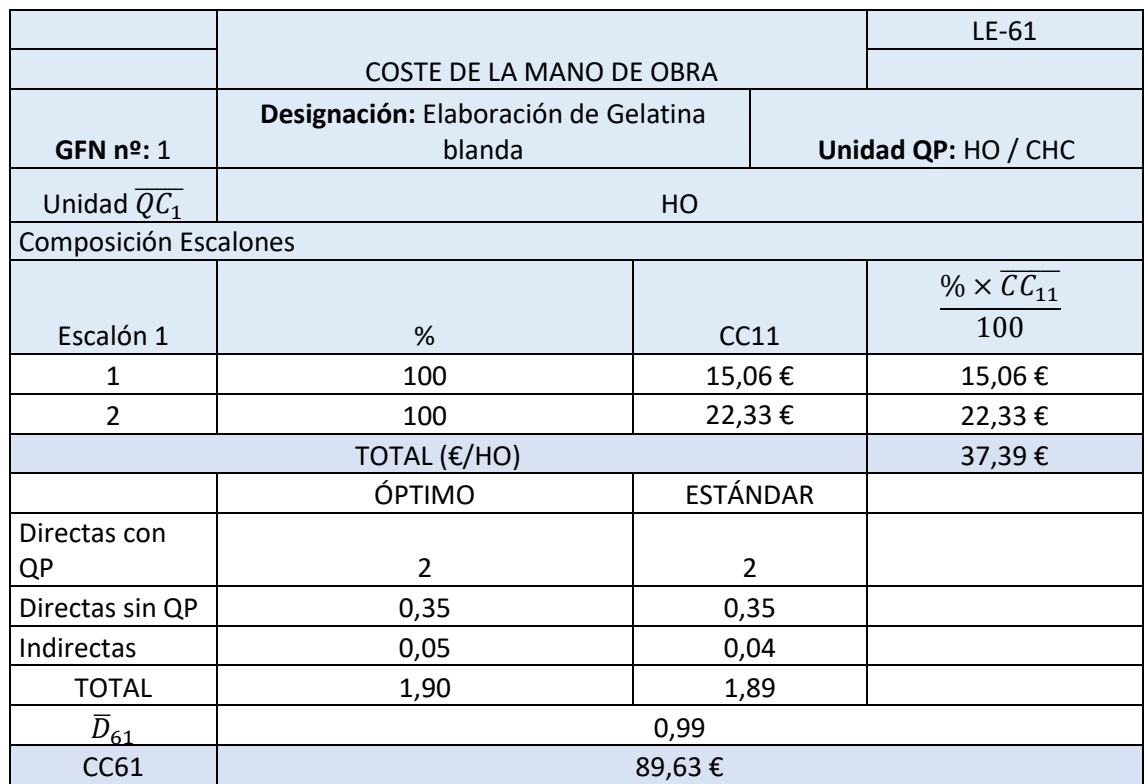

Tabla 4.5-2 Coste estándar de la mano de obra por unidad de producción del GFH "Elaboración de gelatina blanda"

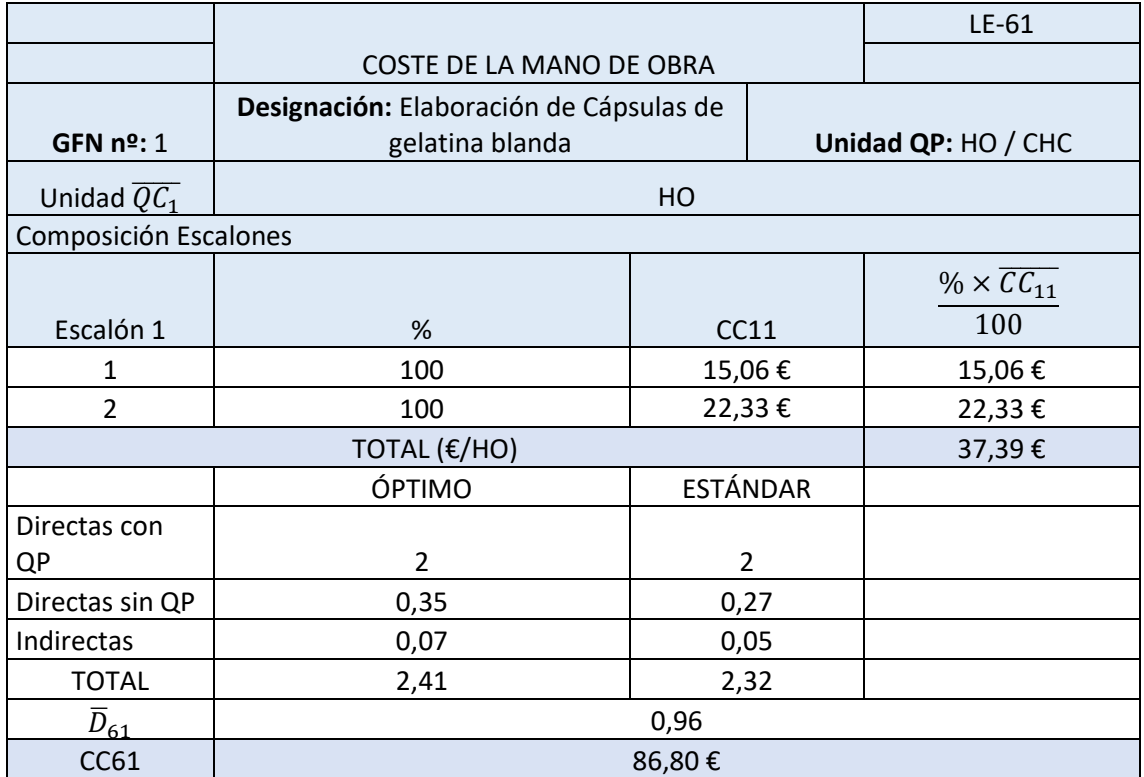

Tabla 4.5-3 Coste estándar de la mano de obra por unidad de producción del GFH "Elaboración de cápsulas"

Se puede observar el que coste de la mano de obra en el primer GFH es ligeramente mayor debido a que el operario en la realización de esta tarea tiene una mayor implicación. Ahora se procederá a elaborar el estudio y control del coste de la unidad de producción por unidad de instalación. Para esto será necesario la definición de la unidad de cantidad de producción definida para ambos GFH, así como el de la unidad de cantidad de consumo.

Tal y como se ha expresado anteriormente, la producción de la empresa está expresada por lotes. Cada lote de perlas producidas deberá tener un número óptimo de 120000 perlas. La composición de cada perla es la siguiente:

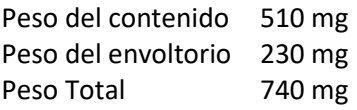

Teniendo en cuenta el número de perlas que se ha de producir en un lote, la unidad de consumo que mejor puede definir en conjunto la producción de los dos GFHs es el kg. Puesto que un lote de la gelatina producida en el primer grupo es utilizada al completo para la elaboración de las cápsulas del segundo.

Para el estudio de este subcapítulo se han desestimado las horas a no control, así como las horas suplementarias, por lo que el coeficiente de desregulación del capítulo queda de tal manera:

$$
\overline{D}_{64} = 1 + \% \overline{QC}_{4PARO}
$$

Una vez conocidos los datos necesarios y determinados los coeficientes exigidos en el capítulo, mediante la elaboración del libro de estándares LE-64 se podrá calcular el coste unitario de producción, que como se observa en la tabla adjunta, es de 6678,45 €/Lote

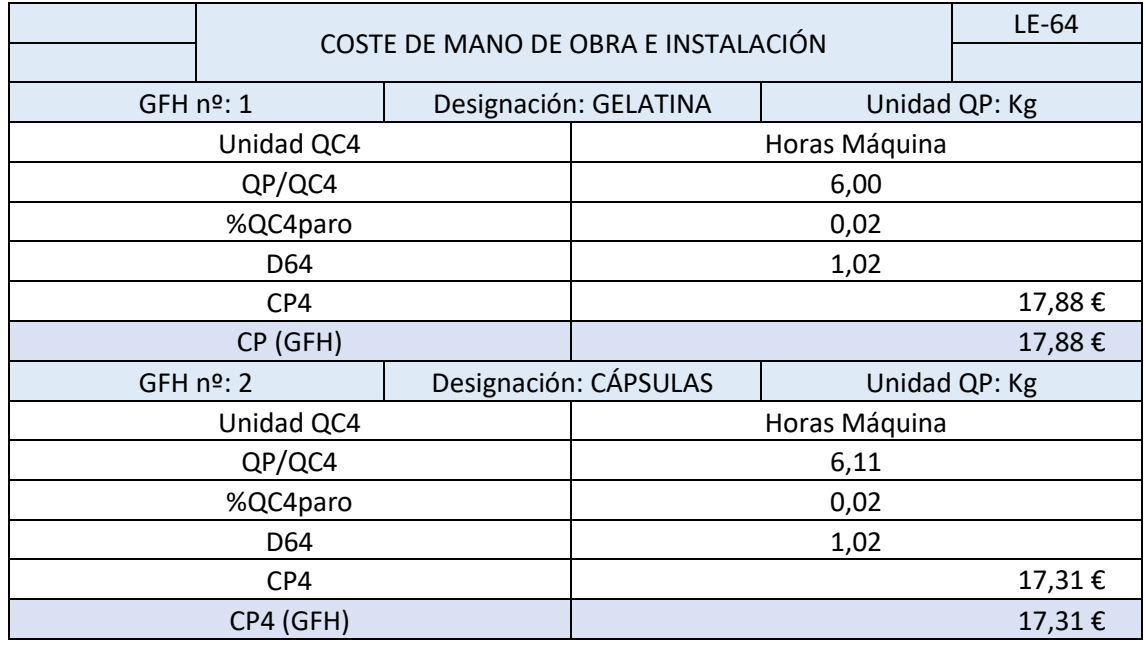

CP 44,30 € Tabla 4.5-4 Coste estándar de la Unidad de producción por mano de obra e instalación

### **Sprint review y planificación del sprint 5**

Tal y como se puede observar en los libros de estándares de este capítulo son bastante elevados debido al gran número de horas necesarias para la elaboración de la producción. Al solo tener una máquina produciendo en cada uno de los GFH, junto con la necesidad de tener dos empleados pendientes de dicha maquinaria, el valor añadido que supone la mano de obra y la instalación sobre la producción es de gran valor. Por tanto, mejorando el rendimiento de la maquinaria. Aumentando el rendimiento de la máquina encapsuladora se podrá conseguir una mayor producción de cápsulas de aceite sin aumentar en gran medida el coste de la producción.

De este modo, una de las labores que puede plantear la empresa tras el análisis de este capítulo es trabajar en la mejora de las máquinas que conforman los GFH. Esta mejora podrá ser tanto una mejora de la propia máquina como la compra de nuevas máquinas de mayor calidad.

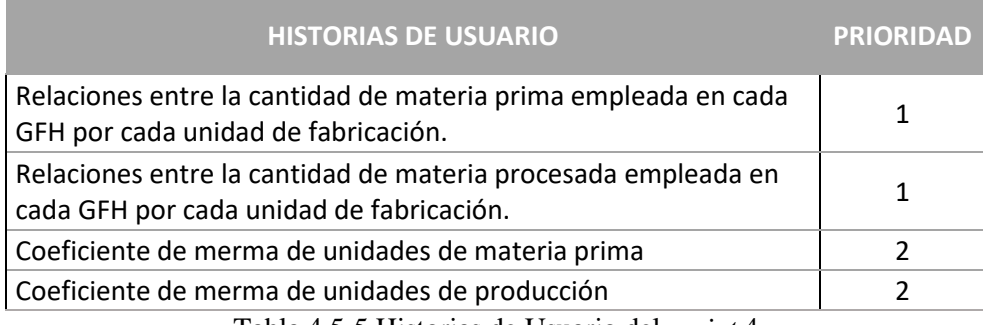

Tabla 4.5-5 Historias de Usuario del *sprint* 4

Las tareas a realiza a partir de las historias del capítulo serán las siguientes:

- Relaciones entre la cantidad de materia prima empleada en cada GFH por cada unidad de fabricación
	- Análisis de la cantidad de materia prima que es necesaria emplear en los GFH para la cada unidad de producto fabricado
- Relaciones entre la cantidad de materia procesada empleada en cada GFH por cada unidad de fabricación
	- Cálculo de las unidades de producto ya procesado es necesario emplear por el GFH para cada unidad de producción
- Coeficiente de merma de unidades de materia prima
	- Estimación de la merma de materia prima a lo largo del proceso, material perdido en almacén o durante la producción
- Coeficiente de merma de unidades de producción
	- Estimación de la cantidad de material procesado que se pierde durante la producción.

## **Sprint 5**

El objeto de estudio de este *sprint* es analizar el consumo de materia prima y de valor añadido necesita la unidad de producto fabricado, correspondiente al capítulo 5 del SCE. Con el análisis de este capítulo se completa el valor total del producto fabricado. Calculando la cantidad de materia que se pierde durante las distintas etapas del proceso se podrán estimar los costes que supone la fabricación. En el libro de estándares LE-5 se pueden calcular los costes de fabricación. Para ellos habrá que llevar a cabo las tareas que se han relacionado en el apartado

anterior. De este modo el libro de estándares para la empresa quedaría tal y como se puede observar en la tabla 2.21.

El coste de fabricación  $\overline{CF_5}$  es resultado de la suma de CF<sub>6</sub> y CF<sub>8</sub>, siendo dicho coste de 79,83 €. Este coste es el que se tendrá en cuenta para calcular el margen de ventas una vez estimadas el volumen y precio final de venta. Estos cálculos, aunando los resultados de los capítulos anteriores permiten conocer el valor real de la unidad de fabricación, es decir, se puede conocer el coste de fabricación de cada una de las perlas, siendo este su coste:

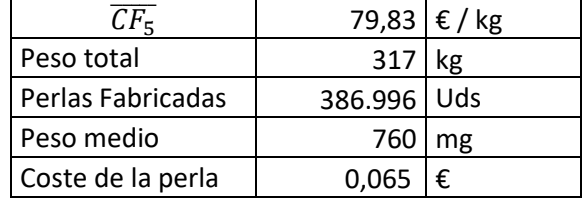

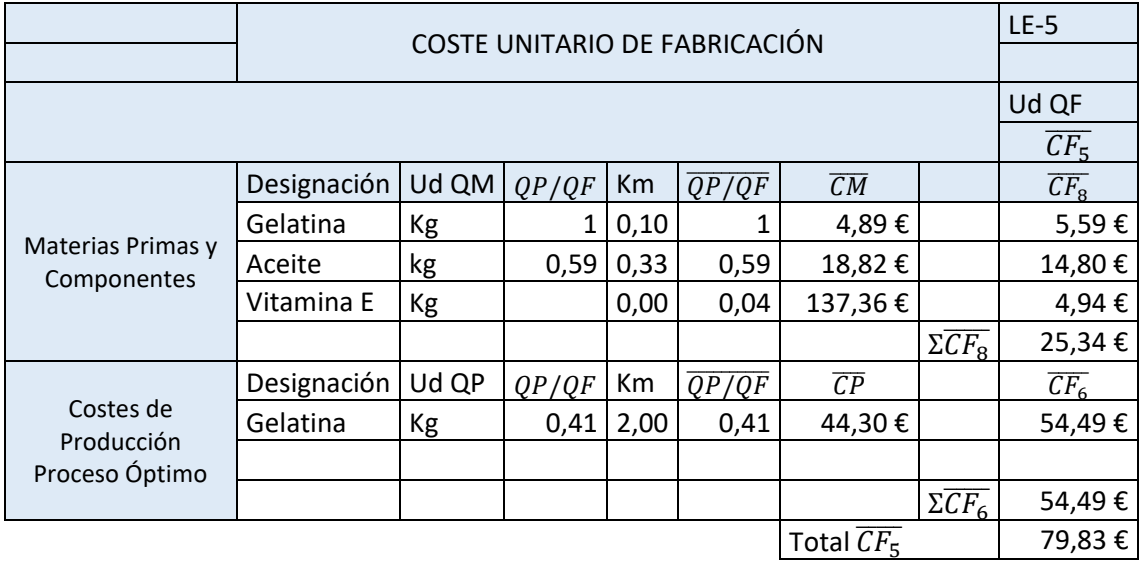

Tabla 4.6-1 Coste estándar unitario de fabricación de la unidad de perla

Tabla 4.6-2 Coste unitario de fabricación (LE-5)

<span id="page-57-0"></span>Cerrando el ciclo del coste final del producto, también se estimará en este *sprint* el coste de comercialización del producto, es decir, el coste que conlleva la venta del producto a terceros. Entre estos costes se pueden encontrar los costes de distribución, menos valores de venta debido a la propia venta como los embalajes, el coste de aduana… También se podrán incluir costes post-venta o el coste de la estructura comercial. Entre estos costes, habrá algunos que se puedan considerar fijos y otros que varíen en función de la cantidad de venta. Para estimar los costes de la venta se podrá realizar el libro de estándares LE-42, mediante el cual se realiza el cálculo de los costes de comercialización.

Para la venta y distribución de las cápsulas de aceite, la empresa no tiene una gran estructura ventas, debido a que trabaja bajo pedidos de una empresa externa que se encarga de la venta y distribución del producto.

La distribución del producto se está realizando en lotes mensuales. Esta distribución la realiza una empresa externa cuya tarifa depende del peso del producto y la distancia a la que se envíe dicho producto. Por ello se ha llegado al acuerdo con la empresa que comercializa las cápsulas realizar un envío al mes. Así mismo, debido a que los envíos se realizan dentro de la provincia de Sevilla y que la cantidad de envío presupuestada es de 317 kg, el coste estándar de

distribución es de 25.39 €/mes, lo que supone un coste de distribución estándar de 0.08 € por unidad de fabricación.

#### **Sprint review y planificación del sprint 6**

Se puede observar que en la *[Tabla 4.6-2](#page-57-0)* se estima el coste estándar de fabricación. Se puede apreciar que el coste de fabricación de la gelatina no es especialmente caro. Aun así, la gelatina aprovechada por la encapsuladora es realmente baja, es decir, de la cantidad de gelatina fabricada por el GFH, una gran cantidad de la misma se desperdicia en la fabricación de las cápsulas, provocando una subida del coste de fabricación del producto. Esto hace pensar en buscar una mejoría del proceso en cuanto al aprovechamiento de la materia prima y procesada, lo cual reduciría sustancialmente el coste de fabricación, y como consecuencia, el margen de ventas, obteniéndose un mejor resultado de la actividad.

El coste de comercialización es bastante bajo. Esto es debido a que la producción se realiza por encargos y es lo suficientemente baja como para no necesitar un coste excesivamente alto.

Para el próximo *sprint* se analizarán los márgenes de ventas. Para esto es fundamental la elaboración previa de los anteriores capítulos del sistema. Puesto que para el cálculo de los márgenes de venta será necesario conocer el coste de comercialización, así como el coste de la fabricación de perlas. Para realizar este estudio, se llevarán a cabo las siguientes historias de usuario:

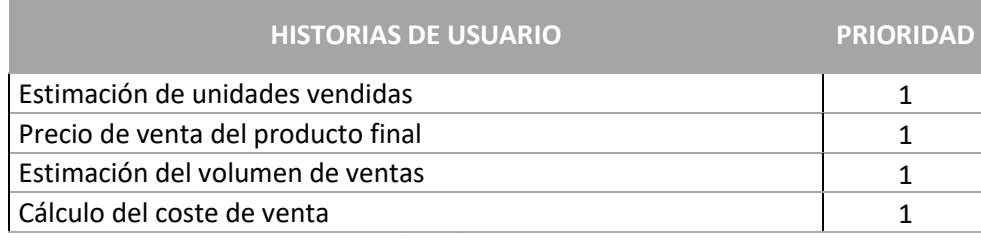

Tabla 4.6-3 Historias de usuario del *sprint* 6

Las tareas para llevar a cabo las historias de usuario son las siguientes:

- Estimación de unidades vendidas
	- Cálculo del ritmo de producción de un lote y estimación de la producción total de unidades disponibles para la venta.
- Cálculo del coste de venta
	- Estimación del coste de venta en función de los costes de fabricación.
- Precio de venta del producto final
	- Estimación del precio de venta en función de los valores de venta del mercado y de los costes de fabricación.
- Estimación del volumen de ventas
	- Mediante las tareas realizadas anteriormente, estimar cuál es el volumen de ventas presupuestado para el año próximo

## **Sprint 6**

En este *sprint* se tratará de analizar el capítulo 3. Como se ha indicado en la introducción del SCE, el capítulo resulta ser el más importante de todos los capítulos. Es importante haber definido las unidades previstas de venta, así como el precio de la venta de los productos. Habiendo definido esto, se podrá obtener los ingresos por la venta del producto fabricado por

la empresa, así como el margen de ventas debido al coste previamente calculado en los capítulos anteriores.

Para cada lote se estima una fabricación de 105000 perlas, lo que suponen alrededor de 317 kg al mes, es decir 3805,20 kg anuales. Para el precio de venta se ha fijado una cantidad de 100€/kg. A pesar de esto, debido a que la producción es encargada por una empresa y compra el lote entero del producto, se le aplica un descuento del 2%. Con estos datos, la elaboración del libro de estándares LE-34 quedaría como se observa en la *[Tabla 4.10-8](#page-75-0)*

Una vez calculados el precio de venta y el margen de ventas de unitario, el volumen de ventas y el volumen de margen de ventas estándar quedan de la siguiente forma:

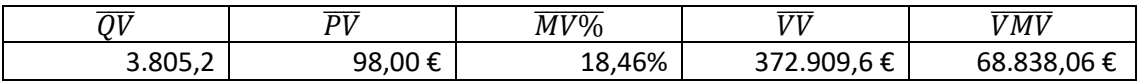

Tabla 4.7-1 Cálculo del Volumen de Ventas y Volumen de Margen de Ventas

#### **Sprint review y planificación del sprint 7**

La implantación del capítulo 3, como se puede apreciar, es fundamental para el análisis final de los resultados. Se puede observar que un control adecuado de los precios del producto puede influir en gran medida a los resultados de la empresa. Se puede apreciar que el precio de venta que se ha decido establecer bastante alto, ya que los costes de fabricación estimados resultan ser muy altos. Una mejor gestión de la producción de las cápsulas de gelatina blanda favorecería la posibilidad de reducir el precio de venta llegando además a ampliar el margen de ventas.

En el próximo *sprint* se estudiarán los costes de estructura, correspondiente al capítulo 2, y reuniendo los resultados del capítulo 3 se realizará el cálculo del resultado estándar. Para realizar el cálculo del coste de estructura, es necesario conocer los gastos de la empresa que no se imputan dentro del coste de fabricación de las unidades de producción.

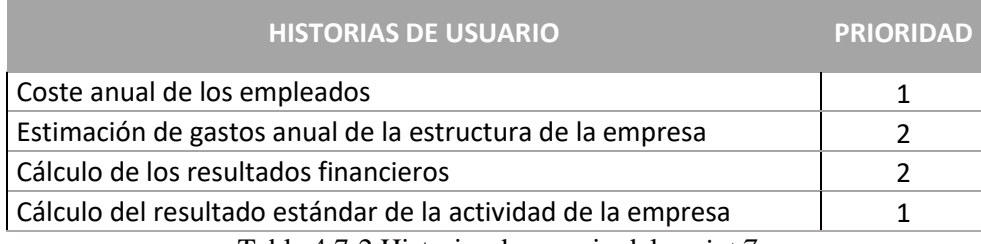

Tabla 4.7-2 Historias de usuario del *sprint 7*

## **Sprint 7**

En este capítulo se analizarán los costes independientes de la producción y venta de sus productos y posteriormente el resultado global de la actividad de la empresa. Los primeros son los denominados costes de estructura, en los que se incluyen los sueldos del personal de la empresa, seguros, servicios bancarios y otros costes asociados a la actividad de la empresa que no están relacionados con la venta de los productos realizados en ella.

Los costes de estructura se podrán diferenciar entre costes fijos y móviles, en función de si dichos costes se pueden expresar mediante su valor mensual o no. Los costes fijos son aquellos a los que se podrá hacer un seguimiento mensual, mientras que a los costes móviles no se puede conocer su desviación mensual.

Dentro del coste de la estructura, lo primero a tener en cuenta serán los trabajadores de la empresa, cuyo coste no suele generar grandes desviaciones debido a que el sueldo no de los trabajadores no suele sufrir grandes cambios y los que se sufran suelen estar previstos. La empresa tiene dos trabajadores además de los que se imputan dentro del coste de producción y mano de obra. El coste de personal de la empresa es el siguiente:

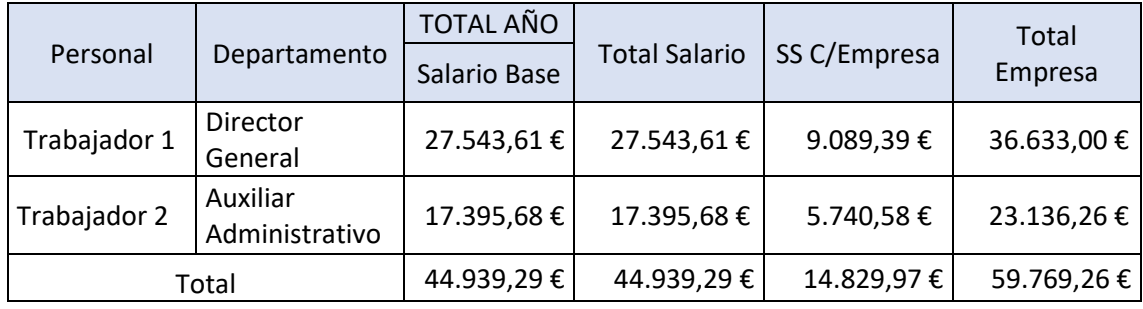

Tabla 4.8-1 Coste de estructura del personal de la empresa

Además del coste de personal, dentro de los costes de estructura, la empresa en cuestión supone los siguientes gastos en estructura como presupuesto, así se observa en el siguiente estracto del LE-2:

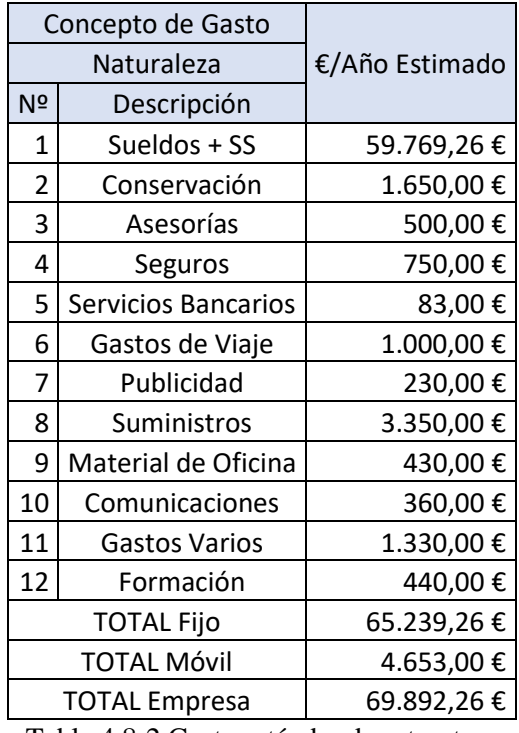

Tabla 4.8-2 Coste estándar de estructura

Finalmente, mediante la aplicación del capítulo 1, se busca calcular el resultado global de la empresa. Para ello se requiere haber conocido todos los resultados calculados en los capítulos anteriores. El principal objetivo del capítulo es conocer si la empresa ha generado pérdidas o beneficios del resultado de su actividad. En caso de haber generado pérdidas, el SCE permite a la empresa conocer al detalle en qué aspectos de su actividad no se ha obtenido el resultado esperado.

El cálculo del resultado estándar es sencillo, para ello habrá que calcular la expresión introducida en el capítulo 2.10 del Bloque I:

$$
\bar{R} = \sum_{i=1}^{n} (\overline{QV_i} \times \overline{MV_i}) - \overline{CE} \pm \overline{RF} \pm \overline{OR}
$$

Ecuación 4.8-1 Resultado estándar de la actividad de la empresa

Para la elaboración del resultado estándar del año, en función de los valores obtenidos mediante la elaboración de los libros de estándar de los capítulos que componen el SCE, la empresa estima los siguientes valores:

-  $\overline{QV}_i = 3.805, 2 \space Kg$  de perlas de Aceite de Onagra.

$$
\text{-}\quad \overline{PV_n}\,=\,98\,\text{E/Kg}
$$

- $\overline{MV} = 18,46 \in /Kg$
- $\overline{CE}$  = 69.892,26 €

La empresa no estima gastos ni ingresos financieros ni la compra ni venta de bienes, lo que en la cuenta de otros resultados el valor es nulo. Por lo tanto, el resultado estándar de la empresa anual es el siguiente:

$$
\overline{R} \, = -1.054,\!20 \, \in
$$

Se puede observar que el coste de fabricación presupuestado es bastante alto, provocado un margen de ventas pequeño, resultando un resultado negativo debido al coste de estructura de la empresa. Se puede apreciar que el coste de estructura no es elevado debido a que la empresa no asume muchos gastos diferentes al de la actividad de la empresa. No obstante, el bajo volumen de producción hace que el volumen de ventas total no sea capaz de contrarrestar el coste de estructura.

En el próximo *sprint*, debido a que ya se han estimado los costes estándar relacionados con la producción de la fabricación, se procederá al cálculo de las desviaciones del capítulo 6. Para ello será necesario conocer las QP reales, así como las QC<sub>i</sub> reales durante un ciclo de trabajo. Para el próximo *sprint* las historias de usuario serán las siguientes:

| <b>HISTORIAS DE USUARIO</b>                 | <b>PRIORIDAD</b> |
|---------------------------------------------|------------------|
| Cálculo de las horas reales de instalación  |                  |
| Cálculo de la cantidad real de producción   |                  |
| Cálculo del coste total real y desviaciones |                  |
| $-11$ $-12$ $-12$                           |                  |

Tabla 4.8-3 Historias de usuario del *sprint* final

De nuevo, con las historias de usuario obtenidas, la lista de tareas será la siguiente:

- Cálculo de las horas reales de instalación
	- Estudio de las horas tomadas por cada GFH en cada uno de los lotes fabricados
- Cálculo de la cantidad real de producción
	- Cálculo de la producción real de cada lote
- Cálculo del coste total real y desviaciones
	- Elaboración del Impreso P.011 utilizando los datos obtenidos en las tareas anteriores

#### **Sprint Final: Análisis de resultados**

Una vez realizada la implantación completa del sistema de control de económico, se procederá a realizar el seguimiento de cada uno de los capítulos con sus correspondientes desviaciones, lo cual permite a la empresa detectar en qué aspectos debe mejorar su actividad o realizar cambios en los presupuestos de cara al ejercicio siguiente. Para esto lo primero a analizar serán las compras de materia prima.

#### **Análisis del capítulo 8**

En la *[Tabla 4.10-2](#page-72-0)* se indica las cantidades de materia estimadas y el precio real de compra. En esta tabla se puede apreciar el que coste unitario de materia prima es de 4,78€ para la materia del GFH 1 y de 21,14€ para la del segundo GFH.

En la siguiente, *[Tabla 4.10-10,](#page-77-0)* se representa el impreso C, mediante el cual se realiza el seguimiento de la compra de materia prima. En ella se aprecia que la cantidad total gastada en concepto de materia prima asciende a 10.096,06 € habiendo una desviación positiva debido principalmente a la compra de sorbitol y aceite de onagra a un precio considerablemente más bajo del estimado en el presupuesto. La desviación del capítulo 8 se ha calculado mediante la siguiente expresión:

$$
\Delta_8 = (\overline{CM} - CM) \times QM_{Real} = 423,17 \in
$$

Ecuación 4.9-1 Desviación del capítulo 8

#### **Análisis del capítulo 7**

Una vez realizado el análisis del capítulo 8, habrá que proseguir con el capítulo 7. A pesar de proceder a calcular las desviaciones del capítulo 7, concretamente las del 7.1, 7.2 y 7.4, el seguimiento de este capítulo no será interesante hasta el capítulo 6, en el cual se va a calcular el coste real de la unidad de producción. Las expresiones que permiten calcular las desviaciones de este capítulo son las siguientes:

$$
\Delta_{71} = (\overline{CC_1} - CC_1) \times QC_1
$$

Ecuación 4.9-2 Desviación del coste de la hora obrero

Puesto a que la política de la empresa no permite la realización de horas extras, el coste de real y estándar de la hora resulta ser el mismo, por lo que la desviación de este subcapítulo es nula. El siguiente apartado estudia el material de consumo y reposición, es decir las materias varias y materias importantes. Ya que en este proceso no existen materias importantes, la desviación de las materias varias resulta:

$$
\Delta_{721} = (\overline{CP_{21}} - CP_{21}) \times QP = 5.50 \in
$$

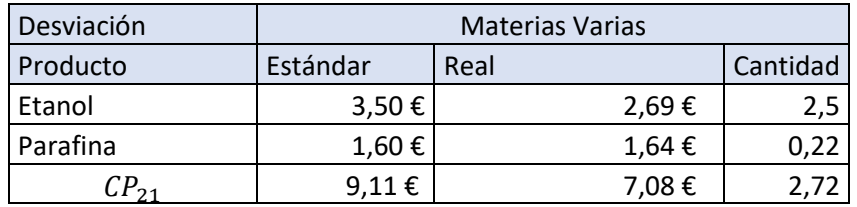

Ecuación 4.9-3 Desviación del coste de materias varias

Tabla 4.9-1 Coste real del material de consumo y reposición

La siguiente desviación a calcular será la del subcapítulo 7.4. Para esto será necesario conocer el coste real de la unidad de instalación y las unidades reales de consumo por instalación. Una vez conocidas las unidades de consumo por instalación se podrá calcular el coste unitario de instalación, para más adelante calcular la desviación correspondiente al capítulo. Dicha desviación será:

> $\Delta_{74} = (\overline{CC}_4 - CC_4) \times QC_4 = -34,47$  € Ecuación 4.9-4 Desviación del coste de unidad de instalación

El coste total de instalación del mes de mayo ha sido de 570,39 €, mientras que el presupuestado fue de 535,92 €. Por tanto, la desviación de este concepto ha sido negativa, con un valor de 34,47 € menos respecto al valor presupuestado.

#### **Análisis del capítulo 6**

El análisis y seguimiento del capítulo 6 se realiza mediante los impresos P. En ellos se recogen todos los valores reales de los costes de unidad de instalación y de unidad de producción, por lo que se puede calcular el valor real del coste de producción del artículo producido. Para la realización de este análisis habrá sido necesario realizar un seguimiento exhaustivo de la producción de los GFH, para poder medir con mayor exactitud el valor real de las variables que interfieren en estos cálculos. La primera desviación a calcular será la del subcapítulo 6.1. Este valor permite estimar las variaciones producidas por problemas de rendimientos de la producción tales como rendimiento, diferencias en las horas directas sin QP, etc. La expresión para calcular la desviación mencionada es la siguiente:

$$
\Delta D_{61} = \left( \overline{\left( \frac{Q C_1}{Q C_4} \right)} - \left( \frac{Q C_1}{Q C_4} \right) \right) \times Q C_4 \times \overline{C C_1}
$$

Ecuación 4.9-5 Desviación en regulación de mano de obra

El valor de la desviación de la desregulación de mano de obra resulta ser positiva con un valor de 405€. La desviación del capítulo 7.2 trata la desviación del coste de las materias varias y materias importantes, la cual ha sido calculada en el apartado anterior.

#### **Análisis del capítulo 5**

El seguimiento del capítulo 5 se realiza teniendo en cuenta los gastos de materia prima y materia producida reales durante el ejercicio. La cantidad de materia prima empleada para la fabricación de los lotes ha sido la misma que la presupuestada, a pesar de esto, la cantidad total de materia producida ha sido menor de la esperada. Esto implica que el coste de la unidad de producción, y por tanto, de la unidad de fabricación es mayor que el esperado.

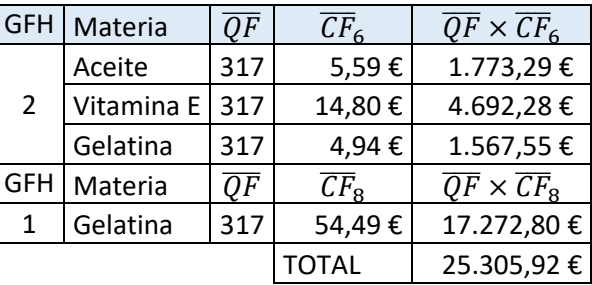

El consumo esperado de materias primas, para un mes era el siguiente:

A pesar de esto los costes reales de fabricación fueron los que se relacionan en la siguiente tabla:

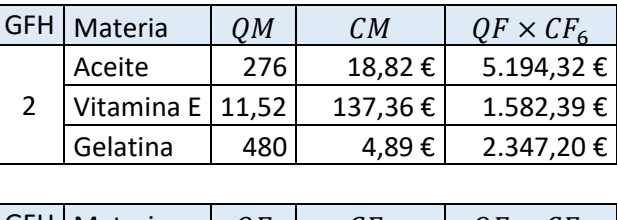

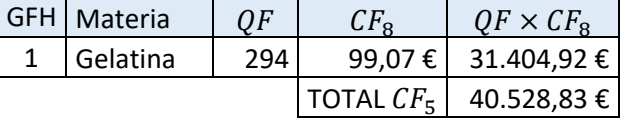

Se puede observar que el coste de fabricación total del mes asciende a 40.528,83 €, frente a los 25.305,92€, lo que genera una desviación negativa de 15.222,91 €

## **Análisis del capítulo 3**

El seguimiento de la actividad, realizado durante el mes de mayo, el cual ha supuesto el primer mes de producción de la empresa. El hecho de ser el primer mes de producción ha supuesto una pérdida de tiempo considerable, así como un trabajo muy por debajo del rendimiento esperado para la empresa, sobre todo en el GFH de producción de las cápsulas. Así, los resultados de producción del mes de mayo son los siguientes:

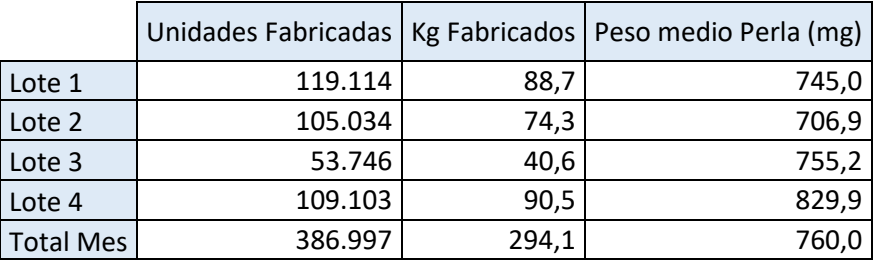

Tabla 4.9-2 Cantidad real de producción

<span id="page-64-0"></span>Como se puede observar en la *[Tabla 4.9-2,](#page-64-0)* la cantidad total fabricada es de 294.12 Kg, lo cual supone una producción menor de los esperado, debido a que en el lote 3 se ha la producción ha sido bastante más baja de lo normal, lo que supone un desperdicio de materia prima y un coste de producción elevado, ya que el tiempo de fabricación ha sido elevado causado por fallos de la máquina encapsuladora.

Tras conocer los datos reales de venta del mes, se puede proceder al cálculo de las desviaciones. Las desviaciones del capítulo 3 se calculan mediante el análisis de los resultados obtenidos en el impreso V *[\(Tabla 4.10-11\)](#page-77-1)* dividiéndose en las desviaciones de los subcapítulos 3.1 al 3.4 y las desviaciones del subcapítulo 3.5. Para calcular las desviaciones de los subcapítulos 3.1 y 3.4 se empleará la *[Ecuación 2.8-10](#page-36-0)* ya que las QV están definidas. Las desviaciones del subcapítulo 3.5 se realizarán mediante las ecuaciones descritas en la introducción y su valor se puede observar en la siguiente tabla:

| Desviaciones del capítulo 3 |         |  |  |
|-----------------------------|---------|--|--|
| $\Delta_{PRECIO NETO}$      | 98,66€  |  |  |
| $\varDelta_{35}$            | 769,26€ |  |  |
| $\Delta_{VOLUMEN}$          | 769,26€ |  |  |
| $\Delta_{COMPOSITION}$      |         |  |  |
|                             |         |  |  |

Tabla 4.9-3 Desviaciones del capítulo 3

## **Análisis del capítulo 2**

Los costes de estructura pueden generar problemas que pueden originar desregulaciones importantes reflejadas en otros capítulos. Para elaborar el cálculo de las desviaciones del capítulo 2 es aconsejable emplear el impreso de seguimiento E. En la *[Tabla 4.10-12](#page-78-0)* se pueden observar los datos obtenidos del seguimiento mediante el impreso E. Así mismo, como se puede observar en la tabla siguiente, obtenida del impreso E, la desviación de resultados del mes de mayo es negativa, con un valor total de 21,32€.

Además, en el impreso se observa saldo disponible destinado para el gasto en estructuras. Dicho resultado es de 42.285,91 €, lo que representa un total del 60.5% del coste estándar de estructuras para el año en curso:

| Concepto             | Estándar Mes | <b>Real Mes</b> | Desviación en CE         |  |
|----------------------|--------------|-----------------|--------------------------|--|
| Sueldos + SS         | 4.980,77€    | 4.980,77€       | €                        |  |
| Conservación         | 412,50€      | 438,74€         | 26,24€<br>$\overline{a}$ |  |
| Asesorías            | €            | €               | €                        |  |
| Seguros              | €            | €               | €                        |  |
| Servicios Bancarios  | €            | €               | €                        |  |
| Gastos de Viaje      | €            | €               | €                        |  |
| Publicidad           | €            | €               | €                        |  |
| Suministros          | €            | €               | €                        |  |
| Material de Oficina  | 35,83€       | 31,00€          | 4,83€                    |  |
| Comunicaciones       | 30,00€       | 29,91€          | 0,09€                    |  |
| <b>Gastos Varios</b> | €            | €               | €                        |  |
| Formación            | €            | €               | €                        |  |
| <b>TOTAL</b>         | 5.459,10€    | 5.480,42€       | 21,32€                   |  |

Tabla 4.9-4 Desviaciones del mes de mayo.

### <span id="page-65-0"></span>**Análisis del capítulo 1**

Durante la elaboración del proyecto, se ha realizado el seguimiento de la producción del mes de mayo. Como se podrá observar, la producción del mes ha sido bastante inferior de los esperado, ya que la elaboración del lote 3 ha sido del orden del 50% de lo esperado, debido a un grave fallo de la máquina encapsuladora de perlas. Esto ha supuesto que los costes de la instalación, de la mano de obra, las materias primas, etc. sea el mismo que para una producción cercana a la habitual, de modo que, para la producción obtenida, el tiempo y las cantidades de materia empleadas han sido los mismos. Debido a esto, la fabricación de la unidad de perlas se ve incrementada en gran valor.

Tras el análisis de la actividad del mes de mayo, el resultado de los valores necesarios para calcular el resultado real de la empresa es el siguiente:

- La cantidad de fabricación total es de 294,12 kg de perlas.
- El precio neto de venta se ha mantenido constante, ya que estaba fijado a petición del consumidor que encarga toda la producción.
- Como se puede observar en el seguimiento de la actividad, el margen de venta se reduce hasta el punto de ser negativo, lo que implica que la actividad del mes es negativa sin contar los gastos de estructura, financieros, y otros gastos.
- El coste de estructuras del mes de mayo resulta ser de 5.450,51 € tal y como se relaciona en la *[Tabla 4.9-4](#page-65-0)*
- De nuevo, el resultado financiero de la empresa es nulo, puesto que no hay ningún préstamo bancario ni otro coste o ingreso relacionado.
- Analizando la producción del GFH 1, se considera que, a pesar de tener un gran rendimiento, puesto que su fabricación no es elaborada, se decide realizar la compra de un nuevo reactor autoprogramable con el fin de reducir el tiempo de fabricación y aumentar la cantidad de fabricación. La compra de este reactor supone un gasto de 13350 €.

Los resultados para el mes de mayo son:

- $\bullet$   $QV_i = 294,12$  Kg de perlas de Aceite de Onagra.
- PV<sub>n</sub> = 98  $\epsilon$ /Kg
- $MV = -24.41 \text{ }\in$ /Kg

 $R = -12.659.97 \in$ 

## <span id="page-67-0"></span>**Sprint de mejora**

Analizando el resultado estándar del año completo, se observa que dicho resultado no es el esperado para la empresa, lo que sugiere la necesidad de un cambio en el proceso de fabricación de las cápsulas de gelatina blanda. El SCE es realmente útil para analizar en qué aspectos la empresa necesita un cambio. En el estudio de los capítulos del SCE, concretamente en el 5 y 6, se puede observar que el coste de producción es mayor de los esperado, obteniéndose un coste estimado de 0,065 € por cada perla, siendo de 0,025 € por perla el coste que la empresa desearía asumir. Además, un nivel de producción lento hace que la empresa tenga un volumen de ventas menor del objetivo. Por tanto, el alto coste de la unidad producción junto con el bajo volumen de fabricación genera un resultado menor de los objetivos se esperan de la actividad de la empresa.

Para esto se estudian dos soluciones que afectan ambos GFH:

- 1. Cambio del Reactor: El proceso de fabricación de la gelatina blanda es realmente bajo, llegándose a las 20h para la fabricación de 120 kg de gelatina. Para solucionar este problema, se ha optado por la compra de un reactor programable. El nuevo reactor permitirá reducir el tiempo de producción de la gelatina blanda a 3h, sin la necesidad de un operario que active la bomba de vacío, puesto que el vacío se realiza de manera automática. Además, el nuevo reactor, al ser programable, se puede activar automáticamente de forma que, para el comienzo del día, la gelatina blanda esté lista para encapsular.
- 2. Mejora del rendimiento de la encapsuladora: El principal problema generado durante la producción del mes de mayo fueron los innumerables fallos de la encapsuladora. A esto se le suma el bajo rendimiento de funcionamiento de la máquina, estableciéndose una media del 35% de la velocidad de trabajo de la máquina.

Introducidos los cambios anteriores, la planificación la de producción se podría modificar del siguiente modo:

- El GFH 1 producirá durante la noche, de forma que, para la llegada de los operarios, se pueda dar comienzo al encapsulado de las perlas.
- La producción de cápsulas de gelatina se modificará de forma que la producción de los lotes no se realice en 2 días. Se fabricará un lote diario de menor cantidad que los anteriores. Pasando a 10 h de funcionamiento del GFH.
- Para el análisis y el control de calidad de la producción, así como la preparación de las cajas se dejará un día de la semana. Por lo tanto, se fabricarán 4 lotes semanales.

Habiendo variado el proceso de producción con la inclusión del nuevo reactor, los resultados de producción que se estiman a partir de la mejora son los siguientes:

La máquina encapsuladora al 100% de velocidad efectúa 7 vueltas por minuto, con un total de 77 perlas por vuelta. A la máxima velocidad de producción, el total de perlas que la máquina podría producir sería de aproximadamente 290.000,00 perlas en un turno de 9 horas. No obstante, marcando un ritmo del 35% respecto a ese máximo, se puede estimar que en 9 la máquina debe producir 100.000,00 perlas de aceite. Este nivel de producción supondría la fabricación de 400.000,00 perlas a la semana, si establecemos una producción equivalente a 4 días por semana. La dicha producción sería de 307 kg semanales.

Esta variación provoca un cambio sustancial en los costes de fabricación del producto. El primer cambio notorio lo sufre la compra de materia prima. Como es lógico, una mayor producción requiere un mayor gasto de materias primas, así como de otros materiales de reposición y consumo. Además, se podrá apreciar que el coste de la unidad de instalación será diferente, puesto que la amortización de las máquinas del GFH 1 solo incluye la amortización del nuevo reactor y de la balanza.

El hecho de modificar la producción de gelatina blanda, automatizando el proceso y reduciendo el tiempo de producción, conseguirá disminuir en gran parte el coste de la unidad de producción. De este modo se consigue eliminar en gran parte el coste de la mano de obra en el GFH, siendo el coste estándar de la unidad de producción de la gelatina blanda de 4,48 €. Añadiendo al coste anterior, el coste de la unidad de producción del GFH 2, se obtiene un coste estándar de la unidad de producción de 31,20 €.

Una vez resuelto el coste de la unidad de producción, el LE-5 elaborado para el presupuesto anterior, servirá para estimar cuánto se modificará el coste estándar de la unidad de fabricación, pudiéndose observar que este coste pasará de 79,83 € a 55,00 €.

Finalmente, habiendo instalado el nuevo reactor y modificado el proceso de producción de las perlas de gelatina blanda, se puede realizar la siguiente estimación para el presupuesto anual de la empresa:

- El coste de la unidad de venta del producto será de 55,04 €. La disminución del coste de venta permite a la empresa una disminución del precio de venta del producto, lo cual permite sacar al mercado un producto de menor precio y de la misma calidad del producto anterior, lo que lo hace más accesible para el cliente.
- Como consecuencia de lo expuesto en el párrafo previo, se podría fijar el margen de ventas en el 30%, lo que supondrá un margen de ventas de 16,51 € por cada kg de producto.
- El cambio del nivel de producción no genera una modificación de los costes de estructura de la empresa, por tanto, el coste de estructura de la empresa será el mismo que el presupuestado anteriormente, es decir, de 69892,26 €.

Habiendo estimado todos los costes y precios de venta del producto fabricado, el resultado estándar definido para el año completo sería de 163.304,28 € €.

La segunda modificación para la mejora del rendimiento total de la actividad de la empresa, tal y como se ha indicado consta de la mejora del rendimiento de la encapsuladora, para lo que habría que realizar un trabajo de reparación de dicha máquina, con el objetivo de mejorar su funcionamiento a mayor velocidad. La empresa estima que se podría alcanzar el 55% de la velocidad realizando una serie de reparaciones de bajo coste. La mejora mencionada elevaría la producción semanal a 640.000 perlas, lo que supone un total de 480 kg de materia.

Como consecuencia de esto, tal y como ocurriera para la mejora del tanque, el coste de la unidad de producción disminuye, ya que para un mismo tiempo de trabajo la unidad de producción aumenta. Elaborando un cálculo análogo a los anteriores se obtendrían los siguientes resultados:

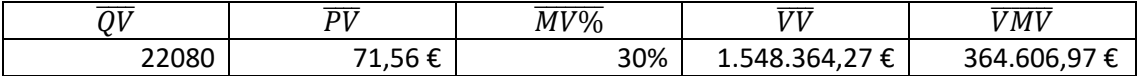

## $\bar{R}$  = 294.714,71 €

Tabla 4.10-1 Resultados estimados para la mejora del proceso

# **5. Conclusiones**

Durante este trabajo, se ha trabajado sobre un sistema de gestión de sobra conocido en la escuela, como es el Sistema de Control Económico. Este sistema aporta una información de la actividad económica de una empresa que permite tomar una serie de decisiones por parte de la dirección administrativa. La novedad que aporta este trabajo es la nueva forma de llevar a cabo un proyecto mediante las metodologías ágiles, concretamente Scrum.

Scrum propone una gestión del proyecto organizada de forma que la aplicación del Sistema de Control Económico adquiera un carácter cronológico. A lo largo de los *sprints* se profundiza en el trabajo que se realiza, lo cual permite tener un mayor conocimiento de la actividad de la empresa, lo cual permite, en caso de considerarse oportuno, tomar una serie de decisiones con un gran conocimiento de causa. Además, las reuniones a final de cada *sprint* permiten al trabajador conocer el desarrollo del proyecto desde un punto de vista externo, conociendo las valoraciones del resto de compañeros del proyecto.

Haciendo referencia a los compañeros de proyectos, algo fundamental que propone Scrum es la necesidad de formar un equipo de trabajo multidisciplinar. La inclusión del equipo multidisciplinar es de gran utilidad para la implantación del sistema, puesto que siempre es aconsejable la presencia de personas con capacidades y conocimientos distintos en relación a los diferentes ámbitos de trabajo que puedan ser necesarios en el desarrollo de la actividad de la empresa. Esto ayuda al trabajo en conjunto, por encima de las individualidades, lo cual supone la base de Scrum.

Todo esto se muestra en el ejemplo tomado para su aplicación. El trabajo paso a paso, en forma de *sprints* permite que una vez terminada la implantación del Sistema de Control Económico, se conozca perfectamente qué aspectos de la empresa son deficitarios y necesitan un cambio para lograr una mejoría en los resultados. La planificación previa del trabajo en iteraciones mediante el uso del *Product Backlog*, permite conocer de antemano los aspectos necesarios a analizar. Esto permite que el equipo de trabajo conozca a qué se enfrenta, y así en las reuniones previas al ciclo de trabajo pueda organizar las tareas a realizar durante el *sprint*.

Haciendo uso de todo lo expuesto, se ha tomado como ejemplo la empresa "Infarmade S.L.", para la que, empleando la metodología de gestión del SCE, se han estudiado los costes de la producción de las cápsulas de gelatina blanda. El hecho de haber realizado la aplicación en esta empresa ha ayudado a organizar su labor de manera que mediante este trabajo se ha permitido conocer con exactitud el coste monetario de los defectos que se podían apreciar en la producción. Gracias a la aplicación del SCE, se ha podido realizar una mejora y estudiar los beneficios de dicha mejora como se puede apreciar en el apartado *[4.10](#page-67-0) Sprint de mejora.*

Estas posibles mejoras mencionadas muestran la capacidad de crecimiento de las empresas mediante una gestión adecuada, como es la aplicación del Sistema de Control Económico. Además, dicha mejora podría ser llevada a cabo mediante la aplicación de las herramientas que Scrum propone, ya que este método es de gran utilidad para empresas que buscan avanzar de manera constante.

La realización de este trabajo demuestra que las metodologías ágiles se presentan como una forma de trabajo innovadora con una gran adaptabilidad a diferentes entornos de trabajo. El hecho de que surgieran como métodos para el desarrollo informático, no impide que dichas metodologías puedan ser adaptadas para otros contextos. Si algo hace distinguir a las metodologías ágiles es la relación del equipo de trabajo con el cliente, desde la preparación

conjunta del trabajo con el cliente, hasta las reuniones para mostrar la evolución del trabajo, lo cual hace que el cliente sea partícipe del desarrollo realizado en todo momento, factor importante, debido a que es el cliente quien finalmente aprovechará las ventajas del trabajo.
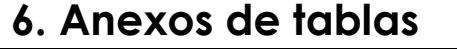

| Familia           | Producto                  | Unidad | QM/lote | QM/mes | QM/Año   QM*PO |            | <b>CM</b>   | $\overline{mvc}$ | <b>CM</b> |
|-------------------|---------------------------|--------|---------|--------|----------------|------------|-------------|------------------|-----------|
|                   | <b>GELATINA 160 BLOOM</b> | КG     | 48,00   | 192,00 | 2304,00        | 240,00€    | 5,05€       | $0,05 \in$       | 242,40€   |
| <b>GELATINAS</b>  | <b>GELATINA 220 BLOOM</b> | КG     | 48,00   | 192,00 | 2304,00        | 76,80€     | 6,66€       | $0,06 \in$       | 319,68€   |
| <b>GLICERINA</b>  | <b>GLICERINA VEG E422</b> | КG     | 14,00   | 56,00  | 672,00         | 22,40€     | 1,61€       | $0,01 \in$       | 22,54€    |
| AGUA DESTILADA    |                           | KG     | 36,00   | 144,00 | 1728,00        | 27,00 €    | $0,75 \in$  | €                | 27,00€    |
| SORBITOL          |                           | KG     | 36,00   | 144,00 | 864,00         | 288,00€    | 7,20€       | $0,80 \in$       | 259,20€   |
|                   |                           |        |         |        | SUBTOTAL CM    |            | 4,78€       |                  |           |
| <b>VITAMINA E</b> | <b>VITAMINA E</b>         | KG     | 1,44    | 5,76   | 23,04          | 195,84€    | 136,00€     | €                | 197,80€   |
| <b>ACEITE</b>     | <b>ACIETE ONAGRA</b>      | KG     | 72,00   | 288,00 | 1728,00        | 1.341,36 € | $15,25 \in$ | $3,38 \in$       | 1.354,77€ |
| SUBTOTAL CM       |                           |        |         |        |                | 21,14€     |             |                  |           |

Tabla4.10-1Compras y precio unitario de materia prima

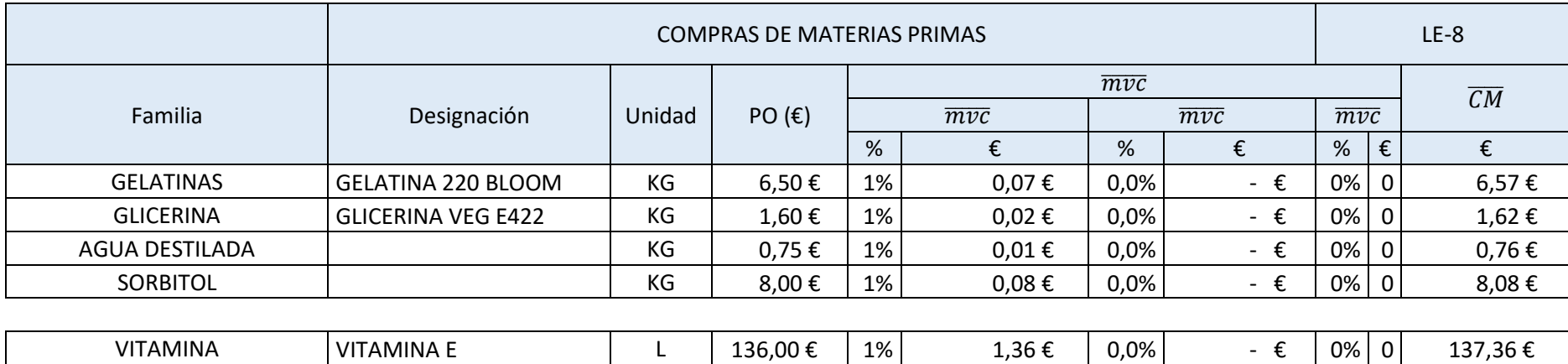

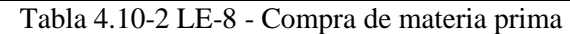

ACEITES ACIETE ONAGRA KG 18,63 € 1% 0,19 € 0,0% - € 0% 0 18,82 €

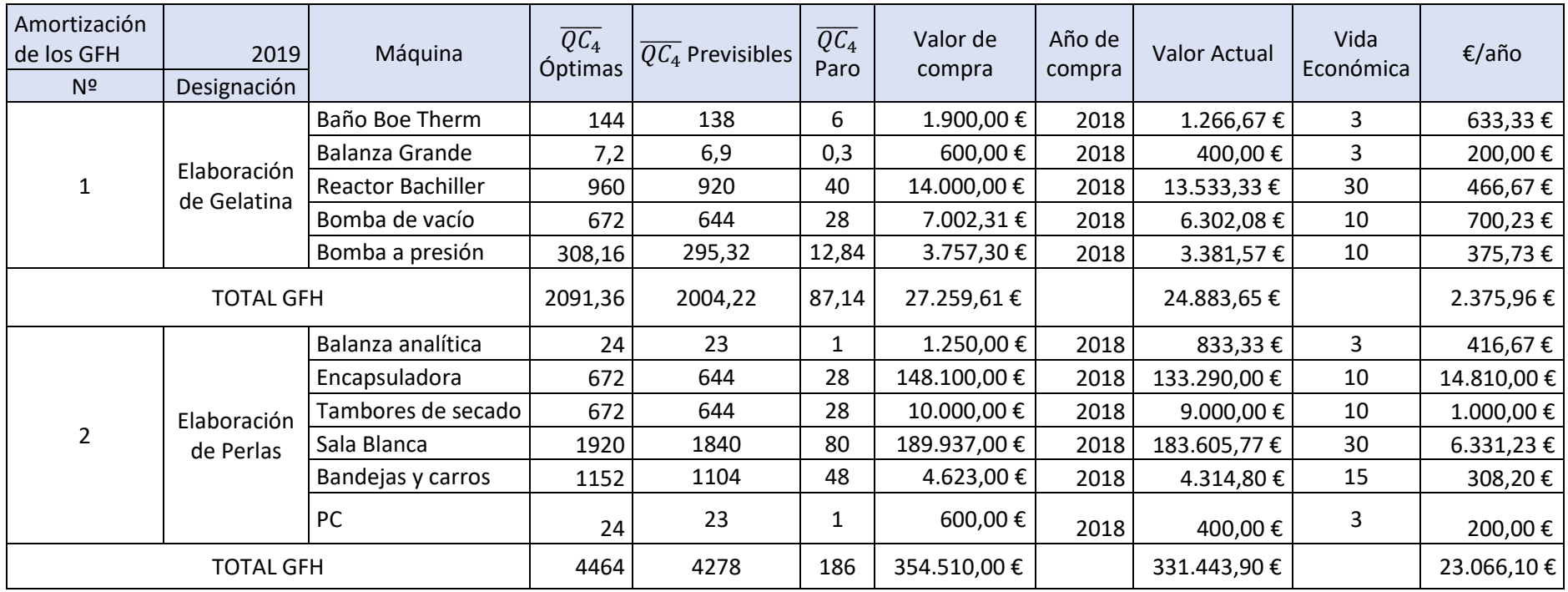

Tabla 4.10-3 Cuadro de Amortización de la maquinaria y otros bienes

## Implantación del SCE aplicando metodologías ágiles: Scrum

|                        |                            |                 |                          | LE-7411                                    |                                       |                              |                                  |                           |                       |            |
|------------------------|----------------------------|-----------------|--------------------------|--------------------------------------------|---------------------------------------|------------------------------|----------------------------------|---------------------------|-----------------------|------------|
| COSTE AMORTIZACIÓN GFH |                            |                 |                          |                                            |                                       |                              |                                  |                           |                       |            |
| <b>GFH</b>             |                            |                 |                          |                                            | AMORTIZACIÓN                          |                              | $\overline{QC_4}$                |                           |                       |            |
| N <sup>2</sup>         | Designación                | Valor de compra | Valor actual<br>contable | Vida<br>económica o<br>QC4 vida<br>técnica | €/Año<br>$(\epsilon/\overline{QC_4})$ | $\overline{QC_4}$<br>Óptimas | $\overline{QC_4}$<br>Previsibles | $\overline{QC_4}$<br>Paro | $\overline{CC_{411}}$ | Coste paro |
|                        | ELABORACIÓN<br>DE GELATINA | 27.259,61€      | 24.883,65 €              | 10                                         | 2.725,96€                             | 2091,36                      | 2004,22                          | 87,14                     | 1,30€                 | 113,58€    |
|                        | ELABORACIÓN<br>DE PERLAS   | 354.510,00€     | 331.443,90€              | 20                                         | 23.066,10€                            | 4464                         | 4278                             | 186                       | $5,17 \in$            | 961,09€    |
|                        |                            |                 |                          |                                            |                                       |                              |                                  |                           | 6,47€                 |            |

Tabla 4.10-4 Coste estándar unitario de amortización

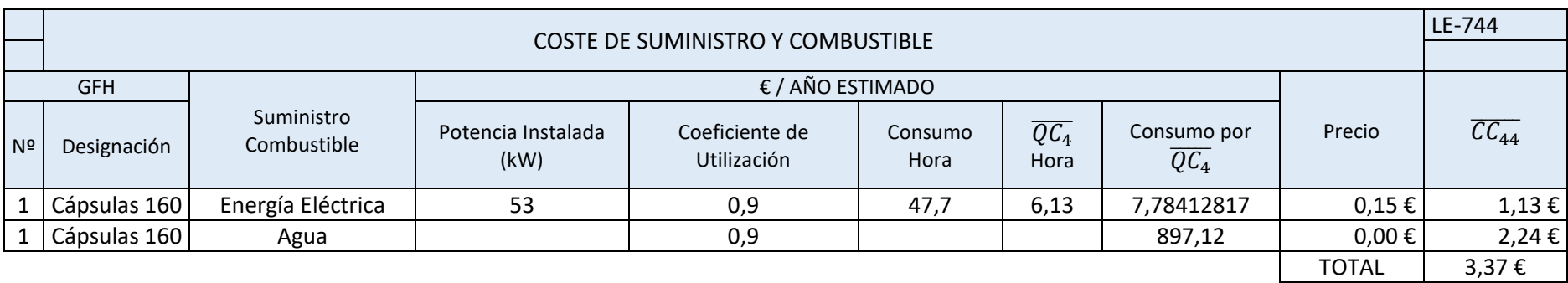

Tabla 4.10-5 Coste estándar unitario de suministro y combustible

|                | COSTE DE REPARACIÓN Y CONSERVACIÓN |                   |                                                              |  |                   |                      |  |  |  |
|----------------|------------------------------------|-------------------|--------------------------------------------------------------|--|-------------------|----------------------|--|--|--|
|                |                                    |                   |                                                              |  |                   |                      |  |  |  |
|                | <b>GFH</b>                         |                   |                                                              |  |                   |                      |  |  |  |
| N <sup>2</sup> | Designación                        | <b>Materiales</b> | Reparaciones Conservación Exterior   Total Euros Previsibles |  | $\overline{QC_4}$ | $\overline{CC_{42}}$ |  |  |  |
|                | Mantenimiento Maquinaria           | Maquinaria        | 4.000€                                                       |  | 6282,22           | $0,64 \in$           |  |  |  |
| $\mathfrak{p}$ | Mantenimiento Sala Blanca          | Sala Blanca       | 4.000€                                                       |  | 3120              | $1,28 \in$           |  |  |  |
|                |                                    |                   |                                                              |  | <b>TOTAL</b>      | 1,92 €               |  |  |  |

Tabla 4.10-6 Coste estándar de reparación y conservación

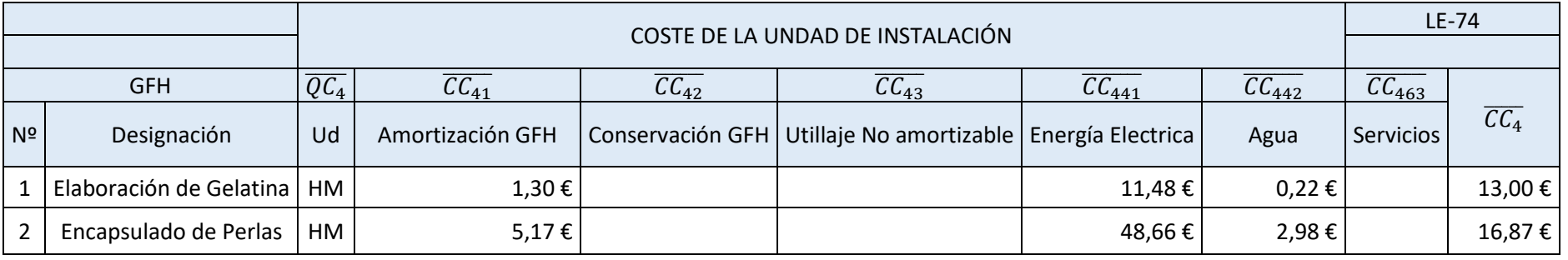

Tabla 4.10-7 Coste estándar de la unidad de instalación. LE-74

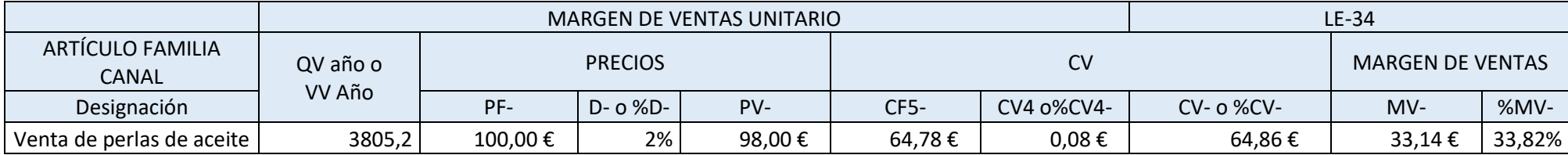

Tabla 4.10-8 LE-34 Margen de ventas unitario estándar

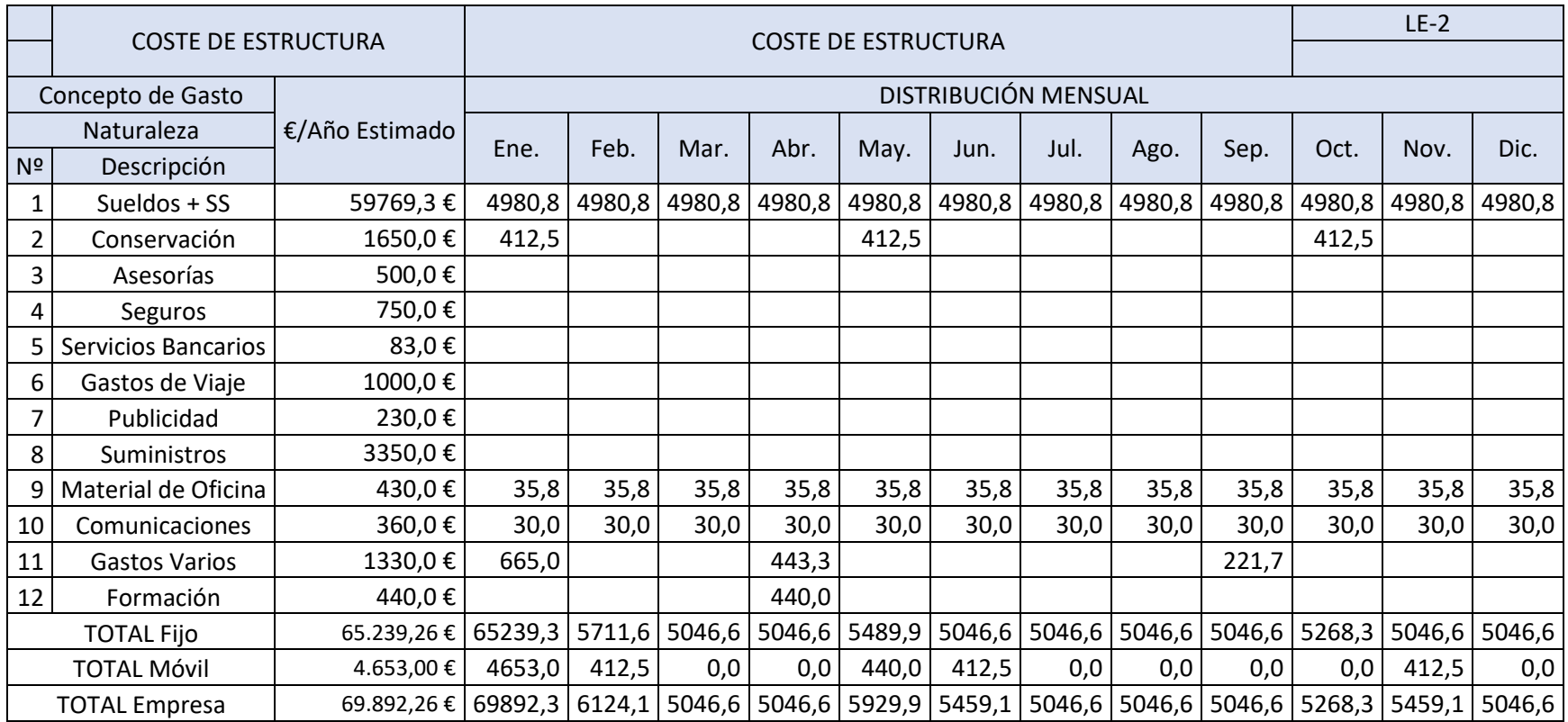

Tabla 4.10-9 LE – 2 Coste estándar de estructura

|                       | SEGUIMIENTO COMPRAS |                     |        |           |                 |             |                   |            |           | C                             |       |
|-----------------------|---------------------|---------------------|--------|-----------|-----------------|-------------|-------------------|------------|-----------|-------------------------------|-------|
|                       |                     |                     |        |           |                 |             |                   |            |           |                               |       |
|                       |                     |                     |        | <b>QM</b> | <b>ESTÁNDAR</b> |             | <b>REAL</b>       |            |           |                               |       |
| Familia Código        |                     | Descripción materia | Unidad |           | CM-             | QMxCM-      | QMxPO             | QMxmvci    | QMxCM     | Desviación                    | %Desv |
|                       | 11                  | Gelatina 160 Bloom  | Kg     | 757,5     | 5,05€           | 3.825,38€   | 3.787,50€         | 37,87€     | 3.825,38€ | €<br>$\overline{\phantom{0}}$ | 0%    |
| 1                     | 12                  | Gelatina 220 Bloom  | Kg     | 400       | 6,67€           | 2.666,40€   | 2.640,00 €        | 4,00€      | 2.644,00€ | 22,40€                        | 1%    |
| $\overline{2}$        | 21                  | Glicerina Veg E422  | Kg     | 500       | 1,62€           | 808,00 €    | 800,00€           | 5,00€      | 805,00€   | 3,00€                         | 0%    |
| 3                     | 31                  | Agua destilada      | Kg     | 144       | $0,76 \in$      | 109,08€     | 108,00€           | - €        | 108,00€   | $1,08 \in$                    | 1%    |
| 4                     | 41                  | Sorbitol            | Кg     | 170       | 8,00€           | 1.360,00 €  | $1.360,00 \notin$ | 136,00€    | 1.224,00€ | 136,00€                       | 10%   |
| Total Almacén 01      |                     |                     |        |           | 8.768,86€       | 8.695,50 €  | 89,13€            | 8.606,38€  | 162,48€   | 2%                            |       |
| 5                     | 51                  | Vitamina E          | Kg     | 2,88      | 137,36€         | 395,60 €    | 391,68€           | - €        | 391,68€   | 3,92€                         | 1%    |
| 1                     |                     | 13 Aceite Onagra    | Kg     | 72,00     | 18,82€          | 1.354,77 €  | $1.341,36 \notin$ | 243,36€    | 1.098,00€ | 256,77€                       | 19%   |
| Total Almacén 01      |                     |                     |        |           | 1.750,37€       | 1.733,04 €  | 243,36€           | 1.489,68€  | 260,69€   | 15%                           |       |
| Total materias primas |                     |                     |        |           | 10.519,23€      | 10.428,54 € | 332,49€           | 10.096,06€ | 423,17€   | 4%                            |       |

Tabla 4.10-10 Impreso C – Seguimiento de compras

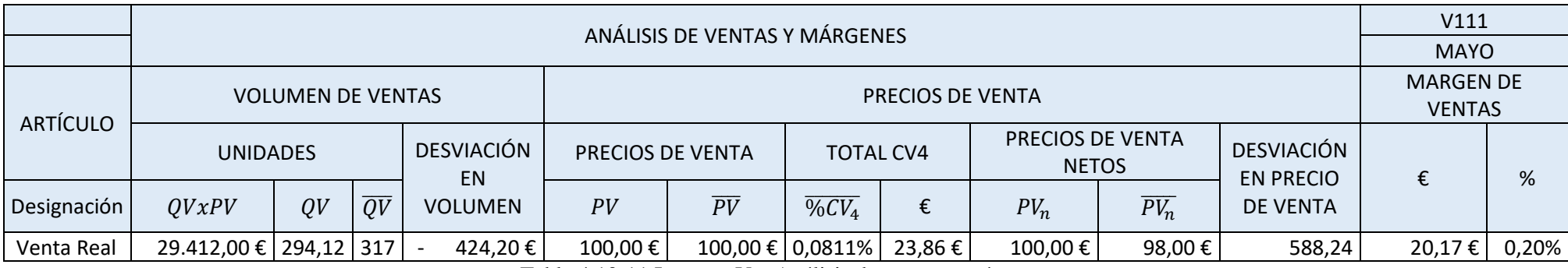

Tabla 4.10-11 Impreso V – Análisis de ventas y márgenes

## Implantación del SCE aplicando metodologías ágiles: Scrum

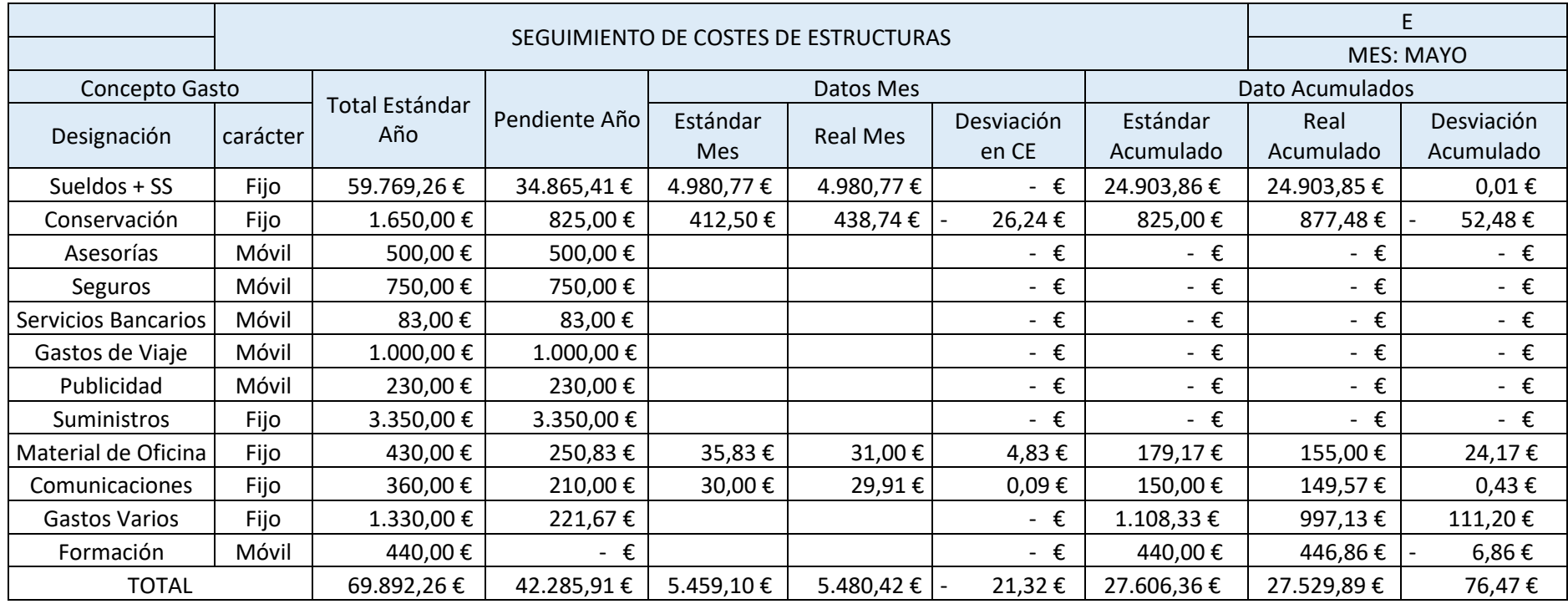

Tabla 4.10-12 Impreso E – Seguimiento de costes de estructuras

## **Bibliografía**

Josep Monte Galiano, «Implantar SCRUM con éxito». p. 190, 2016.

J. G. Martín, L. Onieva Giménez, J. L. Mora-Figueroa Silos, y M. Rodríguez Palero, *EL Sistema de Control Económico en la Ingeniería del Marco Institucional*, Universida. Seville, 2012.

M. Cohn, «What Are Story Points?», *Mountain Goat Software*, 2016. [En línea]. Disponible en: [https://www.mountaingoatsoftware.com/blog/what-are-story-points.](https://www.mountaingoatsoftware.com/blog/what-are-story-points)

J. Garzás, «El sprint cero y el sprint de release», 2013.

D. Maximini, *The Scrum Culture*. 2015.

M. J. Pérez, «Guía Comparativa de Metodologías Ágiles», *Univ. Valladolid*, pp. 3-117, 2012.

Empresa Novogreen S.A. Rafael Castro Chiclana, «Trabajo Fin de Grado Ingeniería de Organización Industrial Aplicación del Sistema de Control Económico a la Empresa Novogreen S.A.», pp. 1-97, 2016.

Netxus University, «Apple y otras empresas que usan Scrum» [En línea]. Disponible en: <https://www.netxus.org/scrum/apple-y-otras-empresas-que-usan-scrum/>

Yusnier Matos Arias, «3 Gigantes que han tenido éxito con Scrum», 2016 [En línea]. Disponible en: [https://www.linkedin.com/pulse/3-gigantes-que-han-tenido-%C3%A9xito-con-scrum-13](https://www.linkedin.com/pulse/3-gigantes-que-han-tenido-%C3%A9xito-con-scrum-13-yusnier-matos-arias/) [yusnier-matos-arias/](https://www.linkedin.com/pulse/3-gigantes-que-han-tenido-%C3%A9xito-con-scrum-13-yusnier-matos-arias/)

[https://www.linkedin.com/pulse/3-gigantes-que-han-tenido-%C3%A9xito-con-scrum-google-](https://www.linkedin.com/pulse/3-gigantes-que-han-tenido-%C3%A9xito-con-scrum-google-23-matos-arias/)[23-matos-arias/](https://www.linkedin.com/pulse/3-gigantes-que-han-tenido-%C3%A9xito-con-scrum-google-23-matos-arias/)

[https://www.linkedin.com/pulse/3-gigantes-que-han-tenido-%C3%A9xito-con-scrum-amazon-](https://www.linkedin.com/pulse/3-gigantes-que-han-tenido-%C3%A9xito-con-scrum-amazon-33-matos-arias/)[33-matos-arias/](https://www.linkedin.com/pulse/3-gigantes-que-han-tenido-%C3%A9xito-con-scrum-amazon-33-matos-arias/)